# Machine learning

# L. Rouvière

[laurent.rouviere@univ-rennes2.fr](mailto:laurent.rouviere@univ-rennes2.fr)

# Mai 2021

# <span id="page-0-0"></span>Table des matières

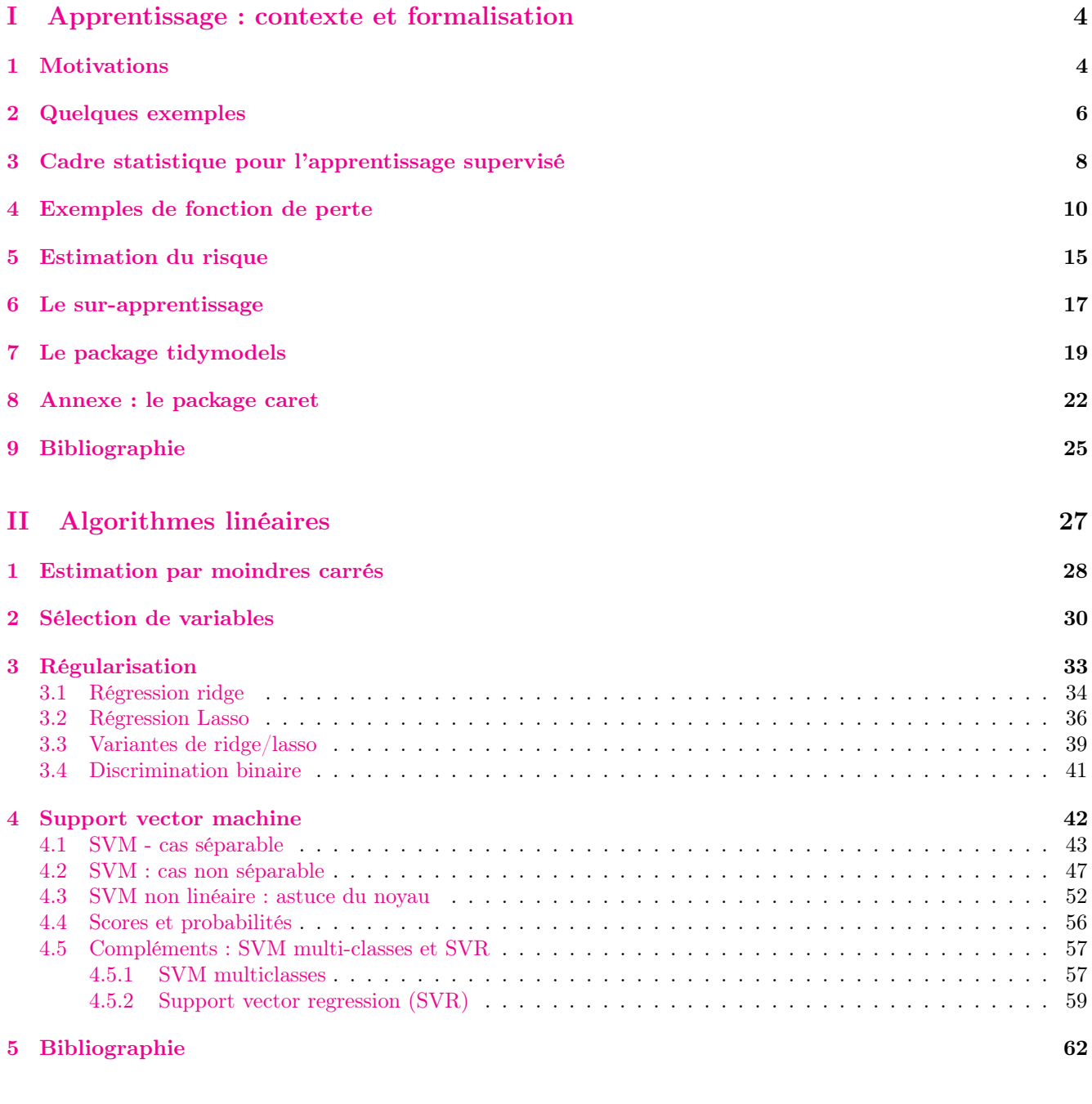

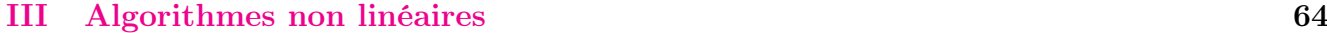

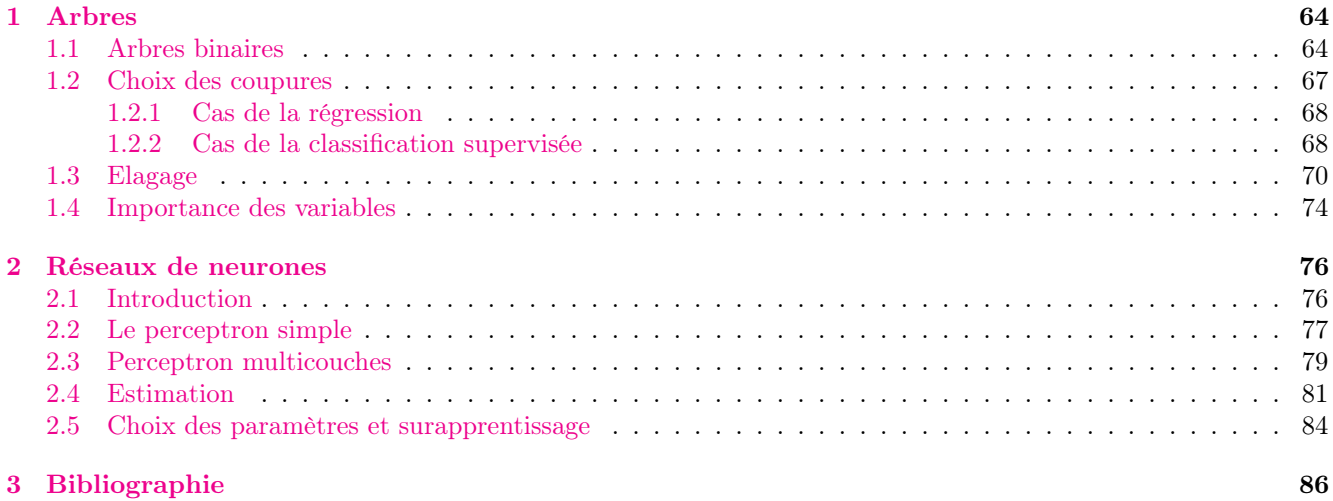

# [IV Agrégation](#page-86-0) 87

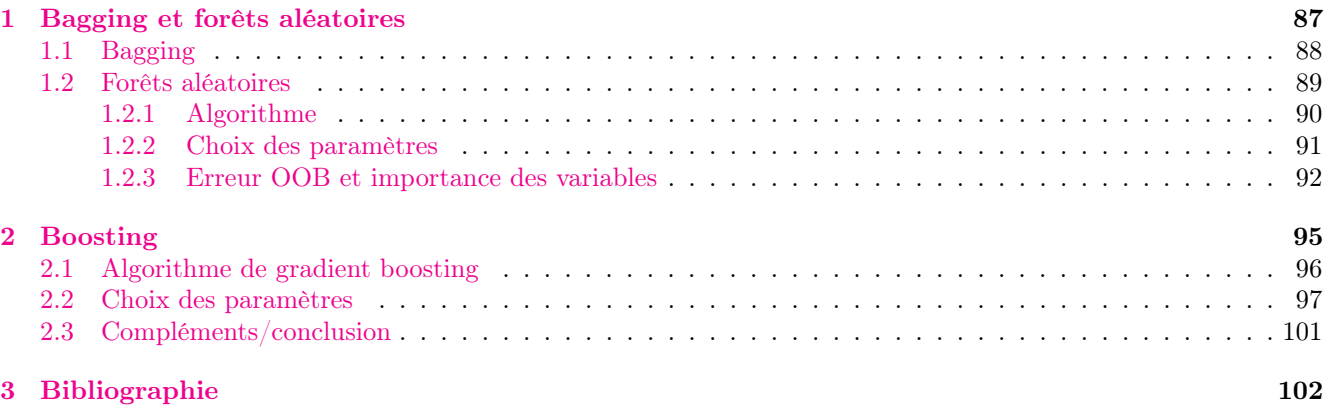

# Présentation

- Objectifs : comprendre les aspects théoriques et pratiques des algorithmes machine learning de référence.
- Pré-requis : théorie des probabilités, modélisation statistique, régression (linéaire et logistique). R, niveau avancé.
- Enseignant : Laurent Rouvière [laurent.rouviere@univ-rennes2.fr](mailto:laurent.rouviere@univ-rennes2.fr)
	- Recherche : statistique non paramétrique, apprentissage statistique
	- Enseignements : statistique et probabilités (Université, école d'ingénieur et de commerce, formation continue).
	- Consulting : energie, finance, marketing, sport.

### Programme

- Matériel :
	- slides : [https://lrouviere.github.io/machine\\_learning/](https://lrouviere.github.io/machine_learning/)
	- Tutoriel long : [https://lrouviere.github.io/TUTO\\_ML/](https://lrouviere.github.io/TUTO_ML/)
	- Tutoriel court : [https://lrouviere.github.io/machine\\_learning/tuto\\_court\\_ml\\_sans\\_correc.](https://lrouviere.github.io/machine_learning/tuto_court_ml_sans_correc.html) [html](https://lrouviere.github.io/machine_learning/tuto_court_ml_sans_correc.html)

# $-4$  parties :

- 1. Machine Learning : cadre, objectif, risque...
- 2. Algorithmes linéaires : MCO, régularisation (ridge, lasso), SVM
- 3. Algorithmes linéaires : arbres et réseaux de neurones
- 4. Agrégation : forêts aléatoires et boosting

# Objectifs/questions

- $\it Buzzword$  : machine learning, big data, data mining, intelligence artificielle...
- Machine learning versus statistique (traditionnelle)
- $−$  Risque  $\Rightarrow$  calcul ou estimation : ré-échantillonnage, validation croisée...
- Algorithmes versus estimateurs...
- Classification des algorithmes. Tous équivalents ? Cadre propice...

 $-\;...$ 

# <span id="page-3-0"></span>Première partie Apprentissage : contexte et formalisation

# <span id="page-3-1"></span>1 Motivations

# Apprentissage statistique ?

# Plusieurs "définitions"

- 1. "... explores way of estimating functional dependency from a given collection of data" [\[Vapnik, 2000\]](#page-25-0).
- 2. "...vast set of tools for modelling and understanding complex data" [\[James et al., 2015\]](#page-25-1)

# Wikipedia

L'apprentissage automatique (en anglais : machine learning), apprentissage artificiel ou apprentissage statistique est un champ d'étude de l'intelligence artificielle qui se fonde sur des approches mathématiques et statistiques pour donner aux ordinateurs la capacité d'apprendre à partir de donnée...

 $\implies$  *Interface* : Mathématiques-statistiques/informatique.

### Constat

- Le  $développement des moyens informatiques fait que l'on est confronté à des données de plus en plus *complexes*.$
- Les méthodes *traditionnelles* se révèlent souvent *peu efficaces* face à ce type de données.
- Nécessité de proposer des algorithmes/modèles statistiques qui apprennent directement à partir des données.

# Un peu d'histoire - voir [\[Besse, 2018\]](#page-24-1)

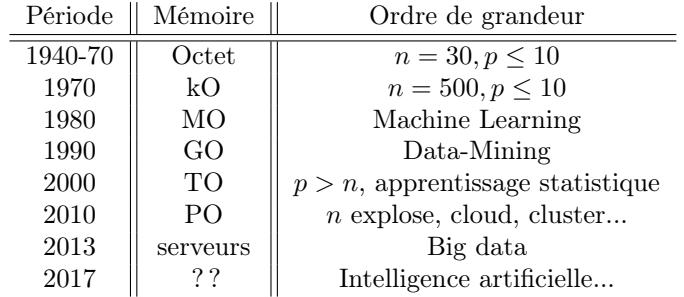

# Conclusion

Capacités informatiques =⇒ Data Mining =⇒ Apprentissage statistique =⇒ Big Data =⇒ Intelligence artificielle...

# Approche statistique

### $Objectif \Longrightarrow explicit$

- notion de modèle ;
- retrouver des lois de probabilités ;
- décisions prises à l'aide de tests statistiques, intervalles de confiance.

# Exemples

- Tests indépendance/adéquation...
- Modèle linéaire : estimation, sélection de variables, analyse des résidus...
- Régression logistique...
- Séries temporelles...

# Approche machine learning

# $Objectif \Longrightarrow prédire$

- notion d'algorithmes de prévision ;
- critères d'erreur de prévision ;
- calibration de paramètres (tuning).

# Exemples

- Algorithmes linéaires (moindres carrés, régularisation, "SVM") ;
- Arbres, réseaux de neurones ;
- $\overline{\phantom{a}}$  *Agrégation* : boosting, bagging (forêts aléatoires);
- Deep learning (apprentissage profond).

# Statistique vs apprentissage

- Les objectifs  $\mathit{different}$ :
	- recherche de complexité minimale en statistique =⇒ le modèle doit être interprétable !
	- complexité moins importante en machine learning =⇒ on veut "juste bien prédire".
- Approches néanmoins complémentaires :
	- bien expliquer  $\implies$  bien prédire;
	- "Récentes" évolutions d'aide à l'interprétation des algorithmes ML =⇒ scores d'importance des variables...
	- Un bon algorithme doit posséder des bonnes propriétés statistiques (convergence, biais, variance...).

# Conclusion

Ne pas dissocier les deux approches.

# Problématiques associées à l'apprentissage

- Apprentissage supervisé: prédire une sortie  $y \in \mathcal{Y}$  à partir d'entrées  $x \in \mathcal{X}$ ;
- Apprentissage non supervisé : établir une typologie des observations;
- Règles d'association : identifier des liens entre différents produits ;
- $\sim$  Systèmes de recommendation : identifier les produits susceptibles d'intéresser des consommateurs.

# Nombreuses applications

finance, économie, marketing, biologie, médecine...

# Théorie de l'apprentissage statistique

# Approche mathématique

- Ouvrage fondateur : [\[Vapnik, 2000\]](#page-25-0)
- voir aussi [\[Bousquet et al., 2003\]](#page-24-2).

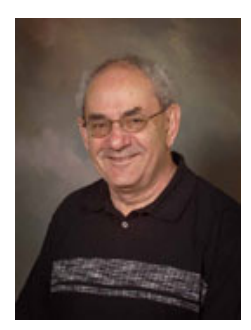

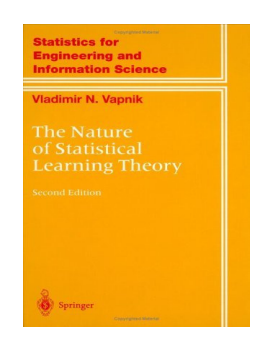

# The Elements of Statistical Learning [\[Hastie et al., 2009,](#page-24-3) [James et al., 2015\]](#page-25-1)

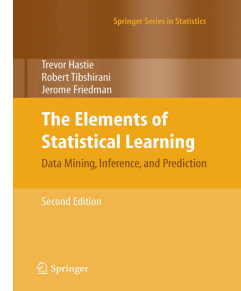

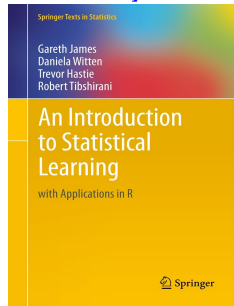

— Disponibles (avec jeux de données, codes...) aux url :

<https://web.stanford.edu/~hastie/ElemStatLearn/> <http://www-bcf.usc.edu/~gareth/ISL/>

# Wikistat

- Page de cours et tutoriels très bien faits sur la statistique classique et moderne.
- On pourra notamment regarder les *vignettes* sur la partie apprentissage :
	- [\[Wikistat, 2020a\]](#page-25-2)
	- [\[Wikistat, 2020b\]](#page-25-3)
	- $\ldots$
- Plusieurs parties de ce cours sont inspirées de ces vignettes.

# <span id="page-5-0"></span>2 Quelques exemples

# Reconnaissance de l'écriture

# Apprentissage statistique

Comprendre et apprendre un comportement à partir d'exemples.

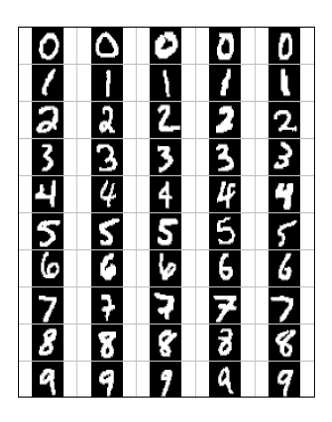

Reconnaissance de la parole

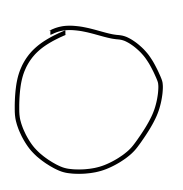

Qu'est-ce qui est écrit ? 0, 1, 2... ?

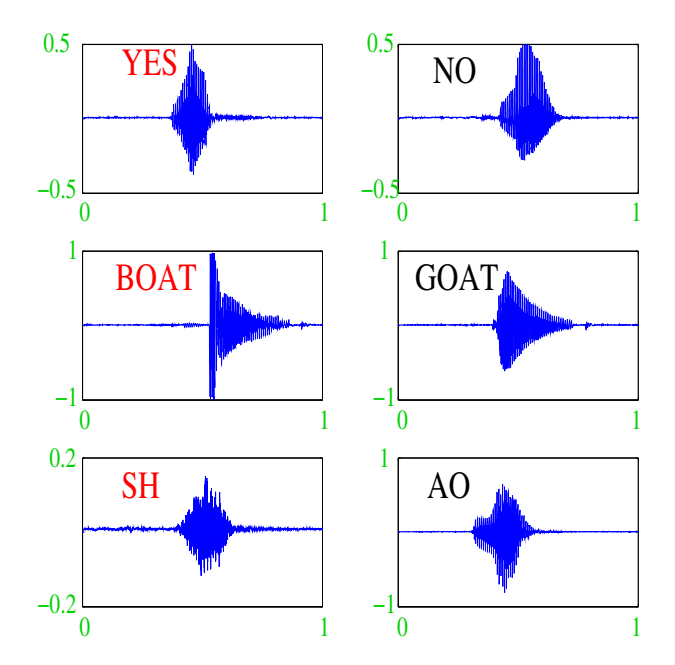

# Apprentissage sur les réseaux

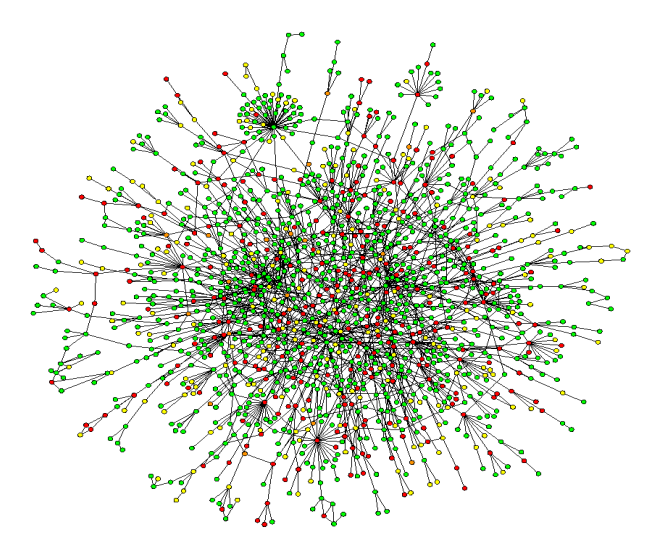

# Prévision de pics d'ozone

- On a mesuré pendant 366 jours la concentration maximale en ozone (V4) ;
- On dispose également d'autres variables météorologiques (température, nébulosité, vent...).

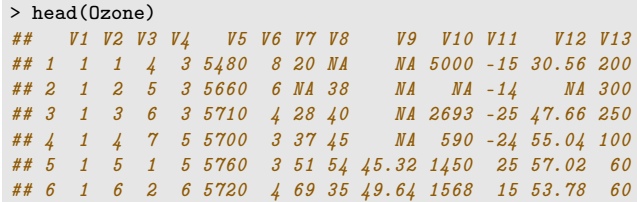

# Question

Peut-on prédire la concentration maximale en ozone du lendemain à partir des prévisions météorologiques ?

# Détection de spam

— Sur 4601 mails, on a pu identifier  $1813$  spams.

— On a également mesuré sur chacun de ces mails la présence ou absence de  $57$  mots.

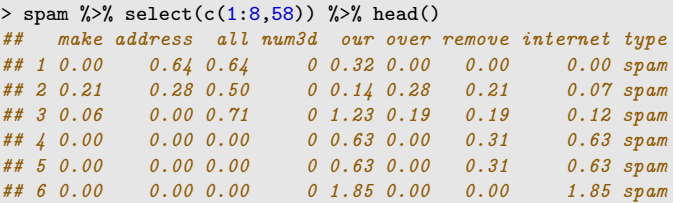

### Question

Peut-on construire à partir de ces données une méthode de détection automatique de spam ?

# <span id="page-7-0"></span>3 Cadre statistique pour l'apprentissage supervisé

# Régression vs classification

— Données de type entrée-sortie :  $d_n = (x_1, y_1), \ldots, (x_n, y_n)$  où  $x_i \in \mathcal{X}$  représente l'entrée et  $y_i \in \mathcal{Y}$  la sortie.

### **Objectifs**

- 1. Expliquer le(s) méchanisme(s) liant les entrée  $x_i$  aux sorties  $y_i$ ;
- 2. Prédire « au mieux » la sortie y associée à une nouvelle entrée  $x \in \mathcal{X}$ .

### Vocabulaire

- Lorsque la variable à expliquer est quantitative ( $\mathcal{Y} \subseteq \mathbb{R}$ ), on parle de *régression*.
- Lorsqu'elle est qualitative  $(Card(\mathcal{Y})$  fini), on parle de *classification (supervisée)*.

# Exemples

— La plupart des problèmes présentés précédemment peuvent être appréhendés dans un contexte d'apprentissage  $supervis\acute{e}$ : on cherche à expliquer une sortie y par des entrées x :

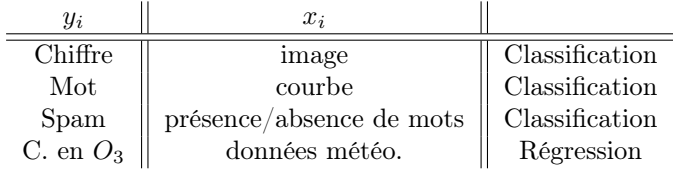

#### Remarque

La nature des variables associées aux *entrées*  $x_i$  est variée (quanti, quali, fonctionnelle...).

## Un début de formalisation mathématique

- Etant données des observations  $d_n = \{(x_1, y_1), \ldots, (x_n, y_n)\}\$ on cherche à *expliquer/prédire* les sorties  $y_i \in \mathcal{Y}$ à partir des entrées  $x_i \in \mathcal{X}$ .
- Il s'agit donc de trouver une fonction de prévision  $f: \mathcal{X} \to \mathcal{Y}$  telle que

$$
f(x_i) \approx y_i, i = 1, \ldots, n.
$$

- Nécessité de se donner un *critère* qui permette de mesurer la qualité des fonctions de prévision  $f$ .
- Le plus souvent, on utilise une *fonction de perte*  $\ell : \mathcal{Y} \times \mathcal{Y} \to \mathbb{R}^+$  telle que

$$
\begin{cases} \ell(y, y') = 0 & \text{si } y = y' \\ \ell(y, y') > 0 & \text{si } y \neq y'. \end{cases}
$$

### Vision statistique

- On suppose que les données  $d_n = \{(x_1, y_1), \ldots, (x_n, y_n)\}\$ sont des réalisations d'un n-échantillon  $\mathcal{D}_n$  $\{(X_1, Y_1), \ldots, (X_n, Y_n)\}\$ de loi *inconnue*.
- Les  $X_i$  sont des variables aléatoires à valeurs dans  $\mathcal{X}$ , les  $Y_i$  dans  $\mathcal{Y}$ .
- Le plus souvent on supposera que les couples  $(X_i, Y_i), i = 1, ..., n$  sont *i.i.d* de loi **P**.

# Performance d'une fonction de prévision

— Etant donné une fonction de perte  $\ell : \mathcal{Y} \times \mathcal{Y} \to \mathbb{R}^+$ , la performance d'une fonction de prévision  $f : \mathcal{X} \to \mathcal{Y}$ est mesurée par

$$
\mathcal{R}(f) = \mathbf{E}[\ell(Y, f(X))]
$$

- où  $(X, Y)$  est indépendant des  $(X_i, Y_i)$  et de même loi P.
- $\mathcal{R}(f)$  est appelé risque ou erreur de généralisation de f.

# Fonction de prévision optimale

- $\mathcal{R}(f) \Longrightarrow$  "Erreur moyenne" de f par rapport à la loi ds données.
- $Id\acute{e}e$ : trouver f qui a la plus petite erreur.

# Aspect théorique

— Pour une fonction de perte  $\ell : \mathcal{Y} \times \mathcal{Y} \to \mathbb{R}^+$  donnée, le problème *théorique* consiste à trouver

$$
f^{\star} \in \operatorname*{argmin}_{f} \mathcal{R}(f) \Longleftrightarrow \mathcal{R}(f^{\star}) \leq \mathcal{R}(f) \,\,\forall f
$$

— Une telle fonction  $f^*$  (si elle existe) est appelée *fonction de prévision optimale* pour la perte  $\ell$ .

### Aspect pratique

- La fonction de prévision optimale  $f^*$  dépend le plus souvent de la loi **P** des  $(X, Y)$  qui est en pratique inconnue.
- Le job du statisticien est de trouver un estimateur  $f_n = f_n(., \mathcal{D}_n)$  tel que  $\mathcal{R}(f_n) \approx \mathcal{R}(f^*)$ .

### Définition

Un algorithme de prévision est représenté par une suite  $(f_n)_n$  d'applications (mesurables) telles que pour  $n \geq 1$ ,  $f_n: \mathcal{X} \times (\mathcal{X} \times \mathcal{Y})^n \to \mathcal{Y}.$ 

# Propriétés statistiques d'un algorithme

 $-1$  un algorithme: 1 estimateur  $f_n(.) = f_n(., \mathcal{D}_n)$  de  $f^*$ .

### Propriétés statistiques

- Biais :  $\mathbf{E}[f_n(x)] f^*(x)$  ⇒ prévisions "en moyenne";
- Variance :  $\mathbf{V}[f_n(x)] \Longrightarrow$  stabilité des prévisions;
- Consistance :  $\lim_{n\to\infty} \mathcal{R}(f_n) = \mathcal{R}(f^*)$  ⇒ précision quand n augmente;

 $-\;...$ 

# <span id="page-9-0"></span>4 Exemples de fonction de perte

# Choix de la fonction de perte

- Le cadre mathématique développé précédemment sous-entend qu'une fonction est *performante* (voire *opti*male) vis-à-vis d'un critère (représenté par la fonction de perte  $\ell$ )).
- Un algorithme de prévision performant pour un critère ne sera pas forcément performant pour un autre.

### Conséquence pratique

Avant de s'attacher à construire un algorithme de prévision, il est capital de savoir mesurer la performance d'un algorithme de prévision.

- Une fonction de perte  $\ell : \mathcal{Y} \times \widetilde{\mathcal{Y}} \to \mathbb{R}^+$  dépend de l'espace des observations  $\mathcal{Y}$  et de celui des prévisions  $\widetilde{\mathcal{Y}}$ .
- On distingue 3 catégories de fonction de perte en fonction de ces espaces :
	- 1. Prévisions *numériques* : problème de régression où on cherche à prédire la valeur de  $Y : \ell : \mathbb{R} \times \mathbb{R} \to \mathbb{R}^+$ ;
	- 2. Prévision de groupes : problème de classification où on veut prédire un label :  $\ell$  :  $\{1, \ldots, K\}$  ×  $\{1,\ldots,K\}\to\mathbb{R}^+$ ;
	- 3. Prévision de *probabilités* : problème de classification où on veut prédire les probabilités  $P(Y = k | X = x)$ :  $\ell: \{1, \ldots, K\} \times \mathbb{R}^K \to \mathbb{R}^+.$

### Régression

- $\mathcal{Y} = \mathbb{R}$ , une prévision = un réel  $\implies m : \mathcal{X} \to \mathbb{R}$ ;
- Une perte = une  $distance$  entre deux nombres, par exemple la *perte quadratique* :

$$
\ell : \mathbb{R} \times \mathbb{R} \to \mathbb{R}^+
$$

$$
(y, y') \mapsto (y - y')^2
$$

— Le risque (risque quadratique) est alors donné par

$$
\mathcal{R}(m) = \mathbf{E}[(Y - m(X))^2]
$$

— et la fonction optimale (inconnue), appelée fonction de régression, par

$$
m^*(x) = \mathbf{E}[Y|X=x].
$$

### **Classification**

- $\mathcal{Y} = \{1, \ldots, K\}$ , une prévision = un groupe  $\implies q : \mathcal{X} \to \{1, \ldots, K\}$ ;
- Une perte  $= 1$  coût pour une mauvaise prévision, par exemple la *perte indicatrice*

$$
\ell: \{1, \ldots, K\} \times \{1, \ldots, K\} \to \mathbb{R}^+
$$

$$
(y, y') \mapsto \mathbf{1}_{y \neq y'}
$$

— Le risque (erreur de classification) est alors donné par

$$
\mathcal{R}(g) = \mathbf{E}[\mathbf{1}_{g(X)\neq Y}] = \mathbf{P}(g(X) \neq Y).
$$

— et la fonction optimale (inconnue), appelée règle de Bayes, par

$$
g^{\star}(x) = \operatorname*{argmax}_{k} \mathbf{P}(Y = k | X = x).
$$

# Classification binaire

- $\mathcal{Y} = \{-1, 1\}$ , une prévision = un groupe  $\implies g : \mathcal{X} \to \{-1, 1\}$ .
- Ce cadre permet une *analyse plus fine* des différents types d'erreur.
- En effet, seules 4 situations peuvent se produire

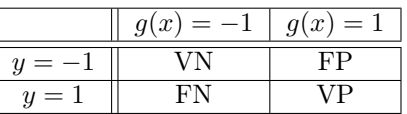

— On peut les quantifier en terme de *probabilités*.

[Pour aller plus vite](#page-0-0)

# Erreurs binaires

— Spécificité  $\Longrightarrow$  bien prédire les négatifs :

$$
sp(g) = P(g(X) = -1|Y = -1),
$$

— Sensibilité  $\implies$  bien prédire les positifs :

$$
se(g) = P(g(X) = 1|Y = 1),
$$

— Taux de faux négatifs ⇒ prédire négatif à tort :

$$
fn(g) = P(g(X) = -1|Y = 1),
$$

— Taux de faux positifs  $\implies$  prédire positif à tort :

$$
fp(g) = P(g(X) = 1|Y = -1).
$$

### Critères binaires

De nombreux critères s'obtiennent en combinant ces probabilités :

$$
EC(g) = P(g(X) \neq Y) = fp(g)P(Y = -1) + fn(g)P(Y = 1).
$$

### Quelques critères binaires

— Balanced Accuracy :

$$
\frac{1}{2}\mathbf{P}(g(X) = -1|Y = -1) + \frac{1}{2}\mathbf{P}(g(X) = 1|Y = 1) = \frac{1}{2}(\text{se}(g) + \text{sp}(g)).
$$

$$
-F_1
$$
-score :

$$
2 \frac{\text{Precision } \times \text{Recall}}{\text{Precision } + \text{Recall}},
$$

avec

$$
\text{Precision } \mathbf{P}(Y=1|g(X)=1) \quad \text{et} \quad \text{Recall} = \mathbf{P}(g(X)=1|Y=1).
$$

— Kappa de Cohen...

### Remarque

Mieux adapté que l'erreur de classification au cas de données déséquilibrées.

# Classification (pour des probabilités)

- $\mathcal{Y} = \{1, \ldots, K\}$ , une prévision = K 1 probabilités  $p_k(x) = \mathbf{P}(Y = k | X = x)$ ,  $k = 1, \ldots, K 1$ .
- Les fonctions de perte sont généralement définies comme généralisation de pertes spécifiques au problème de classification binaire.
- Classification binaire avec  $\mathcal{Y} = \{-1, 1\}$  et  $S : \mathcal{X} \to \mathbb{R}$   $(S(x) = P(Y = 1 | X = x)$  ou une transformation bijective de cette probabilité)  $\implies$  fonction de score.

$$
\mathbf{P}(Y=1|X=x) \text{ petit} \qquad \qquad \mathbf{P}(Y=1|X=x) \text{ grand} \qquad \qquad S(x)
$$

## Fonction de score

— Objectif d'un score : ordonner

— avant (d'éventuellement) classer en fixant un seuil  $s \in \mathbb{R}$ :

$$
g_s(x) = \begin{cases} 1 & \text{si } S(x) > s \\ -1 & \text{sinon.} \end{cases}
$$

— Pour un seuil  $s$  donné, on a les erreurs (FP et FN)

$$
\alpha(s) = \mathbf{P}(S(X) > s | Y = -1) = 1 - \text{sp}(s)
$$

et

$$
\beta(s) = \mathbf{P}(S(X) \le s | Y = 1) = 1 - \text{se}(s).
$$

### Courbe ROC

— Idée : s'affranchir du choix de s en visualisant les erreurs  $\alpha(s)$  et  $\beta(s)$  sur un graphe 2D pour toutes les valeurs de s.

### Définition

La courbe ROC de S est la courbe paramétrée par les valeurs de seuil s dont les abscisses et ordonnées sont définies par

$$
\begin{cases}\nx(s) = \mathbf{P}(S(X) > s | Y = -1) = \alpha(s) \\
y(s) = \mathbf{P}(S(X) > s | Y = 1) = 1 - \beta(s).\n\end{cases}
$$

#### Visualisation

- Abscisses : les faux positifs ou la spécificité ;
- Ordonnées : les faux négatifs ou la sensibilité.

# Analyse de la courbe ROC

- Une proba est entre 0 et  $1 \implies \text{ROC}$  vit dans le carré  $[0, 1]^2$ .
- $x(-\infty) = y(-\infty) = 1$  et  $x(+\infty) = y(+\infty) = 1 \implies \text{ROC part du point } (1,1)$  pour arriver en  $(0,0)$ .
- $-$  ROC parfaite : il existe s<sup>\*</sup> tel que  $\alpha(s^*) = \beta(s^*) = 0 \Longrightarrow \text{ROC}$  est définie par l'union des segments

 $[(1, 1); (0, 1)]$  et  $[(0, 1); (0, 0)].$ 

— Mauvaise ROC :  $S(X)$  et Y sont indépendantes  $\implies x(s) = y(s)$  pour tout  $s \in \mathbb{R}$  et ROC correspond à la première bissectrice.

# Visualisation

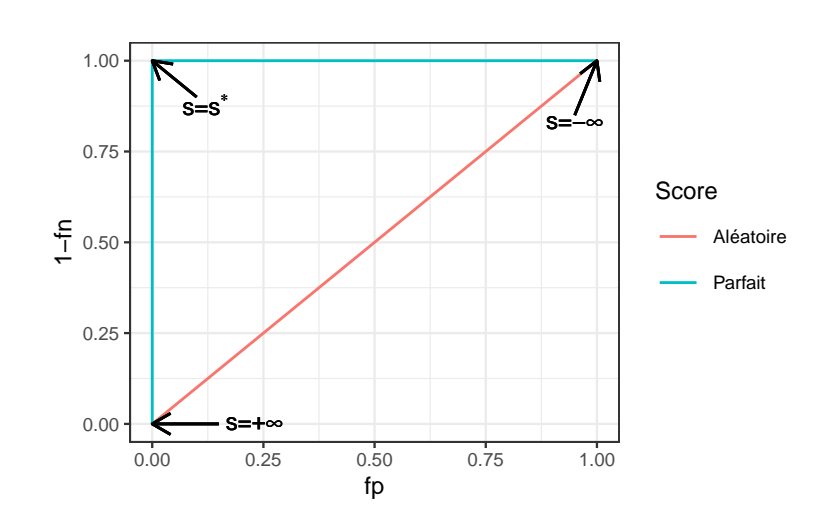

### Interprétation

On évalue la *performance d'un score* par sa capacité à se rapprocher le plus vite possible de la droite  $y = 1$ .

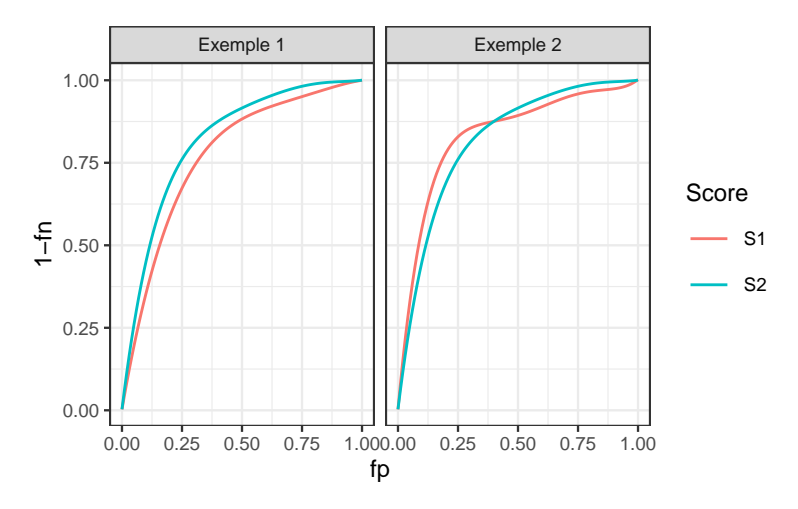

### Comparaison

- Exemple 1 : S2 meilleur que S1.
- Exemple 2 : il y a débat...
- Idée : utiliser l'aire sous la courbe.

# AUC

# Définition

On appelle AUC l'aire sous la courbe ROC de S.

### Propriété

- $0.5 \leq \text{AUC}(S) \leq 1$ .
- Plus l'AUC est grand, meilleur est le score.

### Interprétation de l'AUC

### Propriété

Soit  $(X_1, Y_1)$  et  $(X_2, Y_2)$  indépendants et de même loi que  $(X, Y)$ , on a

AUC(S) = 
$$
\mathbf{P}(S(X_1) > S(X_2)|Y_1 = 1, Y_2 = -1)
$$
  
  $+ \frac{1}{2}\mathbf{P}(S(X_1) = S(X_2)|Y_1 = 1, Y_2 = -1).$ 

En particulier si  $S(X)$  est continue alors

$$
AUC(S) = P(S(X_1) \ge S(X_2)|Y_1 = 1, Y_2 = -1).
$$

# Interprétation

- L'AUC correspond à la probabilité que le score ordonne correctement deux observations prélevées aléatoirement dans les groupes -1 et 1.
- $-\text{AUC}(S) = 0.9 \implies \text{dans } 90\%$  des cas, le score d'un individu positif sera plus grand que le score d'un individu négatif.

# Perte AUC et score optimal

— Remarquons que

$$
AUC(S) = \mathbf{E}[\mathbf{1}_{S(X_1) > S(X_2)} | Y_1 = 1, Y_2 = -1].
$$

— L'AUC peut donc s'écrire comme l'espérance d'une fonction de perte particulière

$$
\ell((y_1, y_2), (S(x_1), S(x_2))) = \mathbf{1}_{S(x_1) > S(x_2)} \text{ avec } y_1 = 1 \text{ et } y_2 = -1.
$$

### Proposition

Le score optimal par rapport à l'AUC est

$$
S^*(x) = \mathbf{P}(Y=1|X=x).
$$

En effet pour tout score  $S: \mathcal{X} \to \mathbb{R}$  on a

$$
AUC(S^*) \geq AUC(S).
$$

### Résumé

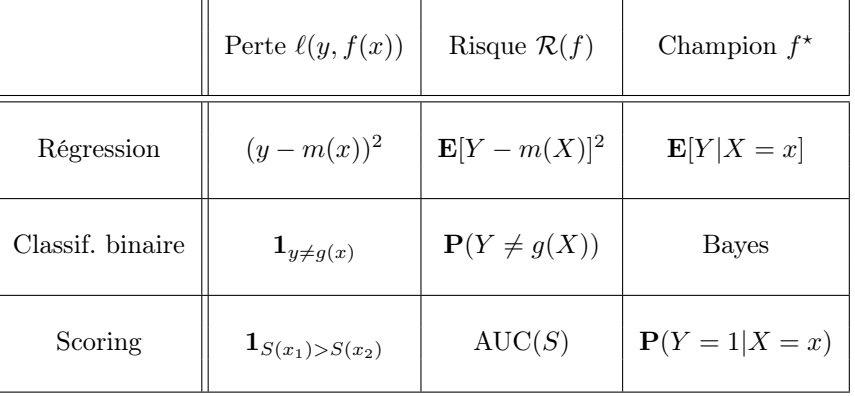

### Le package yardstick

— Nous verrons dans la section suivante que ces critères se calculent (ou plutôt s'estiment) en confrontant les valeurs *observées*  $y_i$  aux valeurs *prédites* d'un algorithme. Par exemple

```
> head(tbl)
## # A tibble: 6 x 3
## obs proba class
## \langle fct \rangle \langle db \rangle \langle fct \rangle## 1 0 0.117 0
## 2 0 0.288 0
## 3 1 0.994 1
## 4 0 0.528 1
## 5 0 0.577 1
         0.997 1
```
— Le package yardstick contient un ensemble de fonctions qui permettent de calculer les critères :

<https://yardstick.tidymodels.org/articles/metric-types.html>

## Exemples

— Erreur de classification (ou plutôt accuracy) avec  $\arccos x$  :

```
> library(yardstick)
> tbl %>% accuracy(truth=obs,estimate=class)
## # A tibble: 1 x 3
## .metric .estimator .estimate
\# \langle chr \rangle \langle chr \rangle \langle dbl \rangle## 1 accuracy binary 0.834
```
— AUC avec roc\_auc

```
> tbl %>% roc_auc(truth=obs,estimate=proba,event_level="second")
## # A tibble: 1 x 3
## .metric .estimator .estimate
       \langle chr \rangle \langle chr \rangle \langle dbl \rangle<br>roc_auc binary 0.926
# 1 roc_auc binary
```
— On peut aussi définir plusieurs critères :

```
> multi_metric <- metric_set(accuracy,bal_accuracy,f_meas,kap)
> tbl %>% multi_metric(truth=obs,estimate=class,event_level="second")
## # A tibble: 4 x 3
                      . <b>estimator</b> . <b>estimate</b><br><math><b>chr</b></math> <math><b>dbl</b></math>## \left\langle \text{chr} \right\rangle < chr>
## 1 accuracy binary 0.834
## 2 bal_accuracy binary 0.834
## 3 f<sub>-</sub>meas binary
## 4 kap binary 0.668
```
— et tracer des courbes ROC avec roc\_curve et autoplot

```
> tbl %>% roc_curve(truth=obs,estimate=proba,event_level="second") %>%<br>+ autoplot()
     autoplot()
```
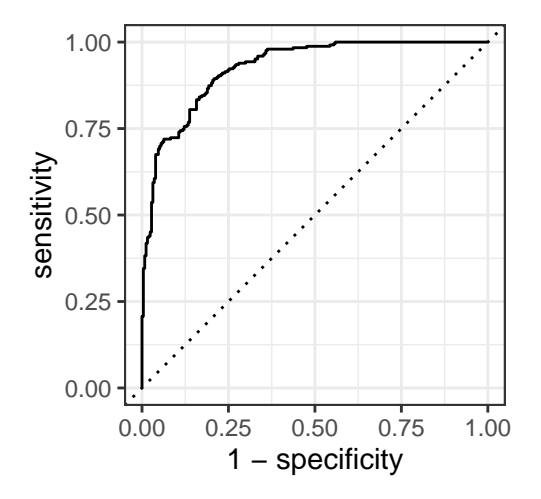

# <span id="page-14-0"></span>5 Estimation du risque

# Rappels

— *n* observations  $(X_1, Y_1), \ldots, (X_n, Y_n)$  i.i.d à valeurs dans  $\mathcal{X} \times \mathcal{Y}$ .

### Objectif

Etant donnée une fonction de perte  $\ell : \mathcal{Y} \times \mathcal{Y} \to \mathbb{R}^+$ , on cherche un algorithme de prévision  $f_n(x) = f_n(x, \mathcal{D}_n)$  qui soit "proche" de l'oracle  $f^*$  défini par

$$
f^\star \in \operatornamewithlimits{argmin}_f \mathcal{R}(f)
$$

où  $\mathcal{R}(f) = \mathbf{E}[\ell(Y, f(X))].$ 

#### Question

Etant donné un algorithme  $f_n$ , que vaut son risque  $\mathcal{R}(f_n)$ ?

# Risque empirique

- La loi de  $(X, Y)$  étant *inconnue* en pratique, il est *impossible de calculer*  $\mathcal{R}(f_n) = \mathbf{E}[\ell(Y, f_n(X))].$
- Première approche :  $\mathcal{R}(f_n)$  étant une espérance, on peut l'estimer (LGN) par sa version empirique

$$
\mathcal{R}_n(f_n) = \frac{1}{n} \sum_{i=1}^n \ell(Y_i, f_n(X_i)).
$$

### Problème

- L'échantillon  $\mathcal{D}_n$  a déjà été utilisé pour construire l'algorithme de prévision  $f_n \implies$  La LGN ne peut donc s'appliquer !
- Conséquence :  $\mathcal{R}_n(f_n)$  conduit souvent à une sous-estimation de  $\mathcal{R}(f_n)$ .

#### Une solution

Utiliser des méthodes de type validation croisée ou bootstrap.

# Apprentissage - Validation ou Validation hold out

- Elle consiste à séparer l'échantillon  $\mathcal{D}_n$  en :
	- 1. un échantillon d'apprentissage  $\mathcal{D}_{n,app}$  pour construire  $f_n$ ;
	- 2. un échantillon de validation  $\mathcal{D}_{n, test}$  utilisé pour estimer le risque de  $f_n$ .

### Algorithme

**Entrée :**  $\{A, \mathcal{T}\}\$ une partition de  $\{1, \ldots, n\}$  en deux parties.

- 1. Ajuster l'algorithme de prévision en utilisant uniquement les données d'apprentissage  $\mathcal{D}_{app} = \{(x_i, y_i) : i \in$ A}. On désigne par  $f_{\text{app}}(., \mathcal{D}_{\text{app}})$  l'algorithme obtenu.
- 2. Calculer les valeurs prédites  $f_{app}(x_i, \mathcal{D}_{app})$  par l'algorithme pour chaque observation de l'échantillon test  $\mathcal{D}_{\text{test}} = \{(x_i, y_i) : i \in \mathcal{T}\}\$

### Retourner :

$$
\frac{1}{|\mathcal{T}|} \sum_{i \in \mathcal{T}} \ell(y_i, f_{\text{app}}(x_i, \mathcal{D}_{\text{app}})).
$$

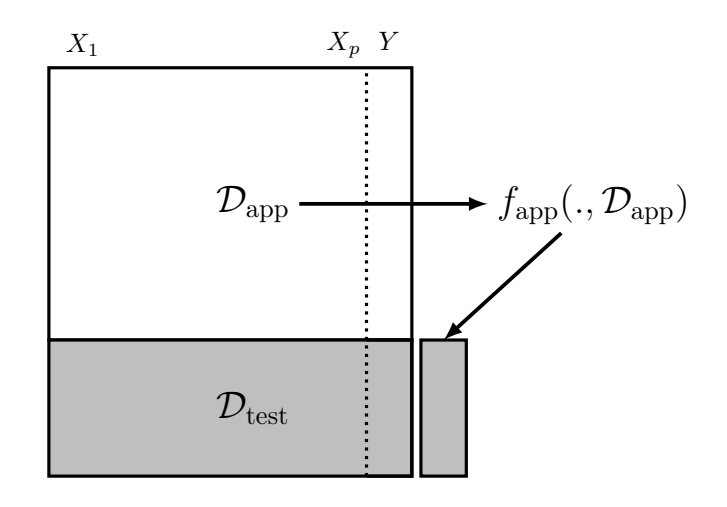

### Commentaires

Nécessite d'avoir un nombre suffisant d'observations dans

- 1.  $\mathcal{D}_{\text{app}}$  pour bien ajuster l'algorithme de prévision;
- 2.  $\mathcal{D}_{\text{test}}$  pour bien estimer l'erreur de l'algorithme.

#### Validation croisée K-blocs

— **Principe**: répéter la hold out sur *différentes partitions*.

# Algorithme - CV

**Entrée :**  $\{B_1, \ldots, B_K\}$  une partition de  $\{1, \ldots, n\}$  en K blocs. Pour  $k = 1, \ldots, K$ :

1. Ajuster l'algorithme de prévision en utilisant l'ensemble des données privé du  $k^e$  bloc, c'est-à-dire  $B_k$  =  $\{(x_i, y_i) : i \in \{1, \ldots, n\} \backslash B_k\}$ . On désigne par  $f_k(.) = f_k(., \mathcal{B}_k)$  l'algorithme obtenu.

2. Calculer la valeur prédite par l'algorithme pour chaque observation du bloc  $k : f_k(x_i), i \in B_k$  et en déduire le risque sur le bloc  $k$  :

$$
\widehat{\mathcal{R}}(f_k) = \frac{1}{|B_k|} \sum_{i \in B_k} \ell(y_i, f_k(x_i)).
$$

Retourner :  $\frac{1}{K} \sum_{k=1}^{K} \widehat{\mathcal{R}}(f_k)$ .

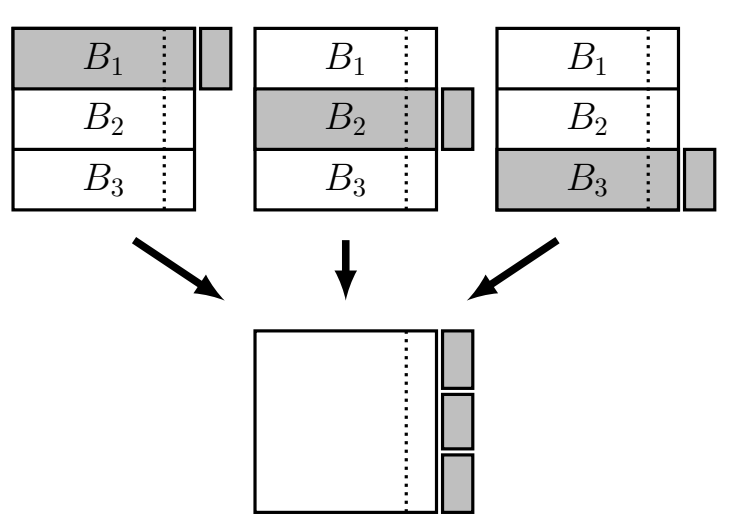

# **Commentaires**

- Le *choix de* K doit être fait par l'utilisateur (souvent  $K = 10$ ).
- Avantage : plus adapté que la technique apprentissage/validation  $\implies$  plus stable et précis.
- Inconvénient : plus couteux en temps de calcul.

### Leave one out

- Lorsque  $K = n$ , on parle de validation croisée leave one out;
- Le risque est alors estimé par

$$
\widehat{\mathcal{R}}_n(f_n) = \frac{1}{n} \sum_{i=1}^n \ell(Y_i, f_n^i(X_i))
$$

où  $f_n^i$  désigne l'algorithme de prévision construit sur  $\mathcal{D}_n$  amputé de la *i*-ème observation.  $\implies$  recommandé uniquement lorsque *n* est petit.

### Autres approches

- Estimation par pénalisation : critère ajustement/complexité,  $C_p$  de Mallows, AIC-BIC...
- Validation croisée Monte-Carlo : répéter plusieurs fois la validation hold out ;
- Bootstrap : notamment Out Of Bag ;
- voir [Wikistat,  $2020$ b].

# <span id="page-16-0"></span>6 Le sur-apprentissage

— La plupart des modèles statistiques renvoient des estimateurs qui dépendent de *paramètres*  $\lambda$  à calibrer.

### Exemples

- nombres de variables dans un modèle linéaire ou logistique.
- paramètre de pénalités pour les régressions pénalisées.
- profondeur des arbres.
- nombre de plus proches voisins.

— nombre d'itérations en boosting.

— ...

# Remarque importante

Le choix de ces paramètres est le plus souvent *crucial* pour la performance de l'estimateur sélectionné.

— Le paramètre  $\lambda$  à sélectionner représente la complexité du modèle :

# $Complexité \Longrightarrow comparisonis \; bias/variance$

- $-\lambda$  petit  $\Rightarrow$  modèle peu flexible  $\Rightarrow$  mauvaise adéquation sur les données  $\Rightarrow$  biais  $\nearrow$ , variance  $\searrow$ .
- $-\lambda$  grand  $\implies$  modèle trop flexible  $\implies$  sur-ajustement  $\implies$  biais  $\searrow$ , variance  $\nearrow$ .

# **Overfitting**

Sur-ajuster signifie que le modèle va (trop) bien ajuster les données d'apprentissage, il aura du mal à s'adapter à de nouveaux individus.

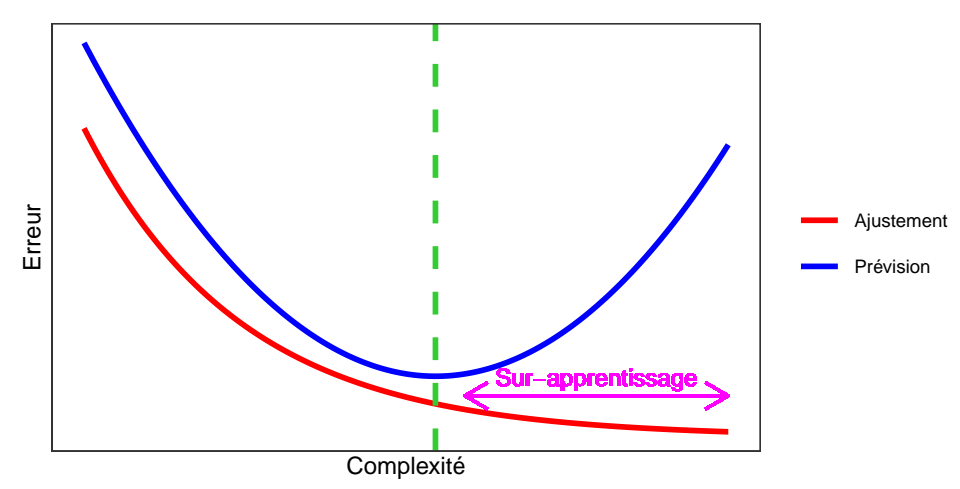

Overfitting en régression

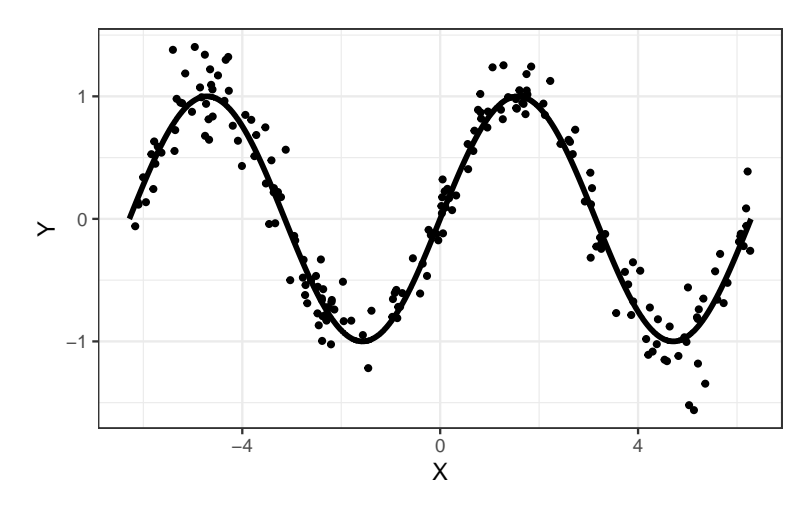

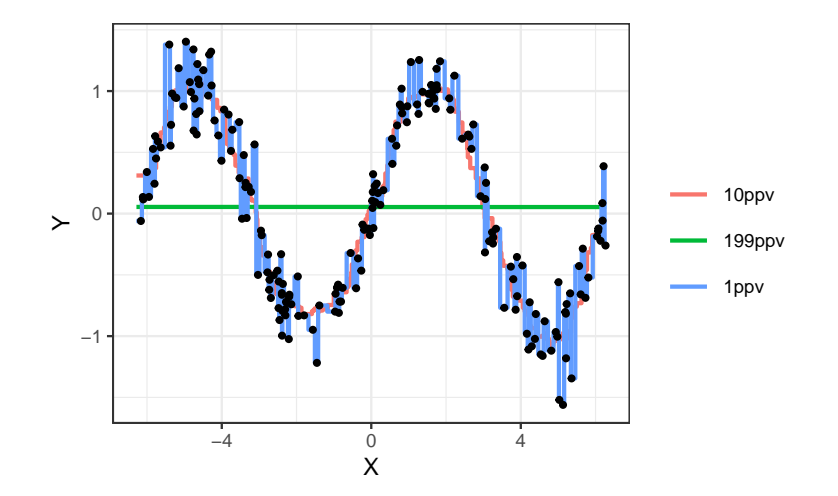

Overfitting en classification supervisée

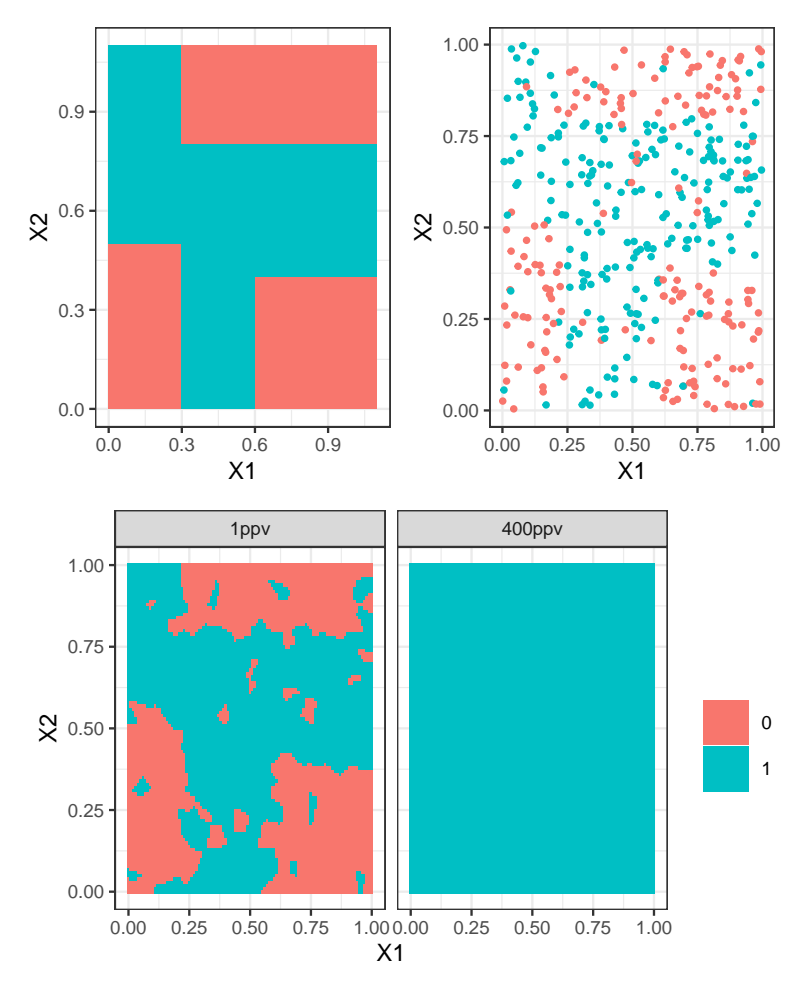

# Application shiny

[https://lrouviere.shinyapps.io/overfitting\\_app/](https://lrouviere.shinyapps.io/overfitting_app/)

# <span id="page-18-0"></span>7 Le package tidymodels

# Présentation du package

- Successeur de [caret](http://topepo.github.io/caret/index.html) pour conduire des projets machine learning sur R.
- Meta package qui inclut
- rsample : pour ré-échantilloner
- yardstick : pour les fonctions de perte
- recipe : pour les recettes de préparation... des données
- tune : pour calibrer les algorithme

— ...

— Tutoriel : <https://www.tidymodels.org>

### Calibrer des paramètres

- Tous les algorithmes dépendent de *paramètres*  $\theta$  que l'utilisateur doit sélectionner.
- Le procédé est *toujours le même* et peut se résumer dans l'algorithme suivant.

# Choix de paramètres par minimisation du risque (grid search) Entrées :

- Une grille grille.theta de valeurs pour  $\theta$ ;
- Un risque de prévision  $\mathcal{R}$ ;
- un algorithme d'estimation du risque.

# Pour chaque  $\theta$  dans grille.theta:

• Estimer  $\mathcal{R}(f_{n,\theta})$  par l'algorithme choisi  $\Longrightarrow \widehat{\mathcal{R}}(f_{n,\theta})$ 

**Retourner**:  $\hat{\theta}$  une valeur de  $\theta$  qui minimise  $\hat{\mathcal{R}}(f_{n,\theta})$ .

- Ce procédé est *automatisé* dans tidymodels.
- Il faut spécifier les différents paramètres :
	- la méthode (logistique, ppv, arbre, randomForest...)
	- Une grille pour les paramètres (nombre de ppv...)
	- Le critère de performance (erreur de classification, AUC, risque quadratique...)
	- La méthode d'estimation du critère (apprentissage validation, validation croisée, bootstrap...)

— Nous l'illustrons à travers le *choix du nombre de voisins* de l'algorithme des  $k$ -ppv.

### Les données

— Une variable binaire à expliquer par 2 variables continues

```
> head(don. 2D, 500)
## # A tibble: 6 x 3
## X1 X2 Y
## \langle db \, l \rangle \langle db \, l \rangle \langle fct \rangle## 1 0.721 0.209 0
## 2 0.876 0.766 1
## 3 0.761 0.842 1
## 4 0.886 0.934 0
## 5 0.456 0.676 0
## 6 0.166 0.859 1
```
# Le workflow

— On commence par renseigner l'algorithme et la manière dont on va choisir les paramètres.

```
> library(tidymodels)
```

```
> tune spec <-
```

```
+ nearest_neighbor(neighbors=tune(),weight_func="rectangular") %>%
```
set mode("classification") %>%

```
+ set_engine("kknn")
```

```
- On créé ensuite la workflow:
```

```
> ppv_wf <- workflow() %>%<br>+ add model(tune spec) %
```

```
add_model(tune_spec) %>%
```

```
+ add_formula(Y ~ .)
```
### Ré-échantillonnage et grille de paramètres

— On spécifie ensuite la *méthode de ré-échantillonnage*, ici une validation croisée 10 blocs

```
> set.seed(12345)
> re_ech_cv \leftarrow vfold_cv(don.2D.500, v=10)
> re_ech_cv %>% head()
## # A tibble: 6 x 2
# # splits id<br>
# # <list> <chr>
     \langle \text{list}\rangle## 1 <split [450/50]> Fold01
## 2 <split [450/50]> Fold02
## 3 <split [450/50]> Fold03
## 4 <split [450/50]> Fold04
## 5 <split [450/50]> Fold05
## 6 <split [450/50]> Fold06
```
— Puis vient la grille de paramètres

```
> grille_k <- tibble(neighbors=1:100)
```
=⇒ consulter <https://www.tidymodels.org/find/parsnip/> pour trouver les identifiants des algorithmes et de leurs paramètres.

### Estimation du risque

— Fonction tune\_grid

> tune\_grid(...,resamples=...,grid=...,metrics=...)

— Calcul du risque pour chaque valeur de la grille :

```
> ppv.cv <- ppv_wf %>%
+ tune_grid(
               = re_ech_cv,
+ grid = grille_k,
+ metrics=metric_set(accuracy))
```
 $-$  On lit les résultats avec  $\mathbf{collect\_metrics}$  :

```
> ppv.cv %>% collect_metrics() %>% select(1:5) %>% head()
## # A tibble: 6 x 5
## neighbors .metric .estimator mean n
## <int> <chr> <chr> <dbl> <int>
## 1 1 accuracy binary 0.618 10
           2 accuracy binary 0.618 10
## 3 3 accuracy binary 0.672 10
           4 accuracy binary 0.672<br>5 accuracy binary 0.69
## 5 5 accuracy binary 0.69 10
           6 accuracy binary
```
### Visualisation des erreurs

```
> tbl <- ppv.cv %>% collect_metrics()
```
> ggplot(tbl)+aes(x=neighbors,y=mean)+geom\_line()+ylab("Accuracy")

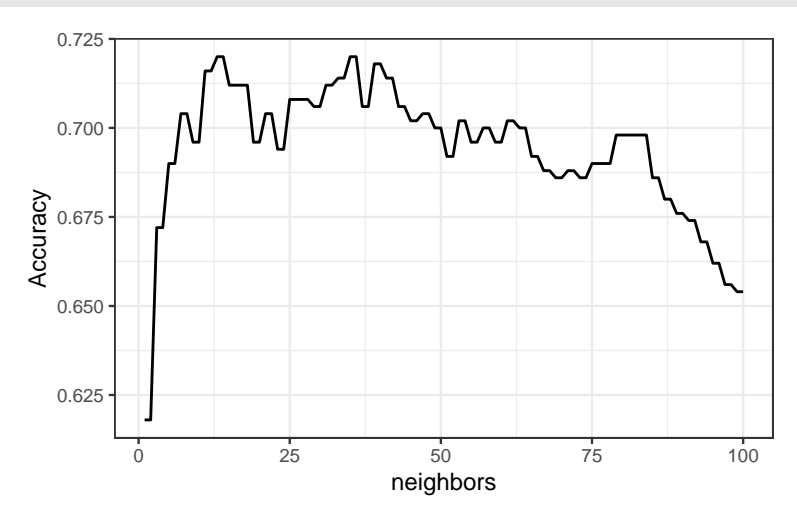

### Sélection du meilleur paramètre

— On visualise les meilleures valeurs de paramètres :

```
> ppv.cv %>% show_best() %>% select(1:6)
## # A tibble: 5 x 6
## neighbors .metric .estimator mean n std_err
\# \langle int \rangle \langle chr \rangle \langle chr \rangle \langle dbl \rangle \langle int \rangle \langle dbl \rangle## 1 13 accuracy binary 0.72 10 0.0255
## 2 14 accuracy binary 0.72 10 0.0255
## 3 35 accuracy binary 0.72 10 0.0207
## 4 36 accuracy binary 0.72 10 0.0207
## 5 39 accuracy binary 0.718 10 0.0199
```
— et on choisit celle qui maximise l'accuracy :

```
> best_k <- ppv.cv %>% select_best()
> best_k
## # A tibble: 1 x 2
## neighbors .config
## \langle int \rangle \langle chr \rangle## 1 13 Preprocessor1_Model013
```
# Algorithme final et prévision

- L'algorithme final s'obtient en entrainant la méthode sur toutes les données pour la valeur de paramètre sélectionné :
	- > final\_ppv <- + ppv\_wf %>% + finalize\_workflow(best\_k) %>% + fit(data = don.2D.500)

— On peut maintenant prédire de nouveaux individus :

```
> newx <- tibble(X1=0.3, X2=0.8)
> predict(final_ppv,new_data=newx)
## # A tibble: 1 x 1
## .pred_class
## \langle fct \rangle## 1 0
```
### **Conclusion**

- Les choix de l'utilisateur sont des paramètres de la procédure.
- $\longrightarrow$  facilement *personnalisable*.
- Aisé de changer le critère, la méthode de ré-échantillonnage...

# <span id="page-21-0"></span>8 Annexe : le package caret

# Le package caret

- Il permet d'évaluer la performance de plus de 230 méthodes : <http://topepo.github.io/caret/index.html>
- Il suffit d'indiquer :
	- la  $m\acute{e}thode$  (logistique, ppv, arbre, randomForest...)
	- Une grille pour les *paramètres* (nombre de ppv...)
	- Le *critère de performance* (erreur de classification, AUC, risque quadratique...)
	- La méthode d'estimation du critère (apprentissage validation, validation croisée, bootstrap...)

### Apprentissage-validation

```
> library(caret)
> K_cand \leq data.frame(k=seq(1,500,by=20))
> library(caret)
> ctrl1 <- trainControl(method="LGOCV",number=1,index=list(1:1500))
> e1 <- train(Y~.,data=donnees,method="knn",trControl=ctrl1,tuneGrid=K_cand)
\geq e1
## k-Nearest Neighbors
##
\# 2000 samples<br>\# 2 predicte
     2 predictor
## 2 classes: '0', '1'
##
## No pre-processing
## Resampling: Repeated Train/Test Splits Estimated (1 reps, 75%)
## Summary of sample sizes: 1500
## Resampling results across tuning parameters:
\begin{array}{c} \# \# \\ \# \# \end{array}k Accuracy Kappa
## 1 0.620 0.2382571
## 21 0.718<br>## 41 0.722
    41 0.722 0.4418388
## 61 0.718 0.4344073
## 81 0.720 0.4383195
## 101 0.714<br>## 121 0.716
                  0.4304965<br>0.4348063
## 141 0.718<br>## 161 0.718
## 161 0.718 0.4348063
## 181 0.718 0.4348063
## 201 0.720 0.4387158
     221  0.718  0.4350056<br>241  0.718  0.4350056
## 241 0.718 0.4350056
## 261 0.722 0.4428232
     281 \quad 0.714## 301 0.714 0.4269915
## 321 0.710 0.4183621
    341 0.696 0.3893130<br>361 0.696 0.3893130
\frac{***}{***} 361 0.696
## 381 0.688 0.3727988
## 401 0.684 0.3645329
    421  0.686  0.3686666<br>441  0.686  0.3679956
## 441 0.686 0.3679956
## 461 0.684
## 481 0.680 0.3558050
## Accuracy was used to select the optimal model using the largest value.
## The final value used for the model was k = 261.
```
### Validation croisée

```
> library(doMC)
> registerDoMC(cores = 3)
> ctrl2 <- trainControl(method="cv",number=10)
> e2 <- train(Y~.,data=dapp,method="knn",trControl=ctrl2,tuneGrid=K_cand)
> e2
## k-Nearest Neighbors
##
\## 1500 samples<br>\## 2 predict
   2 predictor
## 2 classes: '0', '1'
##
## No pre-processing
## Resampling: Cross-Validated (10 fold)
## Summary of sample sizes: 1350, 1350, 1350, 1350, 1350, 1350, ...
## Resampling results across tuning parameters:
##
     k Accuracy Kappa
\begin{array}{ccccccccc}\n# & 1 & 0.6240000 & 0.2446251 \\
\text{#} & 21 & 0.7393333 & 0.4745290\n\end{array}## 21 0.7393333 0.4745290
      ## 41 0.7306667 0.4570024
## 61 0.7340000 0.4636743
```
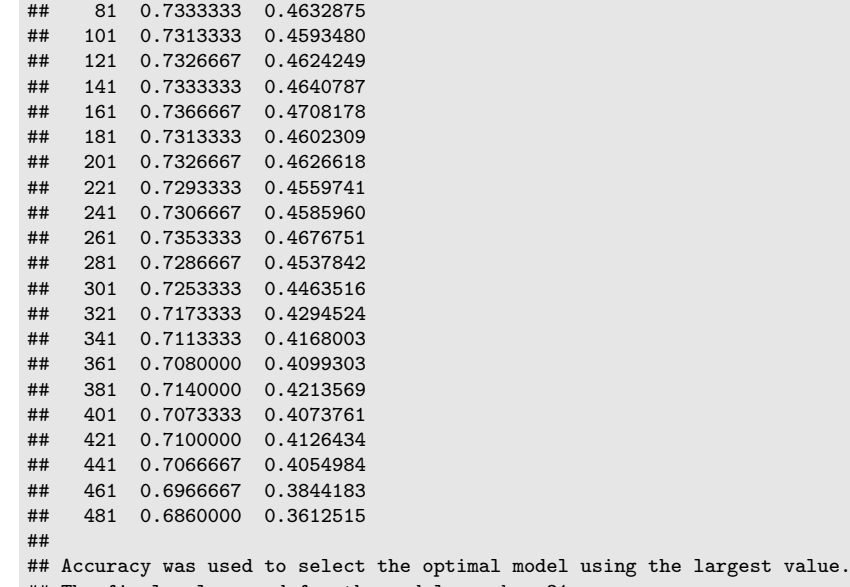

#### ## The final value used for the model was  $k = 21$ .

### Validation croisée répétée

```
> ctrl3 <- trainControl(method="repeatedcv",repeats=5,number=10)
> e3 <- train(Y~.,data=dapp,method="knn",trControl=ctrl3,tuneGrid=K_cand)
> e3
## k-Nearest Neighbors
##
## 1500 samples
## 2 predictor
     2 classes: '0', '1'
##
## No pre-processing
## Resampling: Cross-Validated (10 fold, repeated 5 times)
## Summary of sample sizes: 1350, 1350, 1350, 1350, 1350, 1350, ...
## Resampling results across tuning parameters:
##
## k Accuracy Kappa
## 1 0.6232000 0.2438066
## 21 0.7354667 0.4665640
## 41 0.7314667 0.4585144
     61  0.7317333  0.4592608
## 81 0.7302667 0.4568784
## 101 0.7310667 0.4589567
## 121 0.7320000 0.4609326
## 141 0.7322667 0.4616077
## 161 0.7336000 0.4643374
    181  0.7340000  0.4649895
## 201 0.7332000 0.4632905
## 221 0.7325333 0.4620114
    241  0.7316000  0.4600484
## 261 0.7305333 0.4578098
## 281 0.7286667 0.4536040
    301 0.7238667 0.4434101
## 321 0.7189333 0.4330787
## 341 0.7136000 0.4215865
## 361 0.7122667 0.4183400
## 381 0.7098667 0.4131761
## 401 0.7090667 0.4112403
## 421 0.7058667 0.4043164
## 441 0.7001333 0.3920207
## 461 0.6952000 0.3811374<br>## 481 0.6872000 0.3636126
    481  0.6872000  0.3636126
##
## Accuracy was used to select the optimal model using the largest value.
## The final value used for the model was k = 21.
```
### Critère AUC

```
> donnees1 <- donnees
> names(donnees1)[3] <- c("Class")
> levels(donnees1$Class) <- c("G0","G1")
> ctrl11 <- trainControl(method="LGOCV",number=1,index=list(1:1500),
                        classProbs=TRUE, summary=twoClassSummary)
> e4 <- train(Class~.,data=donnees1,method="knn",trControl=ctrl11
              metric="ROC", tuneGrid=K cand)
> e4
## k-Nearest Neighbors
##
## 2000 samples
## 2 predictor
      2 classes: 'G0', 'G1'##
## No pre-processing
## Resampling: Repeated Train/Test Splits Estimated (1 reps, 75%)
## Summary of sample sizes: 1500
## Resampling results across tuning parameters:
##
```

```
## k ROC Sens Spec
## 1 0.6190866 0.5983264 0.6398467
## 21 0.7171484 0.6903766 0.7432950
## 41 0.7229757 0.6861925 0.7547893
     61  0.7200500  0.6945607  0.7394636
## 81 0.7255567 0.6945607 0.7432950
## 101 0.7319450 0.6903766 0.7356322
## 121 0.7382452 0.6945607 0.7356322
## 141 0.7353757 0.7029289 0.7318008
## 161 0.7308549 0.7029289 0.7318008
    181  0.7351272  0.7029289  0.7318008
## 201 0.7340050 0.7029289 0.7356322
## 221 0.7324099 0.7071130 0.7279693
## 241 0.7349028 0.7071130 0.7279693
## 261 0.7365780 0.7071130 0.7356322
## 281 0.7349749 0.6987448 0.7279693
## 301 0.7356963 0.7029289 0.7241379
## 321 0.7341493 0.6861925 0.7318008
    ## 341 0.7343898 0.6527197 0.7356322
## 361 0.7306385 0.6527197 0.7356322
    ## 381 0.7301816 0.6359833 0.7394636
## 401 0.7270957 0.6276151 0.7356322
## 421 0.7255487 0.6317992 0.7356322
## 441 0.7258933 0.6192469 0.7471264
```
## 461 0.7220619 0.6150628 0.7471264 ## 481 0.7236330 0.6108787 0.7432950

## ## ROC was used to select the optimal model using the largest value. ## The final value used for the model was  $k = 121$ .

# <span id="page-24-0"></span>9 Bibliographie

#### Références

### Biblio1

- <span id="page-24-1"></span>[Besse, 2018] Besse, P. (2018). Science des données - Apprentissage Statistique. INSA - Toulouse. [http://www.](http://www.math.univ-toulouse.fr/~besse/pub/Appren_stat.pdf) [math.univ-toulouse.fr/~besse/pub/Appren\\_stat.pdf](http://www.math.univ-toulouse.fr/~besse/pub/Appren_stat.pdf).
- <span id="page-24-2"></span>[Bousquet et al., 2003] Bousquet, O., Boucheron, S., and Lugosi, G. (2003). Introduction to Statistical Learning Theory, chapter Advanced Lectures on Machine Learning. Springer.
- [Clémençon et al., 2008] Clémençon, S., Lugosi, G., and Vayatis, N. (2008). Ranking and empirical minimization of u-statistics. The Annals of Statistics, 36(2) :844–874.
- <span id="page-24-3"></span>[Hastie et al., 2009] Hastie, T., Tibshirani, R., and Friedman, J. (2009). The Elements of Statistical Learning : Data Mining, Inference, and Prediction. Springer, second edition.
- <span id="page-25-1"></span>[James et al., 2015] James, G., Witten, D., Hastie, T., and Tibshirani, R. (2015). The Elements of Statistical Learning : Data Mining, Inference, and Prediction. Springer.
- <span id="page-25-0"></span>[Vapnik, 2000] Vapnik, V. (2000). The Nature of Statistical Learning Theory. Springer, second edition.
- <span id="page-25-2"></span>[Wikistat, 2020a] Wikistat (2020a). Apprentissage machine — introduction. [http://wikistat.fr/pdf/](http://wikistat.fr/pdf/st-m-Intro-ApprentStat.pdf) [st-m-Intro-ApprentStat.pdf](http://wikistat.fr/pdf/st-m-Intro-ApprentStat.pdf).
- <span id="page-25-3"></span>[Wikistat, 2020b] Wikistat (2020b). Qualité de prévision et risque. [http://wikistat.fr/pdf/st-m-app-risque.](http://wikistat.fr/pdf/st-m-app-risque.pdf) [pdf](http://wikistat.fr/pdf/st-m-app-risque.pdf).

# <span id="page-26-0"></span>Deuxième partie Algorithmes linéaires

— Rappel: une fonction de prévision  $f : \mathbb{R}^d \to \mathbb{R}$ .

# Fonction de prévision linéaire

Une fonction de prévision est dite linéaire si elle se met sous la forme

$$
f(x) = f_{\beta}(x) = \beta_0 + \beta_1 x_1 + \ldots + \beta_d x_d.
$$

### Remarque

— Possibilité d'inclure des effets non linéaires :

$$
f_{\beta}(x) = \beta_0 + \beta_{11}x_1 + \beta_{12}x_1^2 + \beta_{21}x_2 + \beta_{22}x_2^2 + \beta_{12}x_1x_2 + \beta_{31}x_3 + \beta_{32}\exp(x_3)\ldots
$$

— Variables qualitatives codées en indicatrices :

$$
f_{\beta}(x) = \beta_0 + \beta_1 \mathbf{1}_{x_1 = A} + \beta_2 \mathbf{1}_{x_1 = B} + \beta_3 \mathbf{1}_{x_1 = C} + \dots
$$

muni d'une contrainte identifiante, par exemple  $\beta_1 = 0$ .

# Régression

- $Y$  à valeurs dans  $\mathbb{R}$ .
- On utilise souvent le terme modèle linéaire :

$$
y_i = \beta_0 + \beta_1 x_{i1} + \ldots + \beta_d x_{id} + \varepsilon_i
$$

où les  $\varepsilon_i$  sont i.i.d tels que  $\mathbf{E}[\varepsilon_i] = 0$  et  $\mathbf{V}[\varepsilon_i] = \sigma^2$ .

— Fonction de prévision :

$$
m_{\beta}(x) = \mathbf{E}[Y|X=x] = \beta_0 + \beta_1 x_1 + \ldots + \beta_d x_d.
$$

### Classification binaire

- Y à valeurs dans  $\{0, 1\}.$
- La classification s'effectue à partir de la probabilité

$$
p(x) = \mathbf{P}(Y = 1 | X = x).
$$

— Frontière entre les deux classes :

$$
\{x: p(x) = 1 - p(x)\} = \left\{x: \log \frac{p(x)}{1 - p(x)} = 0\right\}.
$$

— La frontière est linéaire si

$$
\log \frac{p(x)}{1-p(x)} = \beta_0 + \beta_1 x_1 + \ldots + \beta_d x_d.
$$

 $\longrightarrow$  Modèle logistique.

# **Questions**

- 1. Comment *calculer* (ou plutôt *estimer*) les  $\beta_i$ ?
	- MCO-vraisemblance
	- Approches régularisées  $\implies$  ridge-lasso...
	- Machines à support vecteur (SVM).
- 2. Comment choisir la combinaison linéaire ?
	- Sélection de variables
	- Régression sur composantes  $\Rightarrow$  PCR-PLS...
	- Transformation de variables  $\Longrightarrow$  résidus partiels, modèle additifs...

# <span id="page-27-0"></span>1 Estimation par moindres carrés

# Minimiser les erreurs

- Les  $\text{données}: (x_1, y_1), \ldots, (x_n, y_n)$  à valeurs dans  $\mathbb{R}^d \times \mathbb{R}$ .
- Le modèle

$$
y_i = \beta_0 + \beta_1 x_{i1} + \ldots + \beta_d x_{id} + \varepsilon_i
$$

—  $\varepsilon_i$  représente l'écart (ou l'erreur) entre la prévision du modèle β et la valeur observée.

### Idée

Choisir  $\beta$  de manière à minimiser ces erreurs.

### Estimateurs des moindres carrés

### Définition

On appelle critère des moindres carrés ordinaires ou somme des carrés résiduelles la fonction de  $\beta$ :

$$
SCR(\beta) = \sum_{i=1}^{n} (y_i - (\beta_0 + \beta_1 x_{i1} + \dots + \beta_d x_{id}))^2 = ||\mathbb{Y} - \mathbb{X}\beta||^2
$$

avec

$$
\mathbb{Y} = \begin{pmatrix} y_1 \\ \vdots \\ y_n \end{pmatrix} \quad \text{et} \quad \mathbb{X} = \begin{pmatrix} 1 & x_{11} & \dots & x_{1d} \\ \vdots & \vdots & & \vdots \\ 1 & x_{n1} & \dots & x_{nd} \end{pmatrix}.
$$

### Propriété

Si X est de plein rang alors l'estimateur des MCO  $\hat{\beta} = (\mathbb{X}^t \mathbb{X})^{-1} \mathbb{X}^t \mathbb{Y}$  minimise SCR( $\beta$ ).

### Exemple

```
— Données Hitters, 263 individus, 20 variables
```
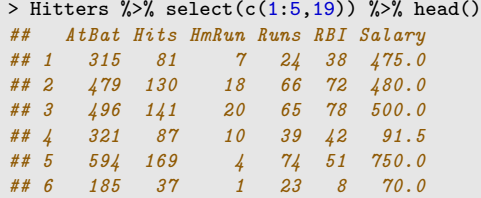

- $Probleme: Explique/prédire le salaire (Salary) par les autres variables.$
- Calcul des estimateurs MCO avec lm :

```
> mod <- lm(Salary~.,data=Hitters)
> coef(mod)[1:5]
## (Intercept) AtBat Hits HmRun Runs
## 163.103588 -1.979873 7.500768 4.330883 -2.376210
```
— Prévision du salaire de nouveaux individus

```
> xnew %>% select(1:5)
## AtBat Hits HmRun Runs RBI
## 1 585 139 31 93 94
```
avec predict :

```
> predict(mod,newdata=xnew)
## 1
## 1129.376
```
# Modèle gaussien

— En supposant de plus que les erreurs  $\varepsilon_i$  suivent une loi Gaussienne, on obtient la loi des estimateurs

$$
\frac{\beta_j - \beta_j}{\widehat{\sigma}_{\widehat{\beta}_j}} \sim \mathcal{T}_{n-(d+1)}.
$$

— On en déduit des procédures de test :

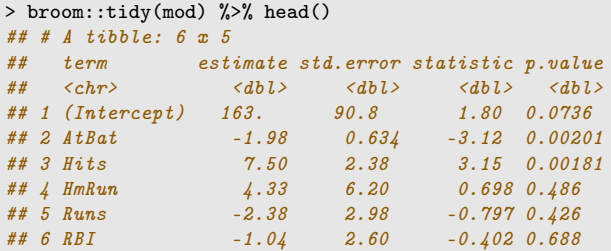

— Ainsi que des intervalles de confiance pour les paramètres :

```
> confint(mod) %>% head()
                        97.5 %
```
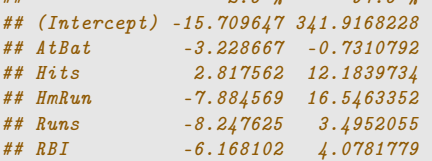

— ou pour les prévisions :

```
> predict(mod,newdata=xnew,interval="confidence")
## fit lwr upr
## 1 1129.376 889.2244 1369.528
```
# Cas du modèle logistique

— Toutes ces notions se généralisent (assez) rapidement au *modèle logistique* 

$$
\log \frac{p_{\beta}(x)}{1-p_{\beta}(x)} = \beta_0 + \beta_1 x_1 + \ldots + \beta_d x_d.
$$

— Le critère des MCO est remplacé par la  $log-*varisemblance*$  (à maximiser) :

$$
\mathcal{L}(y_1,\ldots,y_n;\beta) = \sum_{i=1}^n [y_i x_i^t \beta - \log(1 + \exp(x_i^t \beta))].
$$

— Pas de solution explicite mais de (bons) algorithmes qui convergent vers le max.

### Exemple

— On considère les données SAheart :

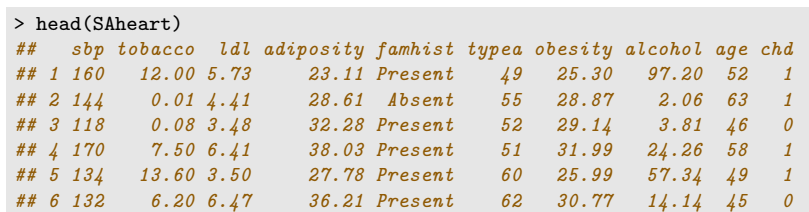

—  $Probleme:$  expliquer/prédire la variable binaire chd par les autres variables.

— On obtient les estimateurs avec glm

```
> logit <- glm(chd~.,data=SAheart,family="binomial")
> broom::tidy(logit)
## # A tibble: 10 x 5
## term estimate std.error statistic p.value
                   (dbl> dbl> dbl> dbl><br>
(dbl> -4.70 0.00000258## 1 (Intercept) -6.15 1.31 -4.70<br>## 2 sbp 0.00650 0.00573 1.14
## 2 sbp 0.00650 0.00573 1.14 0.256
                          0.0266 2.98 0.00285## 4 ldl 0.174 0.0597 2.92 0.00355
  5 adiposity
## 6 famhistPresent 0.925 0.228 4.06 0.0000490
## 7 typea 0.0396 0.0123 3.21 0.00131
## 8 obesity -0.0629 0.0442 -1.42## 9 alcohol 0.000122 0.00448 0.0271 0.978
## 10 age 0.0452 0.0121 3.73 0.000193
```
— Les prévisions de la probabilité de l'évènement  $\{chd=1\}$  pour de nouveaux individus

```
> xnew
## sbp tobacco ldl adiposity famhist typea obesity alcohol age
## 1 146 0 6.62 25.69 Absent 60 28.07 8.23 63
```
— s'obtiennent avec predict :

```
> predict(logit,newdata=xnew,type="response")
## 1
## 0.4719671
```
### **Conclusion**

# Remarque

La qualité de ces modèles (et donc des prévisions) reposent sur deux postulats :

- 1. le modèle est bon : Y s'explique bien par une combinaison linéaire des  $X$ ;
- 2. les estimateurs sont bons : ils possèdent de bonnes propriétés statistiques.
- La qualité du modèle est toujours *difficile à vérifier*  $\implies$  ajouter d'autres effets dans la combinaison linéaire (quadratique, interactions...).
- On en sait plus sur la performance des estimateurs :
	- 1. Trop de variables  $\implies \nearrow$  de la variance (sur-ajustement).
	- 2. Colinéarités  $\implies \nearrow$  de la variance (sur-ajustement).

# <span id="page-29-0"></span>2 Sélection de variables

— Une approche naturelle pour répondre aux 2 problèmes évoqués précédemment est de *sélectionner des va*riables explicatives parmi  $\{X_1, \ldots, X_d\}.$ 

#### Idée

Supprimer les variables

- $-$  qui n'expliquent pas Y.
- dont l'effet est déjà expliqué par d'autres variables

⇒ ce n'est pas parce qu'une variable n'est pas sélectionnée qu'elle n'est pas liée à Y!

#### Best subset selection

- $− d$  variables explicatives  $\Rightarrow$  2<sup>d</sup> modèles concurrents.
- Idée : construire les  $2^d$  modèles et les comparer.

### Algorithme BSS

Entrée : un critère de choix de modèle (AIC, BIC. . .). Pour  $j = 0, \ldots, d$ :

1. Construire les  $\begin{pmatrix} d \\ i \end{pmatrix}$ j  $\binom{1}{k}$  modèles linéaires à *j* variables;

2. Choisir parmi ces modèles celui qui a la plus petite SCR. On note  $\mathcal{M}_i$  le modèle sélectionné. **Retourner :** le meilleur modèle parmi  $M_0, M_1, \ldots, M_d$  au sens du critère de choix de modèle.

# Exemples de critères (voir [\[Cornillon et al., 2019\]](#page-61-1))

— AIC : Akaike Information Criterion

$$
-2\mathcal{L}_n(\hat{\beta})+2d.
$$

— BIC : Bayesian Information Criterion

$$
-2\mathcal{L}_n(\hat{\beta}) + \log(n)d.
$$

—  $R^2$  ajusté :

$$
R_a^2 = 1 - \frac{n-1}{n-d+1}(1-R^2) \quad \text{oi} \quad R^2 = \frac{SSR}{SST} = \frac{\|\hat{\mathbb{Y}} - \bar{\mathbb{Y}}\mathbf{1}\|^2}{\|\mathbb{Y} - \bar{\mathbb{Y}}\mathbf{1}\|^2}.
$$

 $- C_p$  de Mallow :

$$
C_p = \frac{1}{n} \left( \sum_{i=1}^n (Y_i - \hat{Y}_i)^2 + 2d\hat{\sigma}^2 \right).
$$

### Ajustement/complexité

- Ces critères sont constitués de deux parties :
	- 1. une qui mesure la qualité d'ajustement du modèle ;
		- 2. une autre qui mesure sa *complexité*.

# Exemple AIC

- $-2\mathcal{L}_n(\hat{\beta})$  mesure l'ajustement;
- $-2p$  mesure la complexité.

 $\Rightarrow$  l'idée est de choisir un modèle de complexité minimale qui ajuste bien les données.

# Le coin R

- On peut utiliser les packages leaps et bestglm.
- On propose de présenter bestglm qui fait appel à leaps pour la régression et fonctionne également pour le modèle logistique.

```
> Hitters1 <- Hitters[,c(1:18,20,19)]
> sel.var <- bestglm(Hitters1)
> sel.var$Subsets %>% select(c(1:5,22)) %>% head() <br>## (Intercent) AtBat Hits HmRun Runs RIC
## (Intercept) AtBat Hits HmRun Runs BIC
           TRUE FALSE FALSE FALSE FALSE 3213.768
## 1 TRUE FALSE FALSE FALSE FALSE 3117.350
## 2 TRUE FALSE TRUE FALSE FALSE 3079.270
## 3 TRUE FALSE TRUE FALSE FALSE 3072.569
## 4 TRUE FALSE TRUE FALSE FALSE 3066.387
## 5 TRUE TRUE TRUE FALSE FALSE 3064.125
```
— On obtient le modèle sélectionné avec :

```
> sel.var$BestModel %>% broom::tidy()
## # A tibble: 7 x 5
## term estimate std.error statistic p.value
                      \begin{array}{lllll} \langle db\,l\rangle & \langle db\,l\rangle & \langle db\,l\rangle & \langle db\,l\rangle \\ 91.5 & 65.0 & 1.41\ 1.60e-1 \\ \end{array}\# 1 (Intercept) 91.5 65.0
## 2 AtBat -1.87 0.527 -3.54 4.70e- 4
## 2 AtBat -1.87 0.527 -3.54 4.70e-4<br>## 3 Hits 7.60 1.66 4.57 7.46e-6<br>## 4 Walks 3.70 1.21 3.06 2.49e-3
## 4 Walks 3.70 1.21 3.06 2.49e- 3
## 5 CRBI 0.643 0.0644 9.98 5.05e-20
\# 6 DivisionW -123. 39.8 -3.09 2.24e- 3
## 7 PutOuts 0.264 0.0748 3.53 4.84e- 4
```
#### Remarque

- L'approche *exhaustive* peut se révéler coûteuse en temps de calcul lorsque  $d > 50$ .
- On utilise généralement des méthodes pas à pas dans ce cas.

# Pas à pas ascendant

### Algorithme forward

Entrée : un critère de choix de modèle (AIC, BIC. . .)

- 1. Construire  $\mathcal{M}_0$  le modèle linéaire qui contient uniquement la constante;
- 2. Pour  $j = 0, \ldots, d 1$ :
	- (a) Construire les  $d j$  modèles linéaires en ajoutant une variable, parmi les variables non utilisées, à  $\mathcal{M}_j$ ;
	- (b) Choisir, parmi ces  $d j$  modèles, celui qui minimise la SCR  $\rightarrow \mathcal{M}_{j+1}$ .

Retourner : le meilleur modèle parmi  $M_0, M_1, \ldots, M_d$  au sens du critère de choix de modèle.

# Le coin R

Utiliser method=forward dans bestglm.

### Pas à pas descendant

### Algorithme backward

Entrée : un critère de choix de modèle (AIC, BIC. . .)

- 1. Construire  $\mathcal{M}_d$  le modèle linéaire complet (avec toutes les variables explicatives);
- 2. Pour  $j = d, ..., 1$ :
	- (a) Construire les j modèles linéaires en supprimant une variable, parmi les variables non utilisées, à  $\mathcal{M}_j$ ;
	- (b) Choisir, parmi ces j modèles, celui qui minimise la SCR  $\rightarrow$   $\mathcal{M}_{j-1}$ .

Retourner : le meilleur modèle parmi  $M_0, M_1, \ldots, M_d$  au sens du critère de choix de modèle.

### Le coin R

Utiliser method=backward dans bestglm.

# <span id="page-32-0"></span>3 Régularisation

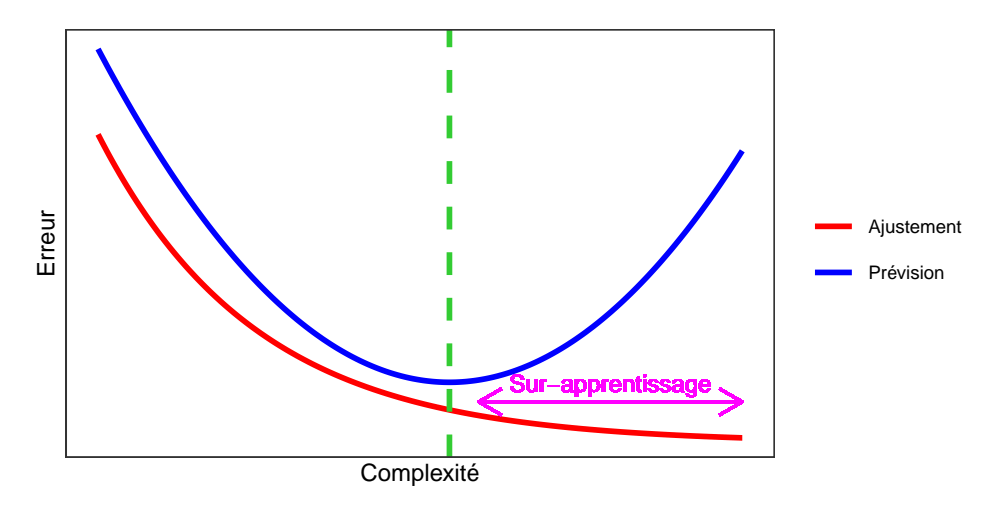

#### Complexité linéaire

Le nombre de variables est une mesure de la complexité des algorithmes linéaires.

## Illustration numérique

— On génère des données  $(x_i, y_i)$ ,  $i = 1, ..., 500$  selon le modèle

$$
y_i = 1x_{i1} + 0x_{i2} + \ldots + 0x_{iq} + \varepsilon_i
$$

où  $x_1, \ldots, x_q, \varepsilon$  sont i.i.d. de loi  $\mathcal{N}(0, 1)$ .

- Seule  $X_1$  est *explicative*, les  $q-1$  autres variables peuvent être vues comme du *bruit*.
- On calcule l'estimateur de MCO de  $\beta_1$  sur 1000 répétitions. On trace les boxplot de ces estimateurs pour  $q = 0$  et  $q = 400$ .

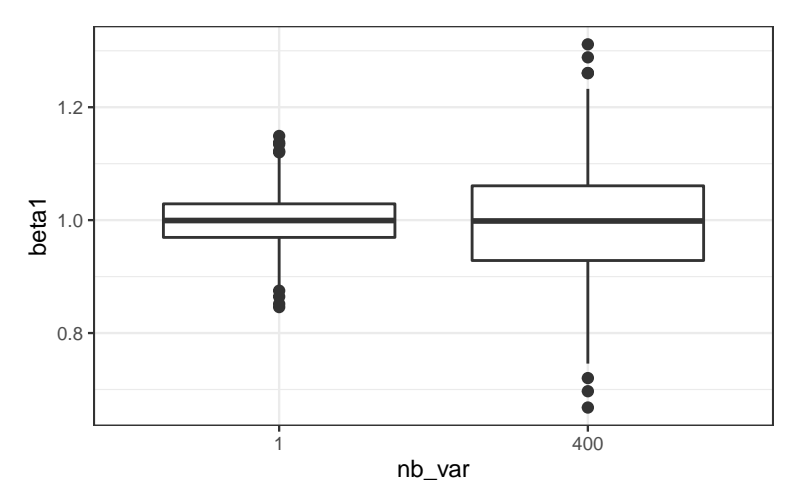

### Conclusion

Plus de variance (donc moins de précision) lorsque le nombre de variables inutiles augmente.

— Lorsque le nombre de variables  $d$  est grand, les estimateurs des moindres carrés du modèle linéaire

$$
Y = \beta_1 X_1 + \ldots + \beta_d X_d + \varepsilon
$$

possèdent généralement une grande variance.

# Idée des méthodes pénalisés

— Contraindre la valeur des estimateurs des moindres carrés de manière à réduire la variance (quitte à augmenter un peu le biais).

— Comment ? En imposant une contrainte sur la valeur des estimateurs des moindres carrés :

$$
\hat{\beta}^{pen} = \underset{\beta}{\text{argmin}} \sum_{i=1}^{n} \left( y_i - \sum_{j=1}^{d} x_{ij} \beta_j \right)^2
$$

sous la contrainte  $\|\beta\|_2 \leq t$ .

#### **Questions**

- $\sim$  Quelle *norme* utiliser pour la contrainte?
- Existence/unicité des estimateurs ? Solutions explicites du problème d'optimisation ?
- Comment *choisirt*?
	- t petit  $\implies$  estimateurs contraints (proche de 0);
	- $− t$  grand  $\Rightarrow$  estimateurs des moindres carrés (non pénalisés).

### Remarque/Rappel

- Cas similaire déjà vu pour LDA.
- Modèle standard  $LDA : \mathcal{L}(X|Y = k) = \mathcal{N}(\mu_k, \Sigma).$
- $\mu_k$  et  $\Sigma$  sont généralement estimés pour les moyennes et matrice de covariance empiriques.

### LDA régularisée

On régularise la matrice de covariance en augmentant les valeurs de la diagonale

$$
(1 - \gamma)\widehat{\Sigma} + \gamma \widehat{\sigma}^2 I_p.
$$

# <span id="page-33-0"></span>3.1 Régression ridge

— La régression ridge consiste à minimiser le critère des moindres carrés pénalisé par la norme 2 des coefficients.

### Définition

1. Les *estimateurs ridge*  $\hat{\beta}^R$  s'obtiennent en minimisant

<span id="page-33-1"></span>
$$
\sum_{i=1}^{n} \left( y_i - \beta_0 - \sum_{j=1}^{d} x_{ij} \beta_j \right)^2 \quad \text{sous la contrainte} \quad \sum_{j=1}^{d} \beta_j^2 \le t \tag{1}
$$

2. ou de façon équivalente

<span id="page-33-2"></span>
$$
\hat{\beta}^R = \underset{\beta}{\text{argmin}} \left\{ \sum_{i=1}^n \left( y_i - \beta_0 - \sum_{j=1}^d x_{ij} \beta_j \right)^2 + \lambda \sum_{j=1}^d \beta_j^2 \right\}.
$$
 (2)

### Quelques remarques

- Les définitions [\(1\)](#page-33-1) et [\(2\)](#page-33-2) sont équivalentes dans le sens où pour tout t il existe un unique  $\lambda$  tels que les solutions aux deux problèmes d'optimisation *coïncident*.
- La constante  $\beta_0$  n'entre généralement pas dans la pénalité.
- L'estimateur dépend bien entendu du paramètre t (ou  $\lambda$ ) :  $\hat{\beta}^R = \hat{\beta}^R(t) = \hat{\beta}^R(\lambda)$ .
- Les variables explicatives sont le plus souvent réduites pour éviter les problèmes d'échelle dans la pénalité.

### Exemple avec les données Hitters

- Il existe *plusieurs fonctions et packages* qui permettent de faire de la régression pénalisée sur R. Nous présentons ici glmnet.
- glmnet n'accepte pas d'objet formule. Il faut spécifier la matrice des  $X$  et le vecteur des  $Y$ :

```
> Hitters.X <- model.matrix(Salary~.,data=Hitters)[,-1]
```
### Ridge avec glmnet

- > library(glmnet)
- > reg.ridge <- glmnet(Hitters.X,Hitters\$Salary,alpha=0)
- $> par(mfrow=c(1,2))$
- > plot(reg.ridge,lwd=2)
- > plot(reg.ridge,lwd=2,xvar="lambda")

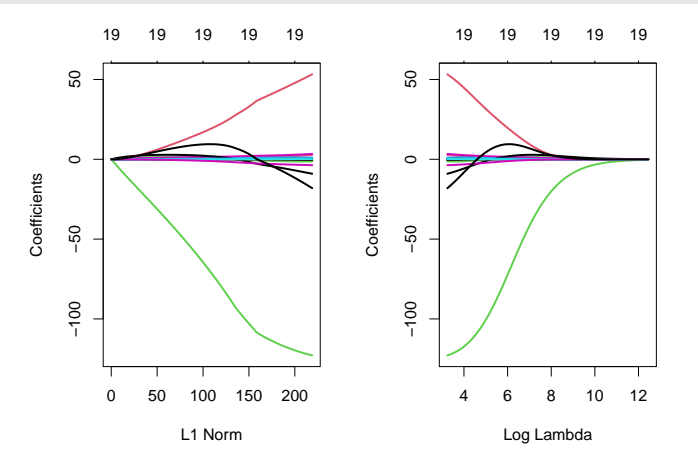

### Propriétés des estimateurs ridge

#### Propriétés

1. Lorsque les variables explicatives sont centrée-réduites, l'estimateur Ridge solution de [\(2\)](#page-33-2) s'écrit

$$
\hat{\beta}^R = \hat{\beta}^R(\lambda) = (\mathbb{X}^t \mathbb{X} + \lambda \mathbb{I})^{-1} \mathbb{X}^t \mathbb{Y}.
$$

2. On déduit

$$
bias(\hat{\beta}^R) = -\lambda (\mathbb{X}^t \mathbb{X} + \lambda \mathbb{I})^{-1} \beta
$$

et

$$
\mathbf{V}(\hat{\beta}^R) = \sigma^2 (\mathbb{X}^t \mathbb{X} + \lambda \mathbb{I})^{-1} \mathbb{X}^t \mathbb{X} (\mathbb{X}^t \mathbb{X} + \lambda \mathbb{I})^{-1}.
$$

### Commentaires

- Si  $\lambda = 0$ , on retrouve le biais et la variance de l'estimateur des MCO.
- $-\lambda \nearrow \implies$  biais  $\nearrow$  et variance  $\searrow$  et réciproquement lorsque  $\lambda \searrow$ .

# Choix de  $\lambda$

- Il est crucial : si  $\lambda \approx 0$  alors  $\hat{\beta}^R \approx \hat{\beta}^{MCO}$ , si  $\lambda$  "grand" alors  $\hat{\beta}^R \approx 0$ .
- Le choix de  $\lambda$  se fait le plus souvent de façon "classique" :
	- 1. Estimation d'un critère de choix de modèle pour toutes les valeurs de  $\lambda$ ;
	- 2. Choix du  $\lambda$  qui minimise le critère estimé.
- Exemple : la fonction cv.glmnet choisit la valeur de  $\lambda$  qui minimise l'erreur quadratique moyenne

$$
\mathbf{E}[(Y - m_{\hat{\beta}^R(\lambda)}(X))^2]
$$

estimée par validation croisée.

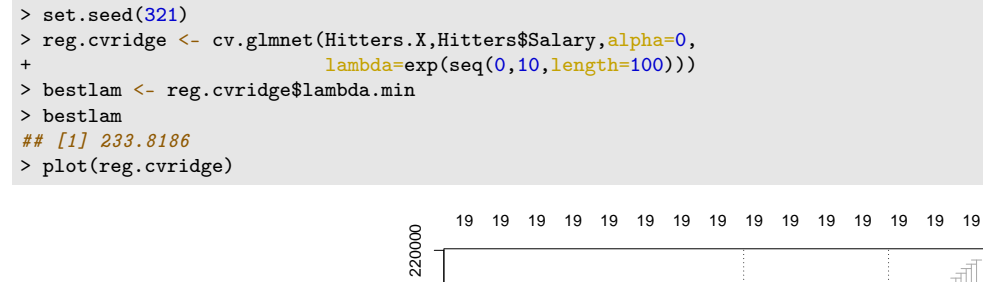

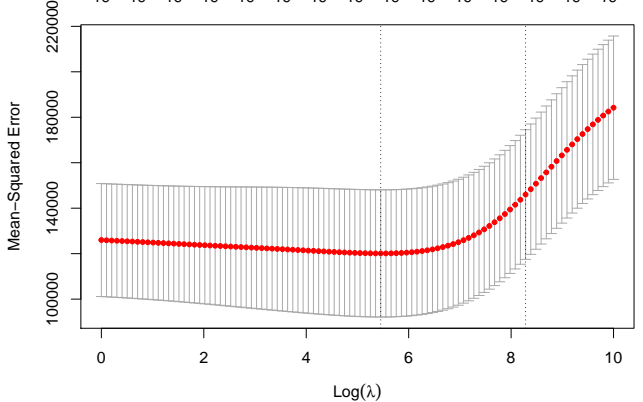

# <span id="page-35-0"></span>3.2 Régression Lasso

— La régression lasso consiste à minimiser le critère des moindres carrés pénalisé par la norme 1 des coefficients.

# Définition [\[Tibshirani, 1996\]](#page-62-0)

1. Les estimateurs lasso  $\hat{\beta}^L$  s'obtiennent en minimisant

$$
\sum_{i=1}^{n} \left( Y_i - \beta_0 - \sum_{j=1}^{d} X_{ij} \beta_j \right)^2 \quad \text{sous la contrainte} \quad \sum_{j=1}^{d} |\beta_j| \le t \tag{3}
$$

2. ou de façon équivalente

$$
\hat{\beta}^L = \underset{\beta}{\text{argmin}} \left\{ \sum_{i=1}^n \left( Y_i - \beta_0 - \sum_{j=1}^d X_{ij} \beta_j \right)^2 + \lambda \sum_{j=1}^d |\beta_j| \right\}.
$$
 (4)

# Comparaison Ridge-Lasso

— Dans le cas où la matrice  $X$  est *orthonormée*, on a une *écriture explicite* pour les estimateurs ridge et lasso.

### Propriété

Si la matrice de design X est orthonormée, alors

$$
\hat{\beta}_j^R = \frac{\hat{\beta}_j}{1+\lambda}
$$
 et  $\hat{\beta}_j^L = \text{signe}(\hat{\beta}_j)(|\hat{\beta}_j| - \lambda)_+$ 

où  $\hat{\beta}_j$  est l'estimateur MCO de  $\beta_j$ .

### Commentaires

- Ridge "diminue" l'estimateur MCO de façon proportionnelle ;
- Lasso translate et tronque l'estimateur MCO (lorsque ce dernier est petit).
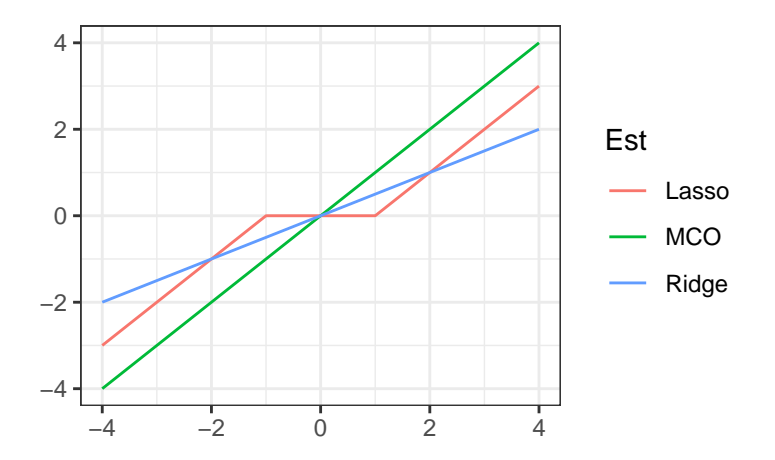

# Conclusion

Le lasso va avoir tendance à "mettre" des coefficients à 0 et donc à faire de la sélection de variables.

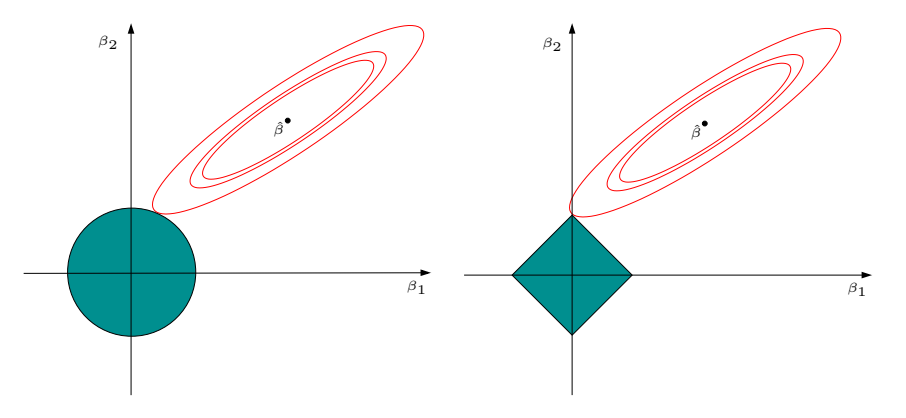

#### Remarque

Ces approches reviennent (d'une certaine façon) à *projeter l'estimateur des MCO* sur les boules unités associées à

- 1. la norme  $2$  pour la régression  $ridge$ ;
- 2. la norme 1 pour le lasso.

# Quelques remarques

— Comme pour la régression ridge :

- on préfère souvent *réduire la matrice de design* avant d'effectuer la régression lasso;
- Le choix de  $\lambda$  est *crucial* (il est le plus souvent sélectionné en minimisant un critère empirique).
- $-$  λ  $\nearrow$   $\Rightarrow$  biais  $\nearrow$  et variance  $\searrow$  et réciproquement lorsque λ  $\searrow$ .

— MAIS, contrairement à ridge :  $\lambda \nearrow \Longrightarrow$  le nombre de coefficients nuls augmente ([\[Bühlmann and van de Geer, 2011\]](#page-61-0)).

# Le coin R

- > reg.lasso <- glmnet(Hitters.X, Hitters\$Salary, alpha=1)
- > par $\frac{6}{m}$  (mfrow=c(1,2))
- > plot(reg.lasso, lwd=2)
- > plot(reg.lasso,lwd=2,xvar="lambda")

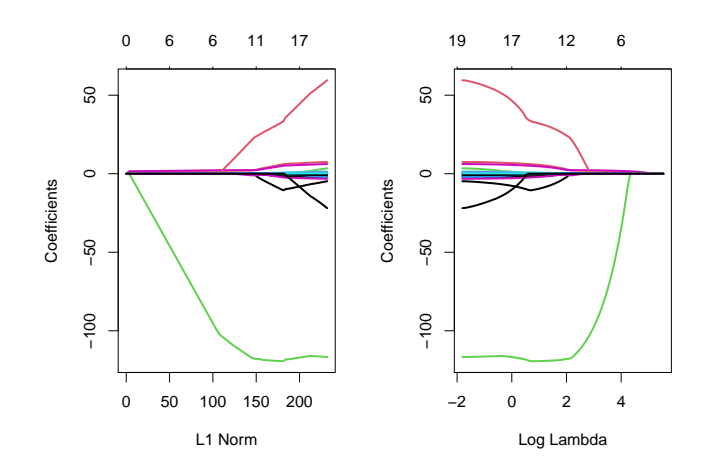

# Sélection de  $\lambda$

```
> set.seed(321)
```
- > reg.cvlasso <- cv.glmnet(Hitters.X,Hitters\$Salary,alpha=1)
- > bestlam <- reg.cvlasso\$lambda.min
- > bestlam
- ## [1] 17.19108
- > plot(reg.cvlasso)

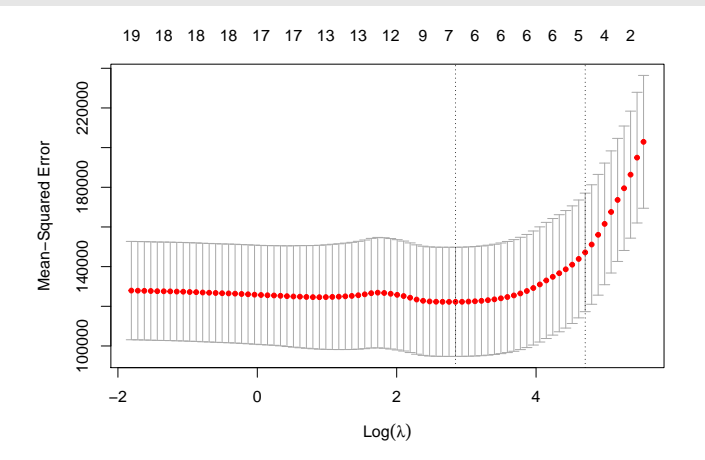

# Résolution numérique

- Il existe plusieurs façons de *résoudre le problème numérique* d'optimisation lasso (ou ridge).
- Un des plus utilisé est l'algorithme de descente de coordonnées [\[Hastie et al., 2015\]](#page-62-0).
- On considère le problème lasso

$$
\hat{\beta}^{L} = \underset{\beta}{\text{argmin}} \left\{ \sum_{i=1}^{n} \left( Y_i - \beta_0 - \sum_{j=1}^{d} X_{ij} \beta_j \right)^2 + \lambda \sum_{j=1}^{d} |\beta_j| \right\}
$$

avec les variables explicatives centrées-réduites (pour simplifier).

# Descente de coordonnées

- 1. Initialisation :  $\hat{\beta}_0 = \bar{y}, \hat{\beta}_j = ..., j = 1, ..., d$ .
- 2. Répéter jusqu'à convergence : Pour  $j = 1, \ldots, d$  :
	- (a) Calculer les résidus partiels  $r_i^{(j)} = y_i \sum_{k \neq j} x_{ik} \hat{\beta}_k$ ;
	- (b) Faire la régression simple des  $y_i$  contre  $r_i^{(j)} \implies \tilde{\beta}_j$ ;
	- (c) Mettre à jour  $\hat{\beta}_j = \text{signe}(\tilde{\beta}_j)(|\tilde{\beta}_j| \lambda)_+$
- 3. Retourner :  $\hat{\beta}_j, j = 1, \ldots, d$ .

# 3.3 Variantes de ridge/lasso

# Différentes pénalités

- Les approches ridge et lasso diffèrent uniquement au niveau de la pénalité ajoutée au critère des moindres carrés.
- Norme 2 pour ridge et norme 1 pour le lasso.
- Il existe tout un tas d'autres stratégies de pénalisations.
- Nous en présentons quelques unes dans cette partie.
- On pourra consulter [\[Hastie et al., 2015\]](#page-62-0) pour plus de détails.

# Elastic net

— [\[Zou and Hastie, 2005\]](#page-62-1) ont proposé de combiner les approches ridge et lasso en proposant une pénalité (appelée elastic net) de la forme

$$
\lambda \sum_{j=1}^{d} ((1-\alpha)\beta_j^2 + \alpha|\beta_j|)
$$

où α ∈ [0, 1].

— Le paramètre  $\alpha$  définit le compromis ridge/lasso :

 $-\alpha = 1 \Longrightarrow$  Lasso;

- $-\alpha = 0 \Longrightarrow$  Ridge;
- Ce paramètre correspond (évidemment) à l'argument alpha de la fonction glmnet.
- Avantage : on a plus de flexibilité car la pénalité elastic net propose une gamme de modèles beaucoup plus large que lasso et ridge ;
- Inconvénient : en plus du  $\lambda$  il faut *aussi sélectionner le α*!

#### Group Lasso

- Dans certaines applications, les variables *explicatives* appartiennent à des *groupes de variables* prédéfinis.
- Nécessité de "shrinker" ou sélectionner les variables par groupe.

#### Exemple : variables qualitatives

- 2 variables explicatives qualitatives  $X_1$  et  $X_2$  et une variable explicative continue  $X_3$ .
- Le modèle s'écrit

$$
Y = \beta_0 + \beta_1 \mathbf{1}_{X_1 = A} + \beta_2 \mathbf{1}_{X_1 = B} + \beta_3 \mathbf{1}_{X_1 = C}
$$
  
+  $\beta_4 \mathbf{1}_{X_2 = D} + \beta_5 \mathbf{1}_{X_2 = E} + \beta_6 \mathbf{1}_{X_2 = F} + \beta_7 \mathbf{1}_{X_2 = G} + \beta_8 X_3 + \varepsilon$ 

muni des contraintes  $\beta_1 = \beta_4 = 0$ .

$$
-3 \text{ groups}: X_1 = (1_{X_1 = B}, 1_{X_1 = C}), X_2 = (1_{X_2 = E}, 1_{X_2 = F}, 1_{X_2 = G}) \text{ et } X_3 = X_3.
$$

#### Définition

En présence de d variables réparties en L groupes  $\mathbf{X}_1, \ldots, \mathbf{X}_L$  de cardinal  $d_1, \ldots, d_L$ . On note  $\beta_\ell, \ell = 1, \ldots, L$  le vecteur des coefficients associé au groupe  $\mathbf{X}_{\ell}$ . Les *estimateurs group-lasso* s'obtiennent en minimisant le critère

$$
\sum_{i=1}^{n} \left( y_i - \beta_0 - \sum_{\ell=1}^{L} \mathbf{X}_{i\ell} \beta_\ell \right)^2 + \lambda \sum_{\ell=1}^{L} \sqrt{d_\ell} ||\beta_\ell||_2
$$

#### Remarque

Puisque  $\|\beta_\ell\|_2 = 0$  ssi  $\beta_{\ell 1} = \ldots = \beta_{\ell d_\ell} = 0$ , cette procédure encourage la mise à zéro des coefficients d'un même groupe.

#### Le coin R

— La fonction gglasso du package gglasso permet de faire du *groupe lasso* sur R.

> summary(donnees)<br> $\##$   $X1$ ## X1 X2 X3 X3 Y ## Length:200 Length:200 Min. :0.009496 Min. :-3.23315 ## Class :character Class :character 1st Qu.:0.237935 1st Qu.:-0.50404 ## Mode :character Mode :character Median :0.485563 Median : 0.16759 ## Mean :0.483286 Mean : 0.09792  $3rd$   $Qu.:0.734949$   $3rd$   $Qu.:0.66918$ <br>  $Max.:0.998741$   $Max.:3.04377$  $##$  Max.  $: 0.998741$  Max. > D <- model.matrix(Y~.,data=donnees)[,-1] > model <- glmnet(D,Y,alpha=1) > groupe <-  $c(1,1,2,2,2,3)$ > library(gglasso) > model1 <- gglasso(D, Y, group=groupe) > plot(model1)

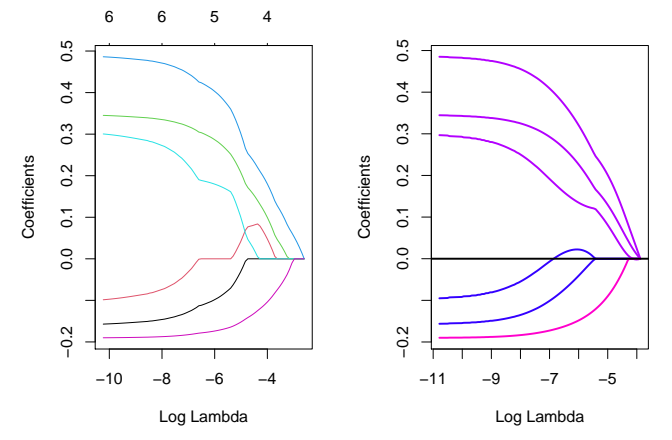

#### Remarque

Les coefficients s'annulent par groupe lorsque  $\lambda$  augmente (graphe de droite).

#### Sparse group lasso

- La norme  $\ell$  de la pénalité group-lasso implique que, généralement, tous les coefficients d'un groupe sont tous nuls ou tous non nuls.
- Dans certains cas, il peut être intéressant de mettre de la  $sparsité$  dans les groupes aussi. Comment ?
- En ajoutant la norme  $1$  dans la pénalité.

Pénalité sparse group lasso

$$
\lambda \sum_{\ell=1}^L [(1-\alpha) || \beta_\ell ||_2 + \alpha || \beta_\ell ||_1].
$$

— Sur R : package SGL.

# Fused lasso

- Utile pour prendre en compte la spatialité des données.
- Idée : deux coefficients successifs doivent être proches.

# Pénalité fused lasso

$$
\lambda_1 \sum_{j=1}^d |\beta_j| + \lambda_2 \sum_{j=2}^d |\beta_{j+1} - \beta_j|
$$

qui peut se re-paramétrer en

$$
\lambda \sum_{j=2}^{d} |\beta_{j+1} - \beta_j|.
$$

— Sur R : package genlasso.

# 3.4 Discrimination binaire

# Discrimination binaire

- Les méthodes ridge et lasso ont été présentées dans un cadre de régression linéaire.
- Ces techniques d'adaptent directement à la régression logistique  $\mathcal{Y} = \{-1, 1\}$ .
- Les pénalités sont identiques.
- Seul changement : le critère moindre carré est remplacé par la déviance =⇒ ce qui revient à minimiser l'opposé de la vraisemblance plus la pénalité.

#### Lasso et Ridge pour la logistique

# Définition

On note  $\tilde{y}_i = (y_i + 1)/2$ .

— On appelle estimateur ridge en régression logistique l'estimateur

$$
\hat{\beta}^R = \underset{\beta}{\text{argmin}} \left\{ -\sum_{i=1}^n (\tilde{y}_i x_i^t \beta - \log(1 + \exp(x_i^t \beta))) + \lambda \sum_{j=1}^d \beta_j^2 \right\}.
$$

— On appelle estimateur lasso en régression logistique l'estimateur

$$
\hat{\beta}^{L} = \underset{\beta}{\text{argmin}} \left\{ -\sum_{i=1}^{n} (\tilde{y}_{i} x_{i}^{t} \beta - \log(1 + \exp(x_{i}^{t} \beta))) + \lambda \sum_{j=1}^{d} |\beta_{j}| \right\}.
$$

# Le coin R

- Pour faire du ridge ou lasso en logistique, il suffit d'ajouter l'argument family=binomial dans glmnet.
- Tout reste identique pour le reste (tracé du chemin des coefficients, choix du  $\lambda$ ...).
- $\overline{E}$  =  $\overline{Exemple}$  : données SAheart

```
> head(SAheart)
## sbp tobacco ldl adiposity famhist typea obesity alcohol age chd
## 1 160 12.00 5.73 23.11 Present 49 25.30 97.20 52 1
## 2 144 0.01 4.41 28.61 Absent 55 28.87 2.06 63 1
## 3 118 0.08 3.48 32.28 Present 52 29.14 3.81 46 0
## 4 170 7.50 6.41 38.03 Present 51 31.99<br>## 5 134 13.60 3.50 27.78 Present 60 25.99
## 5 134 13.60 3.50 27.78 Present 60 25.99 57.34 49 1
           6.20\,6.47 36.21 Present 62 30.77 14.14 45 0
```
— On obtient les chemins de régularisation ridge et lasso avec les commandes suivantes :

```
> SAheart.X <- model.matrix(chd~.,data=SAheart)
```

```
> log.ridge <- glmnet(SAheart.X,SAheart$chd,family="binomial",alpha=0)
```
> log.lasso <- glmnet(SAheart.X,SAheart\$chd,family="binomial",alpha=1)

```
> plot(log.ridge,xvar="lambda")
```
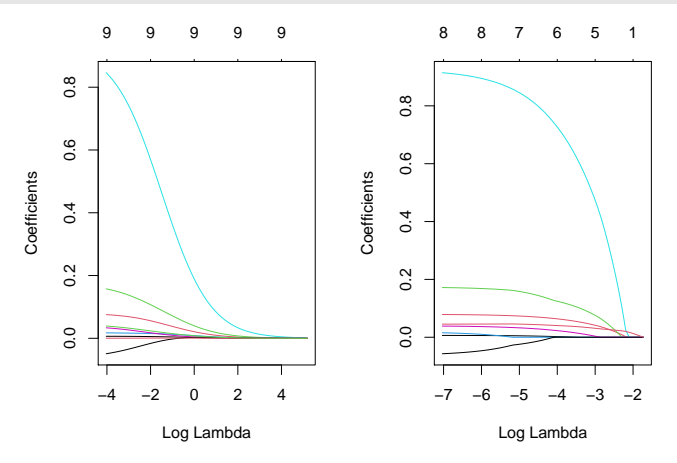

# 4 Support vector machine

# Cadre et notation

- Discrimination binaire : Y à valeurs dans  $\{-1,1\}$  et  $X = (X_1, \ldots, X_d)$  dans  $\mathbb{R}^d$ .
- Les extensions multi-classes et régression seront présentées à la fin de cette partie.

# Objectif

- Estimer la fonction de score  $S(x) = P(Y = 1 | X = x);$
- En déduire une règle de classification  $g : \mathbb{R}^d \to \{-1, 1\}.$

#### Règles linéaires

- Elles consistent à  $s\acute{e}parer$  l'espace des X par un hyperplan.
- On classe ensuite 1 d'un coté de l'hyperplan, -1 de l'autre coté.

# Mathématiquement

- On cherche une combinaison linéaire des variables  $w_1x_1 + \ldots + w_dx_d$ .
- Règle associée :

$$
g(x) = \begin{cases} 1 & \text{si } w_1 x_1 + \dots + w_d x_d \ge 0 \\ -1 & \text{sinon.} \end{cases}
$$

# Exemple 1 : régression logistique

— Modèle :

$$
logit\frac{p(x)}{1-p(x)} = \beta_0 + \beta_1 x_1 + \ldots + \beta_d x_d
$$

- où  $p(x) = P(Y = 1 | X = x)$ .
- Règle de classification :

$$
g(x) = \begin{cases} 1 & \text{si } p(x) \ge 0.5 \\ -1 & \text{sinon.} \end{cases}
$$

— équivalent à

$$
g(x) = \begin{cases} 1 & \text{si } \beta_0 + \beta_1 x_1 + \dots + \beta_d x_d \ge 0 \\ -1 & \text{sinon.} \end{cases}
$$

# Exemple 2 : LDA

- Modèle :  $\mathcal{L}(X|Y = k) = \mathcal{N}(\mu_k, \Sigma), k = 0, 1.$
- Règle de classification :

$$
g(x) = \begin{cases} 1 & \text{si } p(x) \ge 0.5 \\ -1 & \text{sinon.} \end{cases}
$$

— équivalent à

$$
g(x) = \begin{cases} 1 & \text{si } c + x^t \Sigma^{-1} (\mu_1 - \mu_0) \ge 0 \\ -1 & \text{sinon.} \end{cases}
$$

#### **Illustration avec**  $p = 2$

— On considère les données suivantes :

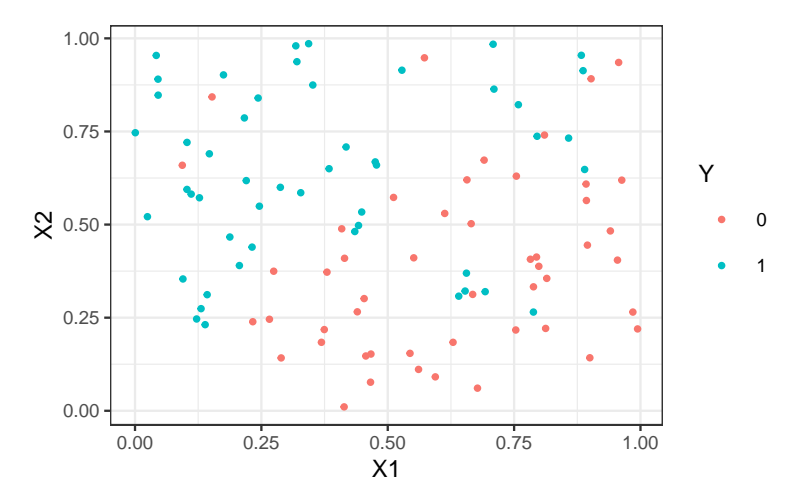

— On compare les prévisions logistique et lda.

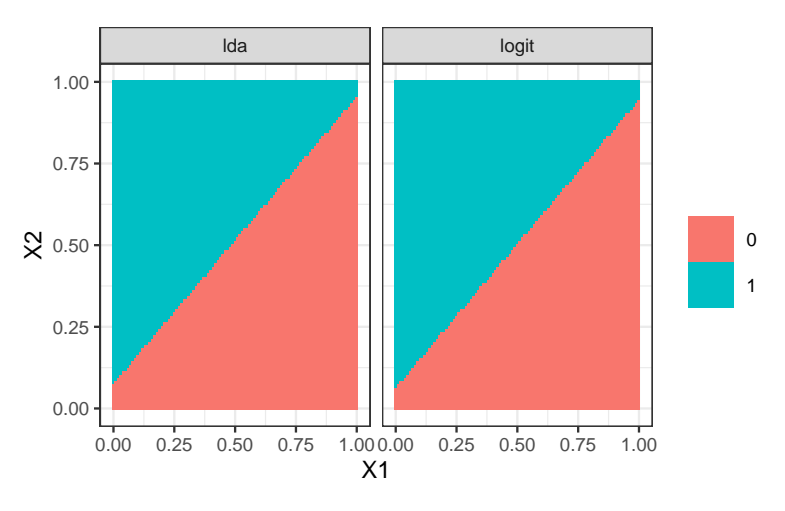

#### Remarque

On retrouve bien la *linéarité* (et la *proximité*) de ces deux méthodes.

- Ces approches linéaires s'obtiennent à partir d'un modèle statistique
	- sur la loi de  $Y$  sachant  $X$  pour la logistique;
	- sur la loi de  $X$  sachant  $Y$  pour la discriminante linéaire.
- L'approche  $SVM$  repose sur le calcul direct du "meilleur" hyperplan séparateur qui sera déterminé à partir d'algorithmes d'optimisation.

# 4.1 SVM - cas séparable

#### Bibliographie

En plus des documents cités précédemment, cette partie s'appuie sur les diapos de cours de

- Magalie Fromont, Apprentissage statistique, Université Rennes 2 ([\[Fromont, 2015\]](#page-62-2)).
- Jean-Philippe Vert, Support vector machines and applications in computational biology, disponible à l'url <http://cbio.ensmp.fr/~jvert/svn/kernelcourse/slides/kernel2h/kernel2h.pdf>

# Remarque

Les aspects techniques ne seront pas présentés ici, on pourra en trouver dans la [partie 2.4 du tutoriel.](https://lrouviere.github.io/TUTO_ML/correction/SVM.html#exercices)

# Présentation

— L'approche SVM [\[Vapnik, 2000\]](#page-25-0) peut être vue comme une généralisation de "recherche d'hyperplan optimal".

# Cas simple

Les données  $(x_1, y_1), \ldots, (x_n, y_n)$  sont dites linéairement séparables si il existe  $(w, b) \in \mathbb{R}^d \times \mathbb{R}$  tel que pour tout  $i$ :  $-y_i = 1$  si  $\langle w, x_i \rangle + b = w^t x_i + b > 0;$ 

—  $y_i = -1$  si  $\langle w, x_i \rangle + b = w^t x_i + b < 0.$ 

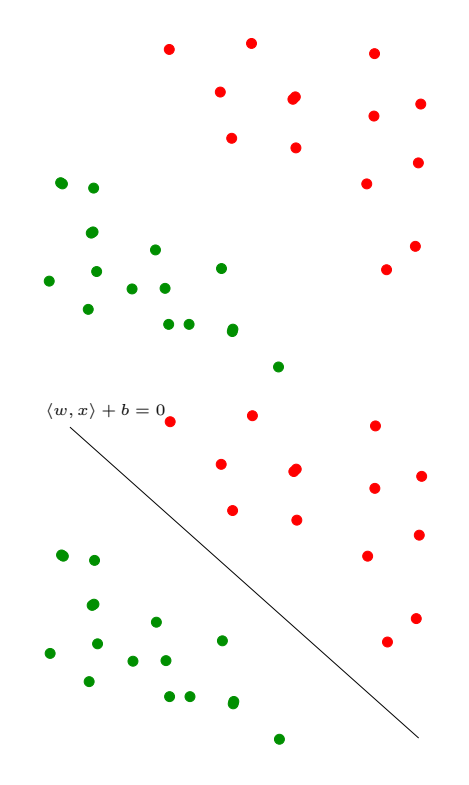

# Vocabulaire

- L'équation  $\langle w, x \rangle + b$  définit un hyperplan séparateur de vecteur normal w.
- La fonction signe( $\langle w, x \rangle + b$ ) est une règle de discrimination potentielle.

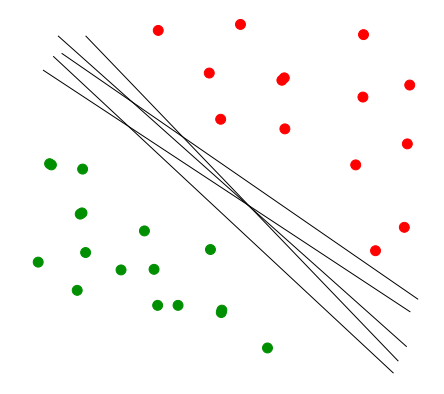

#### Problème

Il existe une infinité d'hyperplans séparateurs donc une infinité de règles de discrimination potentielles.

#### Solution

[\[Vapnik, 2000\]](#page-25-0) propose de choisir l'hyperplan ayant la marge maximale.

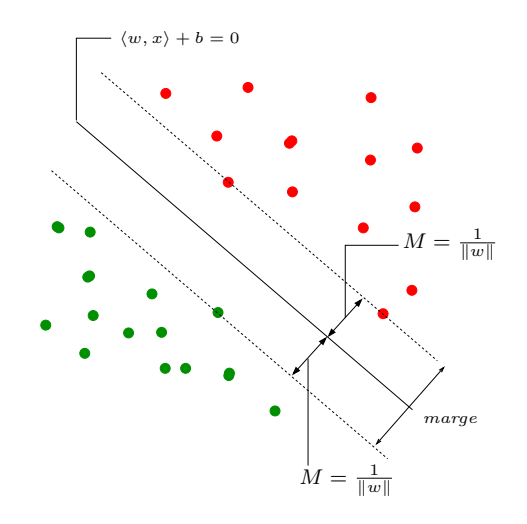

# Le problème d'optimisation

— On veut trouver l'hyperplan de *marge maximale* qui sépare les groupes.

# Hyperplan séparateur optimal

Solution du problème d'optimisation sous contrainte :

 $-$  Version  $1$  :

$$
\max_{w,b,\|w\|=1}M
$$

sous les contraintes  $y_i(w^t x_i + b) \geq M, i = 1, ..., n$ .

— Version  $2$ :

$$
\min_{w,b}\frac{1}{2}\|w\|^2
$$

sous les contraintes  $y_i(w^t x_i + b) \geq 1, i = 1, \ldots, n$ .

# Solutions

 $\hspace{0.1em}$   $\hspace{0.1em}$   $\hspace{$ 

$$
w^* = \sum_{i=1}^n \alpha_i^* y_i x_i.
$$

où les  $\alpha_i^{\star}$  sont des constantes positives qui s'obtiennent en résolvant le  $dual$  du problème précédent.

— De plus,  $b^*$  s'obtient en résolvant

$$
\alpha_i^*[y_i(x_i^t w + b) - 1] = 0
$$

pour un  $\alpha_i^*$  non nul.

#### Remarque

 $w^*$  s'écrit omme une combinaison linéaire des  $x_i$ .

# Vecteurs supports

Propriété (conditions KKT)  $\alpha_i^{\star}[y_i(x_i^t w^* + b) - 1] = 0, i = 1, \dots, n.$ 

# Conséquence (importante)

- Si  $\alpha_i^* \neq 0$  alors  $y_i(x_i^t w^* + b) = 1$  et  $x_i$  est sur la marge.
- $w^*$  se calcule uniquement à partir de ces points là.
- Ces points sont appelés les vecteurs supports de la SVM.

# Représentation

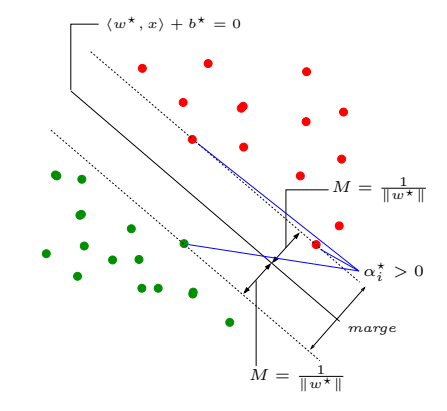

# Le coin R

— La fonction svm du package e1071 permet d'ajuster des  $SVM$ .

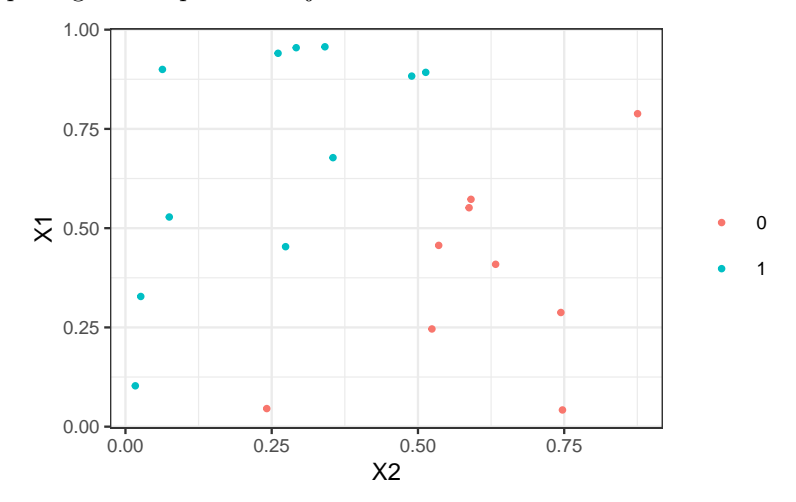

> library(e1071)

> mod.svm <- svm(Y~.,data=df,kernel="linear",cost=10000000000)

# La fonction svm

 $-$  Les vecteurs supports :

```
> mod.svm$index
## [1] 6 14 12
```
 $\sum_{i=1}^{\infty}$  mod.svm\$coefs =  $\alpha_i^* y_i$  pour chaque vecteur support

```
> mod.svm$coefs
# [, 1]
## [1,] 1.898982
## [2,] 1.905497
## [3,] -3.804479
```
— On peut en déduire l'hyperplan séparateur

```
> w <- apply(mod.svm$coefs*df[mod.svm$index,2:3],2,sum)
> b <- -mod.svm$rho
> w<br>##
## X1 X2
## -0.5470382 0.5427583
> b
## [1] -0.4035113
```
On peut ainsi visualiser

- les vecteurs supports ;
- l'hyperplan séparateur ;

— la marge.

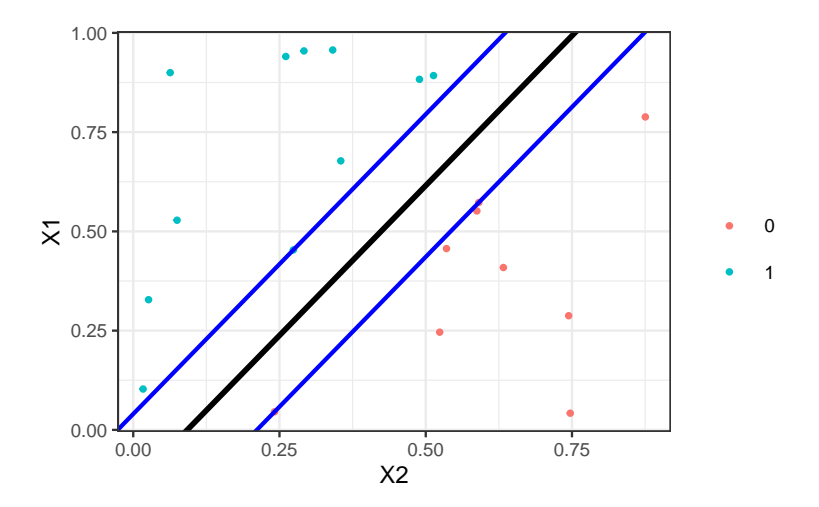

— La fonction plot donne aussi une représentation de l'hyperplan séparateur.

<sup>&</sup>gt; plot(mod.svm,data=df,fill=TRUE,grid=100)

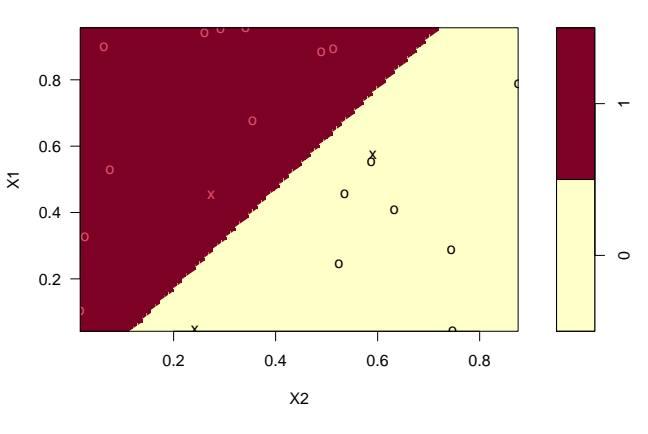

**SVM classification plot**

# 4.2 SVM : cas non séparable

# Problème

Dans la vraie vie, les données ne sont (quasiment) jamais linéairement séparables...

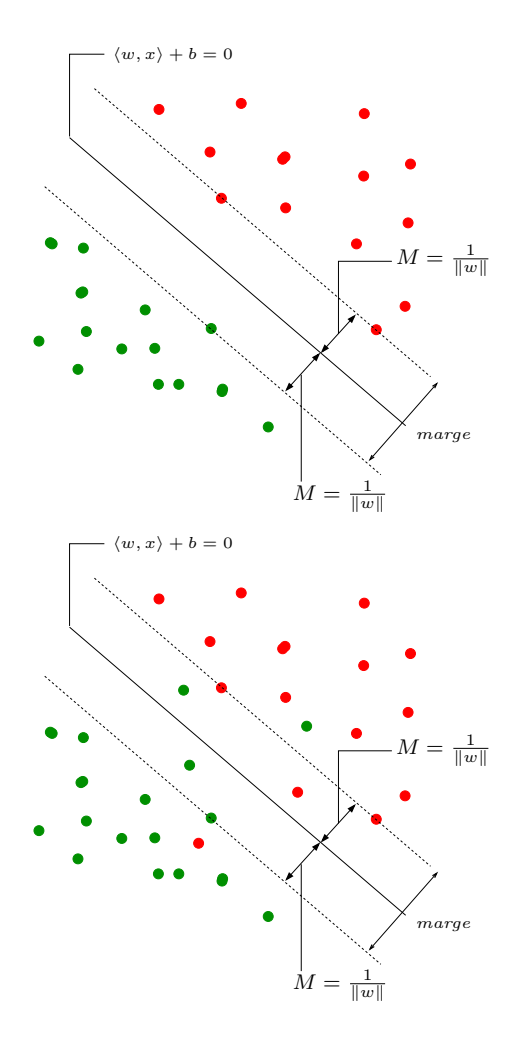

# Idée Autoriser certains points

- 1. à être bien classés mais à l'intérieur de la marge ;
- 2. et/ou à être mal classés.

# Slack variables

# Rappel : cas séparable

$$
\min_{w,b}\frac{1}{2}\|w\|^2
$$

sous les contraintes  $y_i(w^t x_i + b) \geq 1, i = 1, \ldots, n$ .

- Les contraintes  $y_i(w^t x_i + b) \ge 1$  signifient que tous les points se trouvent en dehors de la frontière définie par la marge ;
- Cas non séparable : le problème ci-dessus n'admet pas de solution !

#### Variables ressorts

On introduit des variables ressorts (slack variables) positives  $\xi_1,\ldots,\xi_n$  telles que  $y_i(w^t x_i + b) \geq 1 - \xi_i$ . 2 cas sont à distinguer :

- 1.  $\xi_i \in [0, 1] \Longrightarrow$  bien classé mais *dans* la région définie par la marge;
- 2.  $\xi_i > 1 \Longrightarrow$  mal classé.
- Bien entendu, on souhaite avoir le  $maximum$  de variables ressorts  $\xi_i$  nulles;
- Lorsque  $\xi_i > 0$ , on souhaite que  $\xi_i$  soit le *plus petit possible*.

# Cas non séparable : problème d'optimisation (primal)

— Il s'agit de minimiser en  $(w, b, \xi)$ 

$$
\frac{1}{2}||w||^2 + C\sum_{i=1}^n \xi_i
$$
  
sous les contraintes 
$$
\begin{cases} y_i(w^t x_i + b) \ge 1 - \xi_i \\ \xi_i \ge 0, i = 1, ..., n. \end{cases}
$$

- $-C > 0$  est un paramètre à calibrer (paramètre de coût).
- Le cas séparable correspond à  $C \rightarrow \infty$ .
- Les *solutions* de ce nouveau problème d'optimisation s'obtiennent de la  $m$ ême façon que dans le cas séparable (Lagrangien, problème dual...).
- L'hyperplan optimal est défini par

$$
w^\star = \sum_{i=1}^n \alpha_i^\star y_i x_i
$$

et  $b^*$  est solution de  $y_i(\langle w^*, x_i \rangle + b^*) = 1$  pour tout i tel que  $0 < \alpha_i^* < C$ .

# Vecteurs supports

- Les  $x_i$  tels que  $\alpha_i^* > 0$  sont les vecteurs supports;
- On en distingue 2 types :
	- 1. ceux sur la frontière définie par la marge :  $\xi_i^\star=0\,;$
	- 2. ceux en dehors :  $\xi_i^* > 0$  et  $\alpha_i^* = C$ .
- Les vecteurs non supports vérifient  $\alpha_i^* = 0$  et  $\xi_i^* = 0$ .

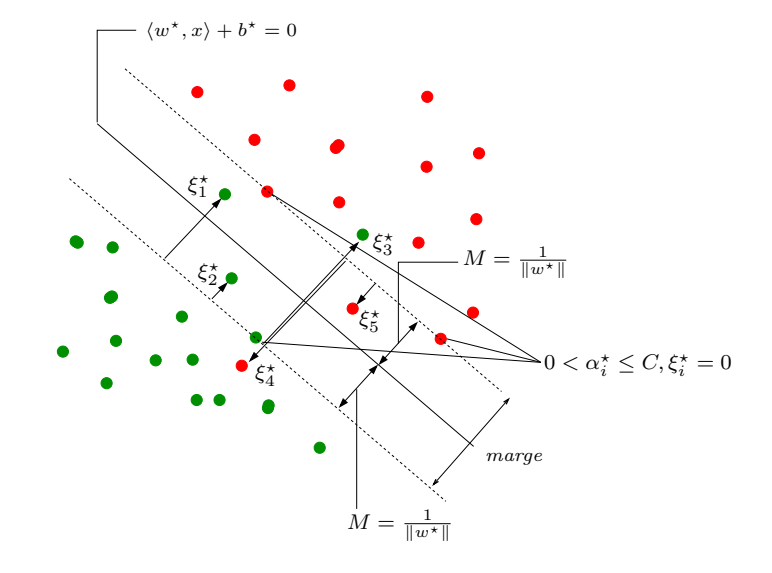

# Le coin R

- On utilise la même fonction que dans le *cas séparable* (svm du package e1071);
- L'argument cost correspond à la *constante de régularisation*  $C$ .

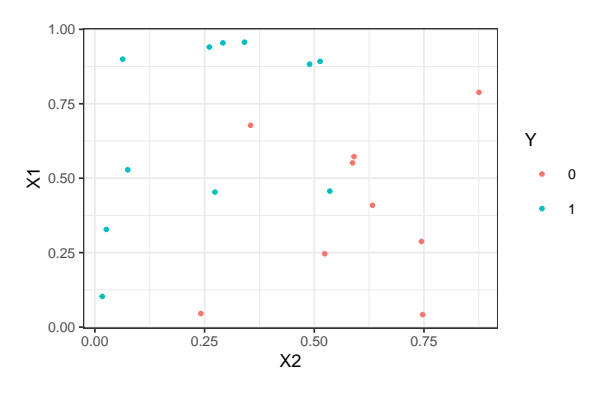

> mod.svm1 <- svm(Y~.,data=df1,kernel="linear",cost=1000) > mod.svm1\$index ## [1] 6 13 14 10 12 15

# Visualisation de l'hyperplan séparateur

**SVM classification plot**

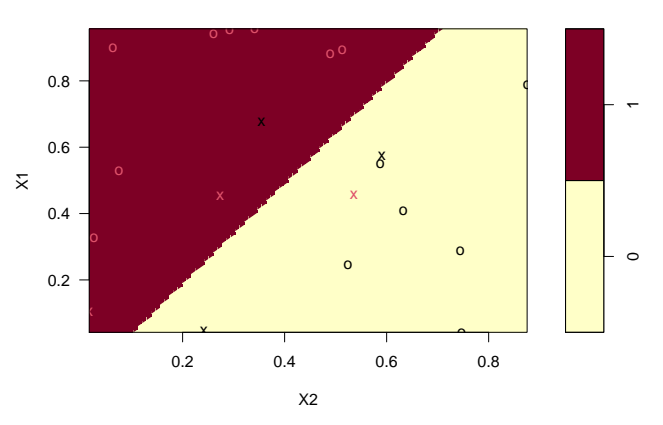

#### Choix de C

Ce paramètre régule le compromis biais/variance de la svm :

- $-C \setminus$ : la marge est privilégiée et les  $\xi_i$   $\nearrow$  ⇒beaucoup d'observations dans la marge ou mal classées (et donc beaucoup de vecteurs supports).
- $-C \nearrow \Rightarrow \xi_i \searrow$  donc moins d'observations mal classées  $\Rightarrow$  meilleur ajustement mais petite marge  $\Rightarrow$  risque de surajustement.

#### Conclusion

Il est donc très important de bien choisir ce paramètre.

- Le choix est souvent effectué de façon "classique" :
	- 1. On se donne un critère de performance (taux de mal classés par exemple) ;
	- 2. On estime la valeur du critère pour différentes valeurs de C ;
	- 3. On choisit la valeur de C pour laquelle le critère estimé est minimum.
- La fonction tune.svm permet de choisir  $C$  en estimant le taux de mal classés par *validation croisée*. On peut aussi (bien entendu) utiliser la fonction train du package caret.

#### Un exemple

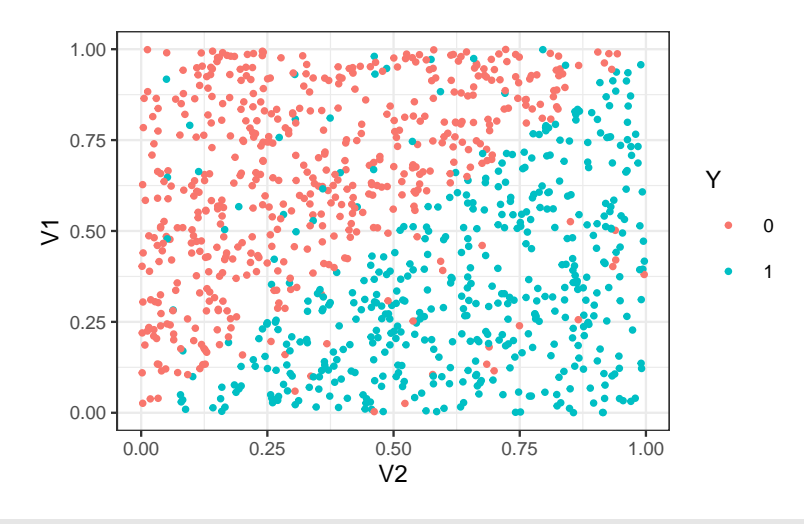

```
> mod.svm1 <- svm(Y~.,data=df3,kernel="linear",cost=0.000001)
> mod.svm2 <- svm(Y~.,data=df3,kernel="linear",cost=0.1)
```

```
> mod.svm3 <- svm(Y<sup>~</sup>.,data=df3,kernel="linear",cost=5)
```
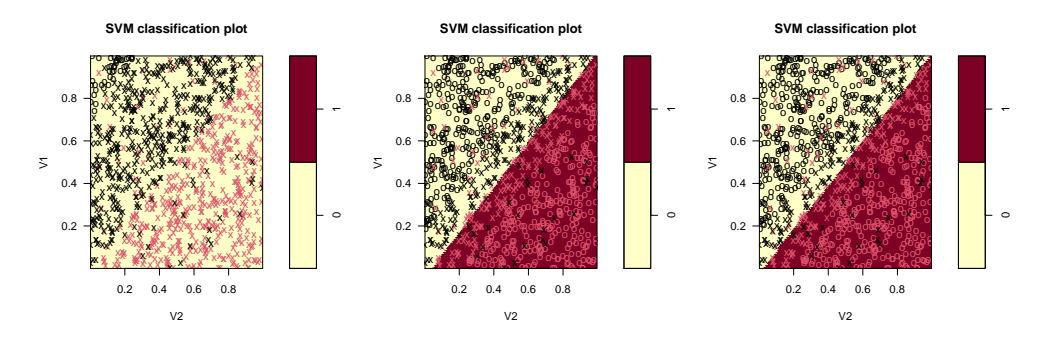

> mod.svm1\$nSV ## [1] 480 480 > mod.svm2\$nSV ## [1] 190 190 > mod.svm3\$nSV ## [1] 166 165

#### Choix de C avec tune

```
> set.seed(1234)
> tune.out <- tune(svm, Y<sup>~</sup>., data=df3, kernel="linear",
+ ranges=list(cost=c(0.001,0.01,1,10,100,1000)))
> summary(tune.out)
## Parameter tuning of 'svm':
## - sampling method: 10-fold cross validation
## - best parameters:
## cost
## 1
##
## - best performance: 0.075
##
## - Detailed performance results:
## cost error dispersion
## 1 1e-03 0.127 0.07087548
## 2 1e-02 0.080 0.03944053
## 3 1e+00 0.075 0.03439961
## 4 1e+01 0.075 0.03439961
## 5 1e+02 0.075 0.03439961
## 6 1e+03 0.075 0.03439961
> bestmod <- tune.out$best.model
> summary(bestmod)
##
## Call:
## best.tune(method = svm, train.x = Y ~ ., data = df3, ranges = list(cost = c(0.001,## 0.01, 1, 10, 100, 1000)), kernel = "linear")
##
##
## Parameters:
## SVM-Type: C-classification
## SVM-Kernel: linear
```
## cost: 1 ## ## Number of Support Vectors: 336 ## ## ( 168 168 ) ## ## Number of Classes: 2  $#H$  Levels: ## 0 1

# Approche tune\_grid de tidymodels

1. Initialisation du workflow :

##

##

```
> library(tidymodels)
> tune_spec <-
+ svm_poly(cost=tune(),degree=1,scale_factor=1) %>%
+ set_mode("classification") %>%
+ set_engine("kernlab")
> svm_wf \leq workflow() %>%
+ add_model(tune_spec) %>%
+ add_formula(Y ~ .)
```
2. Ré-échantillonnage et grille de paramètres :

```
> set.seed(12345)
> re_ech_cv \leq vfold_cv(df3, v=10)
> grille_C <- tibble(cost=c(0.001,0.01,1,10,100,1000))
```
3. Calcul des erreurs :

```
> set.seed(123)
> svm.cv <- svm_wf \frac{2}{3}<br>+ tune grid(
     tune_grid(
+ resamples = re_ech_cv,
+ grid = grille_C,<br>+ metrics=metric_s
       metrics=metric_set(accuracy))
```
4. Visualisation des résultats :

```
> svm.cv %>% collect_metrics() %>% dplyr::select(-7)
## # A tibble: 6 x 6
## cost .metric .estimator mean n std_err
                                 \langle db1 \rangle \langle int \rangle \langle db1 \rangle<br>0.864 10 0.0163
## 1 0.001 accuracy binary 0.864 10 0.0163
## 2 0.01 accuracy binary 0.915 10 0.00778
             accuracy binary
## 4 10 accuracy binary 0.927 10 0.00775
## 5 100 accuracy binary 0.929 10 0.00809
             accuracy binary
```
5. Sélection du meilleur paramètre

> best\_C <- svm.cv %>% select\_best() > best\_C  $# # # A tibble: 1 x 2$ <br> $# # cost . config$ ## cost .config  $##$  <dbl> <chr> ## 1 100 Preprocessor1\_Model5

6. Ajustement de l'algorithme final :

```
> final svm \leq+ svm_wf %>%
+ finalize_workflow(best_C) %>%
+ fit(data = df3)
```
# 4.3 SVM non linéaire : astuce du noyau

— Les solutions linéaires ne sont pas toujours intéressantes.

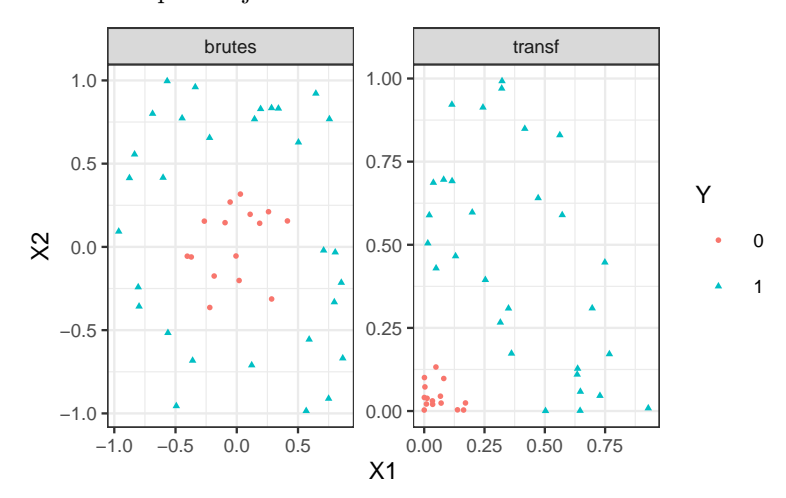

# Idée

Trouver une transformation des données telle que les données transformées soient linéairement séparables.

#### Noyau

Définition 4.1. Soit  $\Phi: \mathcal{X} \to \mathcal{H}$  une application qui va de l'espace des observations  $\mathcal{X}$  dans un Hilbert  $\mathcal{H}$ . Le noyau K entre x et x' associé à  $\Phi$  est le produit scalaire entre  $\Phi(x)$  et  $\Phi(x')$ :

$$
K: \mathcal{X} \times \mathcal{X} \to \mathbb{R}
$$
  

$$
(x, x') \mapsto \langle \Phi(x), \Phi(x') \rangle_{\mathcal{H}}.
$$

# Exemple

Si  $\mathcal{X} = \mathcal{H} = \mathbb{R}^2$  et  $\varphi(x_1, x_2) = (x_1^2, x_2^2)$  alors

$$
K(x, x') = (x_1 x_1')^2 + (x_2 x_2')^2.
$$

#### L'astuce noyau

- L'astuce consiste donc à envoyer les observations  $x_i$  dans un espace de Hilbert H appelé espace de représentation ou feature space...
- en espérant que les données  $(\Phi(x_1), y_1), \ldots, (\Phi(x_n), y_n)$  soient (presque) linéairement séparables de manière à appliquer une svm sur ces données transformées.

#### Remarque

- 1. Beaucoup d'algorithmes linéaires (en particulier les SVM) peuvent être appliqués sur  $\Phi(x)$  sans calculer explicitement  $\Phi$ ! Il suffit de pouvoir calculer le noyau  $K(x, x')$ ;
- 2. On n'a pas besoin de connaitre l'espace  $\mathcal H$  ni l'application  $\Phi$ , il suffit de se *donner un noyau* K!

# SVM dans l'espace original

— Le *problème dual* consiste à maximiser

$$
L_D(\alpha) = \sum_{i=1}^n \alpha_i - \frac{1}{2} \sum_{i=1}^n \sum_{k=1}^n \alpha_i \alpha_k y_i y_k \langle x_i, x_k \rangle
$$
  
sous les contraintes 
$$
\begin{cases} 0 \le \alpha_i \le C, \ i = 1, ..., n \\ \sum_{i=1}^n \alpha_i y_i = 0. \end{cases}
$$

— La règle de décision s'obtient en calculant le signe de

$$
f(x) = \sum_{i=1}^{n} \alpha_i^{\star} y_i \langle x_i, x \rangle + b^{\star}.
$$

#### SVM dans le feature space

— Le *problème dual* consiste à maximiser

$$
L_D(\alpha) = \sum_{i=1}^n \alpha_i - \frac{1}{2} \sum_{i=1}^n \sum_{k=1}^n \alpha_i \alpha_k y_i y_k \langle \Phi(x_i), \Phi(x_k) \rangle
$$

sous les contraintes  $\begin{cases} 0 \\ \sum \end{cases}$  $0 \leq \alpha_i \leq C, i = 1, \ldots, n$ <br> $\sum_{i=1}^n \alpha_i y_i = 0.$ 

— La règle de décision s'obtient en calculant le signe de

$$
f(x) = \sum_{i=1}^{n} \alpha_i^{\star} y_i \langle \Phi(x_i), \Phi(x) \rangle + b^{\star}.
$$

#### SVM dans le feature space avec un noyau

— Le *problème dual* consiste à maximiser

$$
L_D(\alpha) = \sum_{i=1}^n \alpha_i - \frac{1}{2} \sum_{i=1}^n \sum_{k=1}^n \alpha_i \alpha_k y_i y_k K(x_i, x_k)
$$
  
sous les contraintes 
$$
\begin{cases} 0 \leq \alpha_i \leq C, \ i = 1, ..., n \\ \sum_{i=1}^n \alpha_i y_i = 0. \end{cases}
$$

— La règle de décision s'obtient en calculant le signe de

$$
f(x) = \sum_{i=1}^{n} \alpha_i^{\star} y_i K(x_i, x) + b^{\star}.
$$

# **Conclusion**

— Pour calculer la svm, on n'a pas besoin de connaitre H ou  $\Phi$ , il suffit de connaitre K!

#### Questions

Qu'est-ce qu'un noyau ? Comment construire un noyau ?

**Théorème 4.1** ([\[Aronszajn, 1950\]](#page-61-1)). Une fonction  $K : \mathcal{X} \times \mathcal{X} \to \mathbb{R}$  est un noyau si et seulement si elle est (symétrique) définie positive, c'est-à-dire ssi

1. 
$$
K(x, x') = K(x', x) \ \forall (x, x') \in \mathcal{X}^2;
$$
  
\n2.  $\forall (x_1, \ldots, x_N) \in \mathcal{X}^N \ \text{et} \ \forall (a_1, \ldots, a_N) \in \mathbb{R}^N$   
\n
$$
\sum_{i=1}^N \sum_{j=1}^N a_i a_j
$$

$$
\sum_{i=1}^{N} \sum_{j=1}^{N} a_i a_j K(x_i, x_j) \ge 0.
$$

Exemple

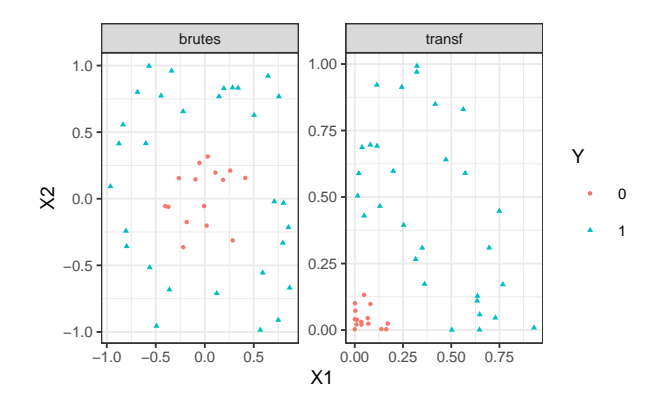

Si

$$
\Phi: \mathbb{R}^2 \to \mathbb{R}^3
$$
  

$$
(x_1, x_2) \mapsto (x_1^2, \sqrt{2}x_1x_2, x_2^2)
$$

alors  $K(x, x') = (x^t x')^2$  (noyau polynomial de degré 2).

#### Exemples de noyau

- 1. Linéaire (vanilladot) :  $K(x, x') = \langle x, x' \rangle$ .
- $2. \ \ \textit{Polynomial} \text{ (polydot)}: K(x, x') = (\texttt{scale}\langle x, x'\rangle + \texttt{offset})^\texttt{degree}.$
- 3. Gaussien (Gaussian radial basis function ou RBF rbfdot)

$$
K(x, x') = \exp(-\text{sigma} \|x - x'\|^2).
$$

4. Laplace  $(\text{sur } \mathbb{R}): K(x, x') = \exp(-\text{sigma} \|x - x'\|).$ 

5. ...

# Remarque

Les paramètres correspondent aux noyaux proposés par la fonction ksvm de kernlab (voir [\[Karatzoglou et al., 2004\]](#page-62-3)).

# **Commentaires**

- 1. En l'absence d'information a priori le noyau radial est préconisé.
- 2. Procédure d'optimisation pour sigma proposé dans ksvm.

#### Remarque

N'importe quelle fonction définie positive fait l'affaire... Possibilité de construire des noyaux (et donc de faire des svm) sur des *objets plus complexes* (courbes, images, séquences de lettres...).

# Le coin R - exemple 1

— Argument kernel dans la fonction svm.

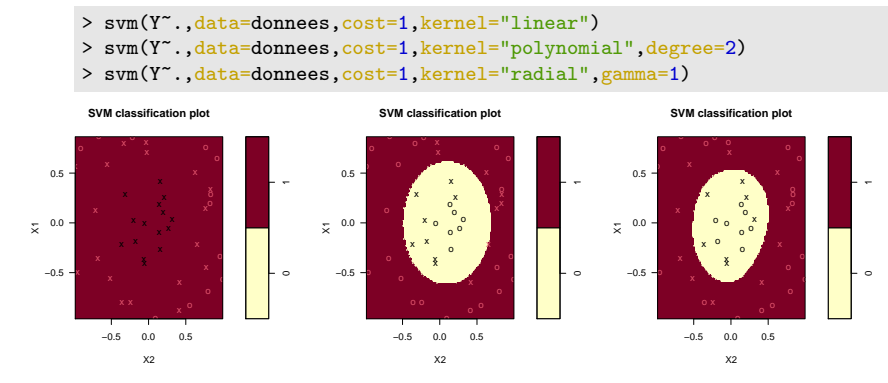

Le coin R - exemple 2

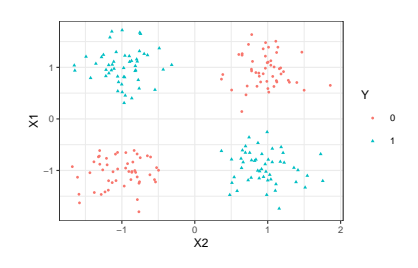

> svm(Y~.,data=donnees,kernel="linear",cost=1)

> svm(Y~.,data=donnees,kernel="polynomial",degree=2,cost=1)

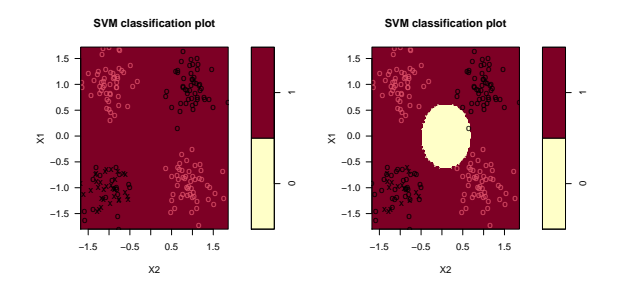

# Le package kernlab

— Il propose un choix plus large de noyau.

```
> library(kernlab)
> mod.ksvm <- ksvm(Y~.,data=donnees,kernel="polydot",
                   kpar=list(degree=2), C=0.001)
> plot(mod.ksvm)
```
**SVM classification plot**

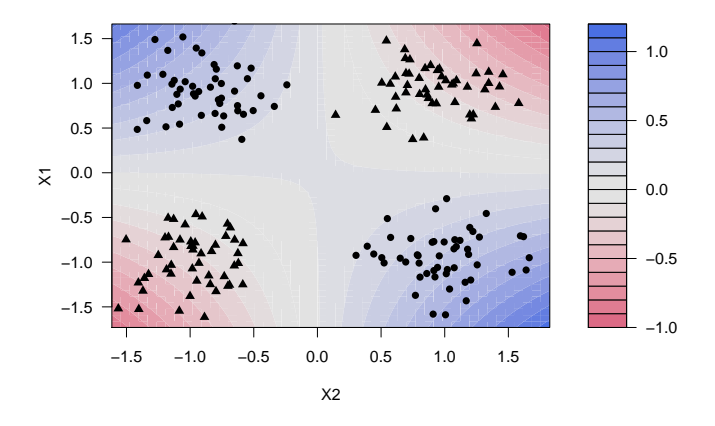

# 4.4 Scores et probabilités

— Jusqu'à présent nous avons utiliser la SVM uniquement pour classer :

- 1 si on est d'un coté de l'hyperplan ⇒  $\sum_{i=1}^{n} \alpha_i^* y_i K(x_i, x) + b^* \ge 0$ ;
- -1 si on est de l'autre coté ⇒  $\sum_{i=1}^{n} \alpha_i^* y_i K(x_i, x) + b^* < 0$ .
- $\mathbb{R}$ appel : dans le cas linéaire la fonction

$$
f(x) = \sum_{i=1}^{n} \alpha_i^{\star} y_i K(x_i, x) + b^{\star}
$$

mesure la distance entre x et l'hyperplan séparateur.

 $\sim$  Conclusion: cette fonction peut être utilisée comme un score, puisque sa valeur (absolue) traduit une confiance que l'on a dans la prévision.

# Probabilités

- La valeur de  $f(x)$  est *difficilement interprétable* en tant que telle.
- Il peut être intéressant de la "ramener" entre 0 et 1 pour l'interpréter comme une estimation de  $P(Y =$  $1|X = x$ .

# Une solution

— Considérer un modèle logistique :

$$
\mathbf{P}(Y=1|X=x) = \frac{1}{1 + \exp(af(x) + b)}
$$

— et d'estimer a et b par maximum de vraisemblance sur les données  $(f(x_i), y_i), i = 1, \ldots, n$ .

#### Le coin R

```
> mod.svm <- svm(Y<sup>-</sup>.,data=df,kernel="linear",cost=10000000000,probability=TRUE)
> plot(mod.svm,data=df,fill=TRUE,grid=100)
```
# **SVM classification plot**

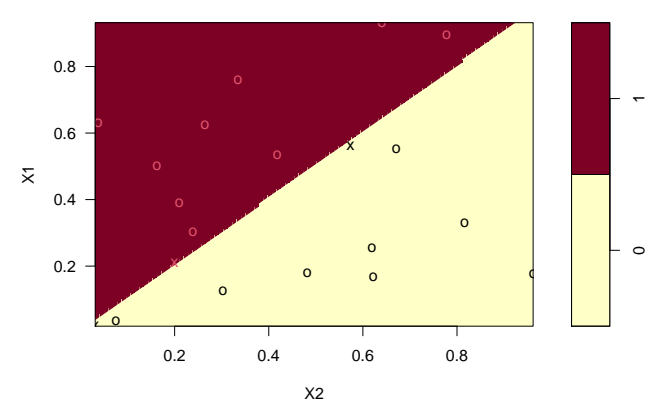

— Nouvelle observation :

> newX <- data.frame $(X1=0.2, X2=0.6)$ 

 $\overline{\phantom{a}}$  Calcul du *score* et de la *proba* :

```
> predict(mod.svm,newdata=newX,decision.values = TRUE, probability=TRUE)
## 1
## 0
## attr(,"decision.values")
## 0/1
## 1 36.44796
## attr(,"probabilities")<br>## 0
## 0 1
## 1 0.9770206 0.02297939
## Levels: 0 1
```
— On peut retrouver cette proba avec :

```
> a <- mod.svm$probA
> b <- mod.svm$probB
> 1/(1+exp(a*36.44796+b))## [1] 0.9770206
```
# 4.5 Compléments : SVM multi-classes et SVR

#### Cible multi-classes ou quantitative

- On a abordé ici uniquement le problème de la *classification binaire* :  $y_i \in \{-1, 1\}$ .
- Les SVM se généralisent aux cas  $multi-classes: y_i \in \{1, ..., M\}$
- et à la régression :  $y_i \in \mathbb{R}$ .

#### 4.5.1 SVM multiclasses

- On suppose ici que  $y_i \in \{1, \ldots, M\}$
- Il existe plusieurs approches pour généraliser les SVM à ce contexte, notamment :
- One against one

### Idée

Faire une SVM binaire sur toutes les paires  $(j, k) \in \{1, ..., M\}^2$  avec  $j \neq k$  et choisir le groupe qui gagne le plus souvent.

— One against all

# Idée

Faire une SVM binaire de chaque groupe contre les autres et choisir le groupe qui a la "plus belle victoire".

#### One against one

#### Algorithme

- 1. Pour chaque paire  $(j, k)$ , faire la SVM binaire avec uniquement les individus des groupes k et j;
- 2. On obtient ainsi  $M(M-1)/2$  règles "linéaires"  $f_{j,k}(x)$ .
- 3. On calcule pour  $j = 1, \ldots, M$

$$
V(j) = \sum_{k \neq j} \text{signe}(f_{j,k}(x))
$$

qui représente le nombre de fois où on a voté  $j$  contre les autres groupes.

4. On classe un nouvel individu  $x$  dans le groupe qui a remporté le plus de suffrage :

$$
f(x) = \operatorname*{argmax}_{j} V(j).
$$

# One against all

#### Algorithme

- 1. Faire une SVM binaire avec tous les individus de chaque groupe contre les autres.
- 2. On obtient ainsi M règles "linéaires"  $f_j(x)$  (groupe j contre les autres).
- 3. On classe un nouvel individu dans la classe qui a le score le plus élevé :

$$
f(x) = \operatorname*{argmax}_{j} f_j(x).
$$

# Comparaison

- M SVM binaire avec l'approche one against all contre  $M(M-1)/2$  avec le one against one mais...
- moins d'individus dans les one against one.
- Risque de déséquilibre plus fort avec le one against all (mais généralement plus rapide).
- Comme dans le cas binaire, il faut sélectionner le paramètre de complexité, le noyau, les paramètres du noyau...

# Le coin R

- L'approche one against one est plus souvent utilisée.
- C'est le cas par défaut avec svm de  $e1071$  et ksvm de kernlab.

# Exemple

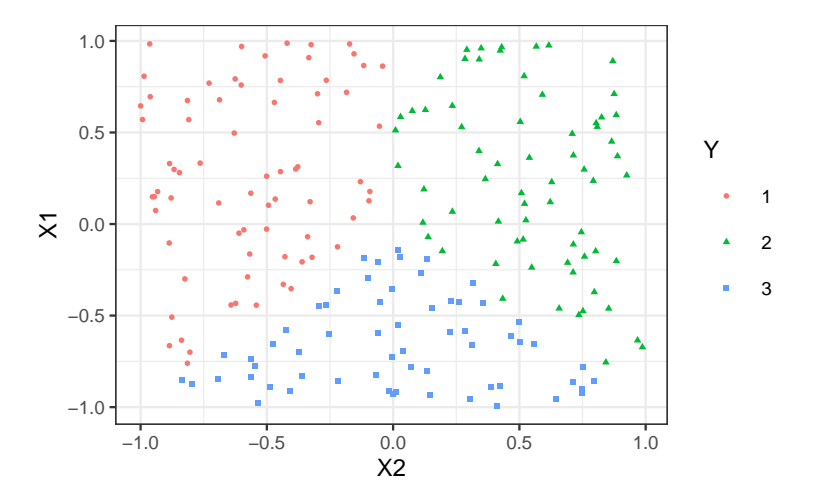

#### SVM linéaire multi classes

- > multi1 <- svm(Y<sup>~</sup>.,data=df,cost=10,kernel="linear")
- > plot(multi1,data=df,grid=100)

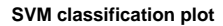

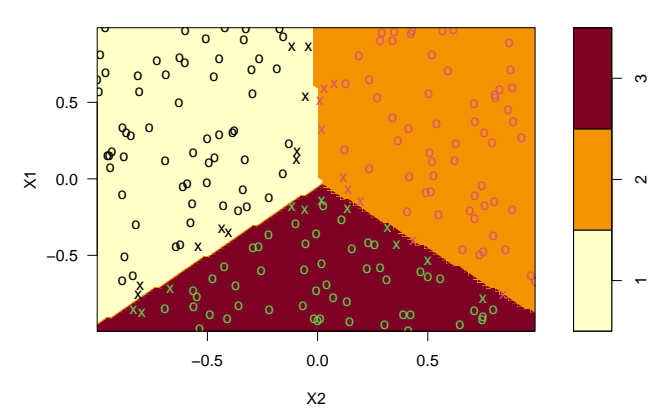

# SVM non linéaire multi classes

— Il "suffit" d'utiliser un *noyau*.

```
> multi2 <- svm(Y~.,data=df,cost=0.1,kernel="sigmoid")
> plot(multi2,data=df,grid=100)
```
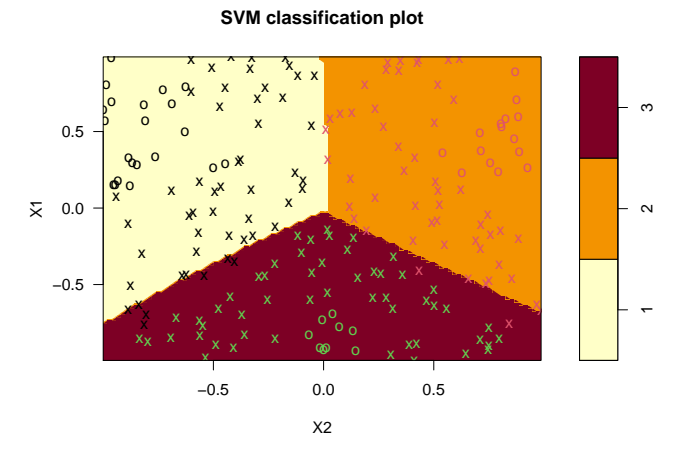

# 4.5.2 Support vector regression (SVR)

— On suppose ici que les  $y_i$  sont dans  $\mathbb{R}$ .

- On ne va plus chercher l'hyperplan qui sépare au mieux les groupes mais
- l'hyperplan  $(w, b)$  qui "approche au mieux" les valeurs  $y_i$

$$
|\langle w, x_i \rangle + b - y_i|
$$
 petits.

# Comparaison avec les MCO

— Approche MCO (rappel) : on cherche  $(w, b)$  qui minimise

$$
\sum_{i=1}^{n} (y_i - \langle w, x_i \rangle - b)^2
$$

— Approche  $SVR$ : on veut

- 1. tous les points à distance de moins de  $\varepsilon$  de  $(w, b)$ ;
- 2.  $(w, b)$  de marge maximale ( $||w||$  minimale).

#### Optimisation SVR

On va chercher à minimiser la norme de  $w$  en se fixant comme contrainte que les  $y_i$  ne soient pas "trop loin" de l'hyperplan :

$$
\min_{w,b}\frac{1}{2}\|w\|^2
$$

sous les contraintes  $|y_i - \langle w, x_i \rangle - b| \leq \varepsilon, i = 1, \ldots, n$ ,

où ε > 0 est un paramètre à calibrer par l'utilisateur.

# Un exemple en dimension 1

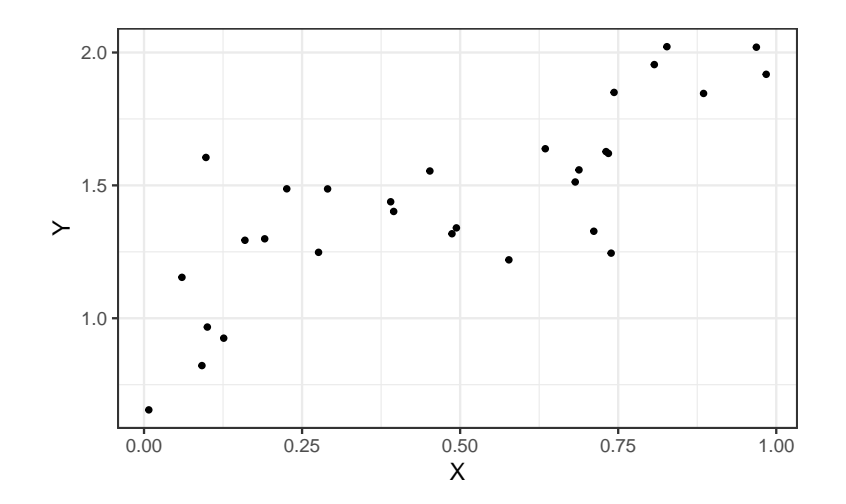

Un exemple en dimension 1

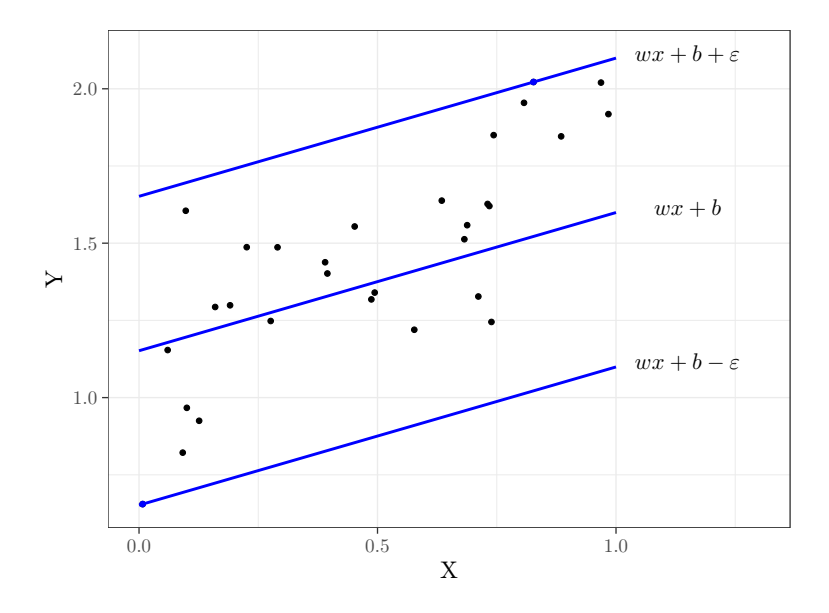

# Influence de  $\varepsilon$

— Il contrôle le niveau de tolérance que l'on se donne.

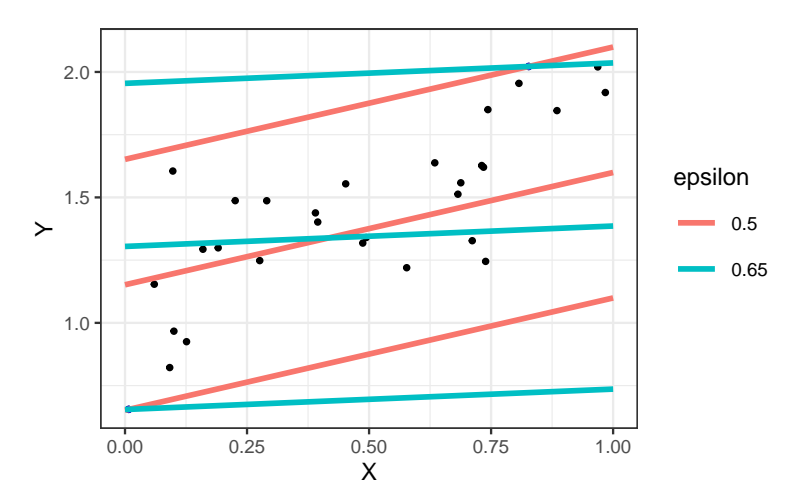

# Alléger la contrainte...

— La contrainte nécessite souvent de  $\emph{prendre des grandes valeurs}$ de  $\varepsilon...$ 

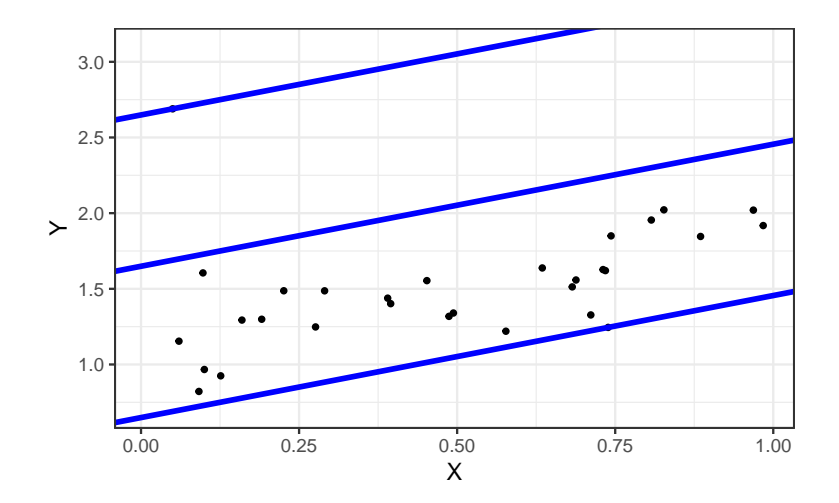

— Clairement *pas satisfaisant* de prendre  $\varepsilon$  trop grand.

# Idée

- Comme pour la SVM binaire, autoriser des observations à se situer en dehors de la marge !
- Comment ? En introduisant des slack variables !

# SVR cas général

# Le problème d'optimisation

On cherche  $(w, b, \xi, \xi^*)$  qui minimise

$$
\frac{1}{2}||w||^2 + C \sum_{i=1}^n (\xi_i + \xi_i^*)
$$
  
sous les contraintes 
$$
\begin{cases} y_i - \langle w, x_i \rangle - b \le \varepsilon + \xi_i, \ i = 1, \dots, n, \\ \langle w, x_i \rangle + b - y_i \le \varepsilon + \xi_i^*, \ i = 1, \dots, n \\ \xi_i \ge 0, \xi_i^* \ge 0, \ i = 1, \dots, n \end{cases}
$$

2.0  $\overline{\xi_i}$ 1.5  $\ddot{\phantom{1}}$  $\ddot{\phantom{0}}$ 1.0  $\xi_i^{\star}$  $\overline{\overset{0.50}{\mathbf{X}}}$ 0.00 0.25 0.50 0.75 1.00

# Slack variables en régression

Rien ne change après...

- Les solutions s'obtiennent en résolvant le *problème dual*  $\implies \alpha_i, \alpha_i^*$ .
- Les données (les X) sont généralement *centrées-réduites* pour éviter les problèmes d'échelle.
- Les observations vérifiant  $\alpha_i^* \alpha_i \neq 0$  sont les vecteurs supports.
- L'hyperplan optimal se déduit des vecteurs supports :

$$
w^* = \sum_{i=1}^n (\alpha_i^* - \alpha_i) x_i.
$$

- L'astuce du noyau reste d'actualité pour prendre en compte de la non linéarité.
- Il faut *sélectionner C*, le noyau (et ses paramètres) ainsi que  $\varepsilon$ ...

#### Le coin R

— Là aussi, pas grand chose ne change.

```
> svm(Y~.,data=df,kernel="linear",epsilon=0.5,cost=100)
##
## Call:
## svm(formula = Y ~ ., data = df, kernel = "linear", epsilon = 0.5,<br>## cost = 100)
      cost = 100##
##
## Parameters:
## SVM-Type: eps-regression
## SVM-Kernel: linear
## cost: 100
## gamma: 1
## epsilon: 0.5
##
##
## Number of Support Vectors: 11
```
#### **Conclusion**

- Algorithme machine learning pouvant être utilisé en régression et en classification supervisée.
- Méthode linéaire mais prise en compte possible de la non linéarité grâce à l'astuce du noyau.
- Calibration difficile : beaucoup de paramètres
	- 1. paramètre de cout C
	- 2. noyau
	- 3. paramètres du noyau
	- 4. seuil de tolérance  $\varepsilon$  pour la régression
- et souvent peu d'information a priori sur la valeur de ces paramètres...

# 5 Bibliographie

# Références

#### Biblio2

- <span id="page-61-1"></span>[Aronszajn, 1950] Aronszajn, N. (1950). Theory of reproducing kernels. Transactions of the American Mathematical Society, 68 :337–404.
- <span id="page-61-0"></span>[Bühlmann and van de Geer, 2011] Bühlmann, P. and van de Geer, S. (2011). Statistics for high-dimensional data. Springer.
- [Cornillon et al., 2019] Cornillon, P., Hengartner, N., Matzner-Løber, E., and Rouvière, L. (2019). Régression avec R. EDP Sciences.

<span id="page-62-2"></span>[Fromont, 2015] Fromont, M. (2015). Apprentissage statistique. Université Rennes 2, diapos de cours.

- [Hastie et al., 2009] Hastie, T., Tibshirani, R., and Friedman, J. (2009). The Elements of Statistical Learning : Data Mining, Inference, and Prediction. Springer, second edition.
- <span id="page-62-0"></span>[Hastie et al., 2015] Hastie, T., Tibshirani, R., and Wainwright, M. (2015). Statistical Learning with Sparsity : The Lasso and Generalizations. CRC Press. [https://web.stanford.edu/~hastie/StatLearnSparsity\\_files/](https://web.stanford.edu/~hastie/StatLearnSparsity_files/SLS.pdf) [SLS.pdf](https://web.stanford.edu/~hastie/StatLearnSparsity_files/SLS.pdf).
- <span id="page-62-3"></span>[Karatzoglou et al., 2004] Karatzoglou, A., Smola, A., Hornik, K., and Zeileis, A. (2004). kernlab – an s4 package for kernel methods in r. Journal of Statistical Software, 11(9).
- [Tibshirani, 1996] Tibshirani, R. (1996). Regression shrinkage and selection via the lasso. Journal of the Royal Statistical Society, Series B, 58 :267–288.
- <span id="page-62-1"></span>[Zou and Hastie, 2005] Zou, H. and Hastie, T. (2005). Regularization and variable selection via the elastic net. Journal of the Royal Statistical Society, Series B, 67 :301–320.

# Troisième partie Algorithmes non linéaires

— Algorithmes linéaires :

$$
f(x) = f_{\beta}(x) = \beta_0 + \beta_1 x_1 + \ldots + \beta_d x_d.
$$

- Problème : tous les problèmes ne sont pas linéaires.
- Possible d'*ajouter de la non linéarité* dans les algorithmes linéaires : effets quadratiques, interaction...
- Difficile pour l'utilisateur de trouver quels effets ajouter! Surtout lorsque d est grand.

#### Dans cette partie

Présentation de quelques algorithmes non linéaires :

- Méthodes par arbres.
- Réseaux de neurones.

# 1 Arbres

# Présentation

- Les arbres sont des algorithmes de prédiction qui fonctionnent en régression et en discrimination.
- Il existe différentes variantes permettant de construire des prédicteurs par arbres.
- Nous nous focalisons dans cette partie sur la méthode CART [\[Breiman et al., 1984\]](#page-85-0) qui est la plus utilisée.

# 1.1 Arbres binaires

# Notations

- On cherche à expliquer une variable Y par d variables explicatives  $X_d, \ldots, X_d$ .
- Y peut admettre un nombre quelconque de modalités et les variables  $X_1, \ldots, X_d$  peuvent être qualitatives et/ou quantitatives.
- Néanmoins, pour simplifier on se place dans un premier temps en *discrimination binaire* : Y admet 2 modalités (-1 ou 1). On suppose de plus que l'on a simplement 2 variables explicatives quantitatives.

#### Représentation des données

— On dispose de *n* observations  $(x_1, y_1), \ldots, (x_n, y_n)$  où  $x_i \in \mathbb{R}^2$  et  $y_i \in \{0, 1\}.$ 

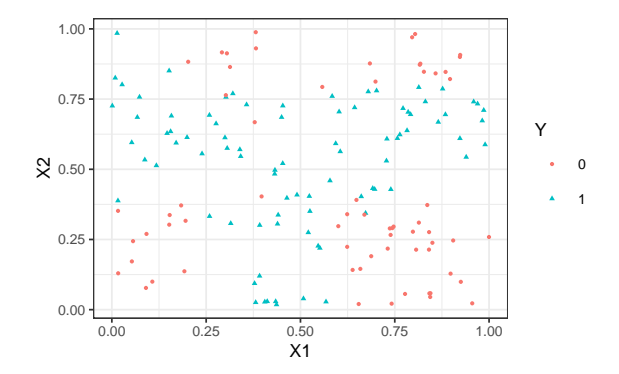

# Approche par arbres

Trouver une partition des observations qui sépare "au mieux" les points rouges des points bleus.

# Arbres binaires

- La  $m$ éthode CART propose de construire une partition basée sur des divisions successives parallèles aux axes.
- 2 exemples de partition :

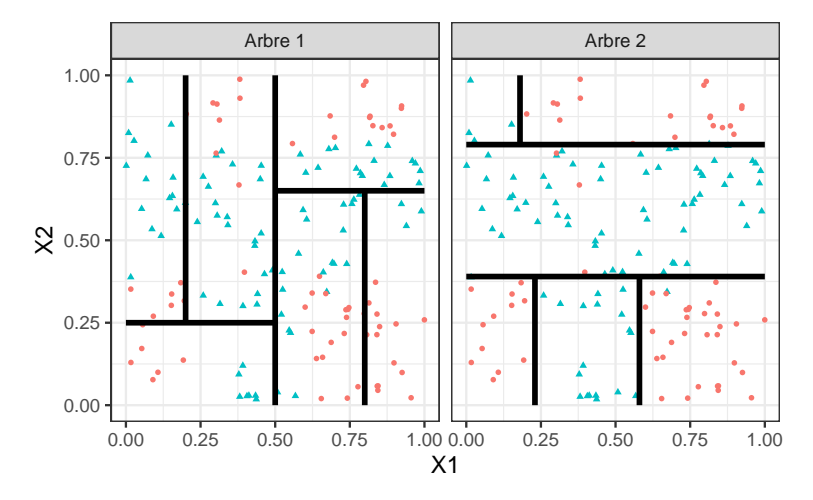

— A chaque étape, la méthode cherche une nouvelle division : une variable et un seuil de coupure.

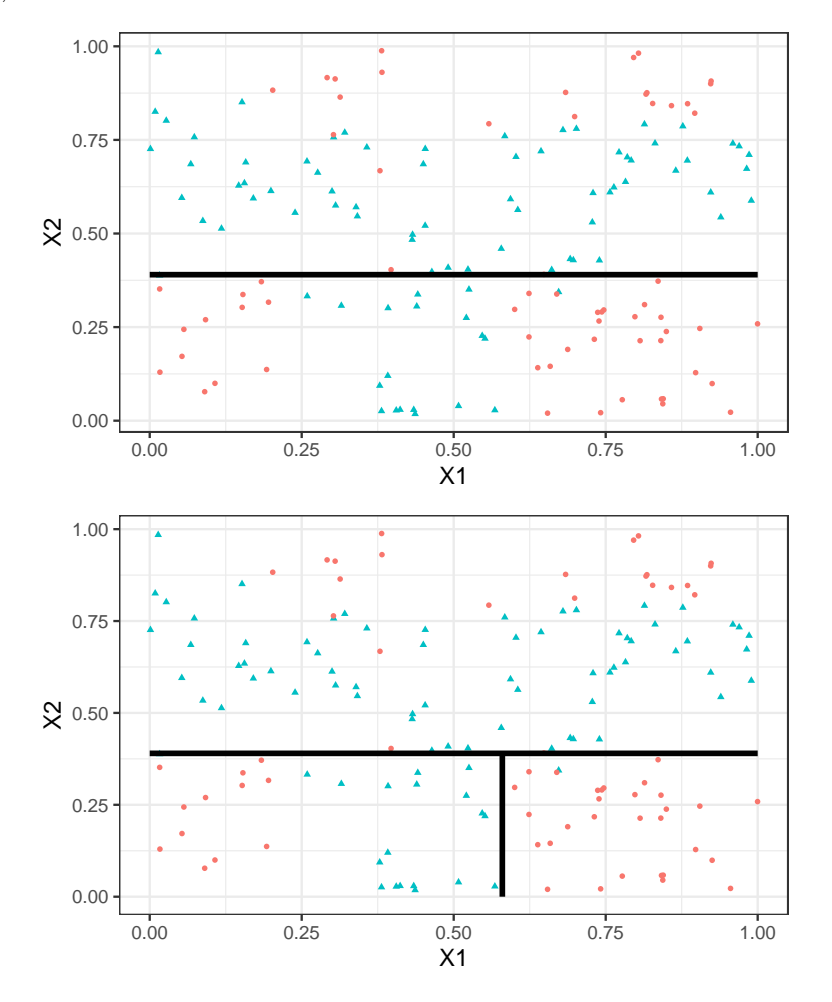

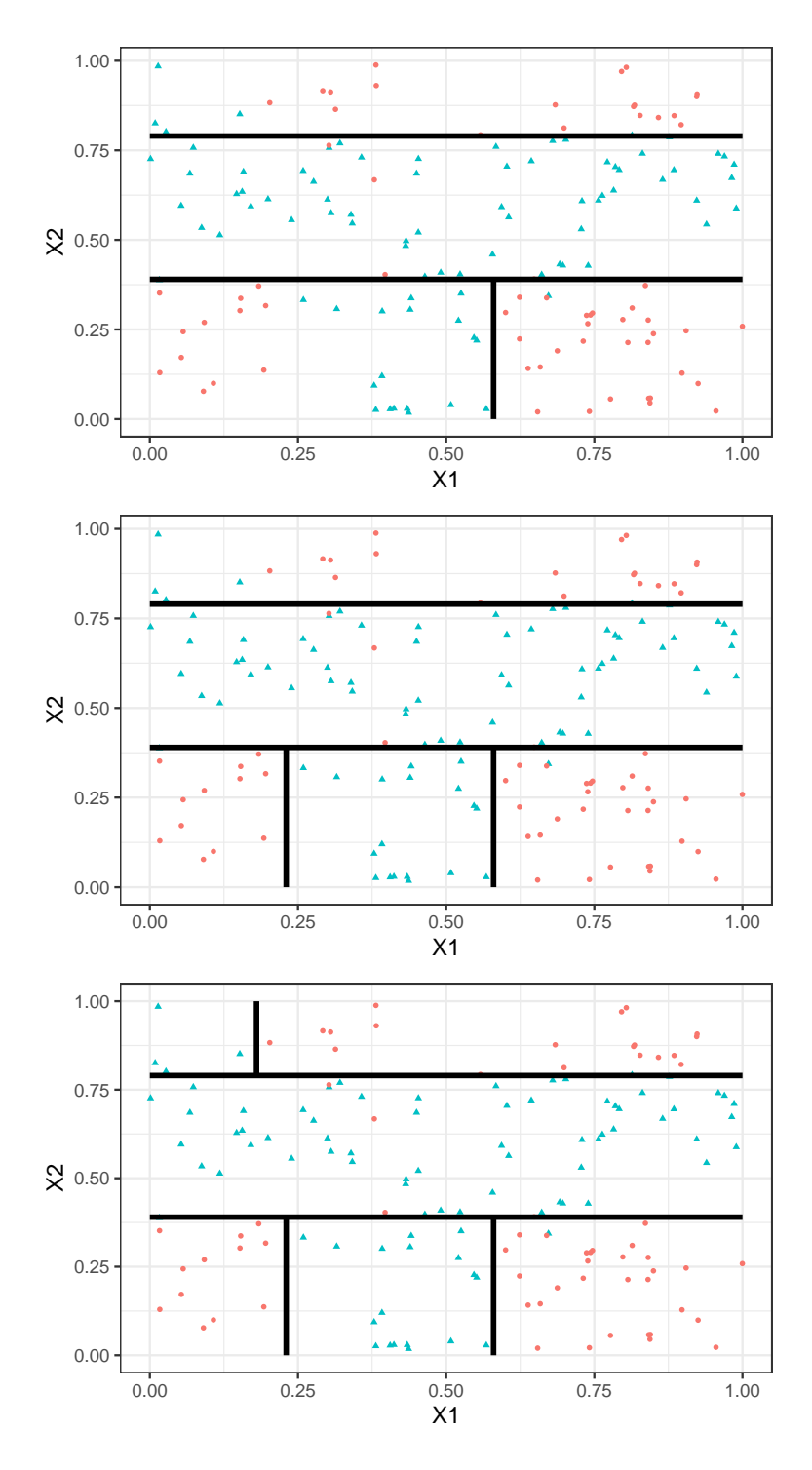

# Représentation de l'arbre

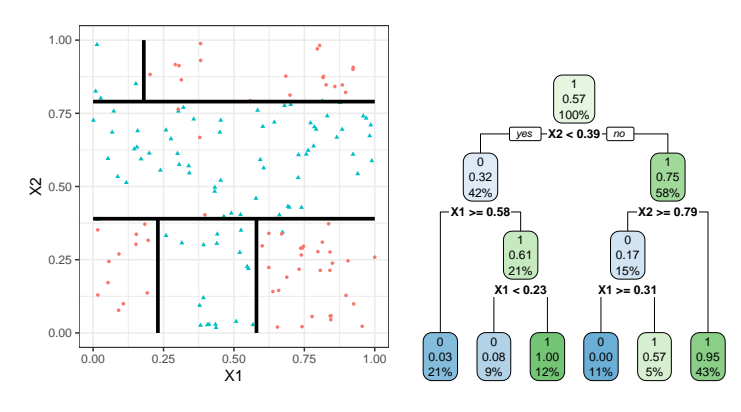

#### Remarque

Visuel de droite plus pertinent :

- Plus d'information.
- Généralisation à plus de deux dimensions.

#### Vocabulaire

- Chaque coupure divise une partie de  $\mathbb{R}^d$  en deux parties appelées *nœuds*.
- Le premier nœud, qui contient toutes les observations, est le nœud racine.
- Une coupure divise en noeud en deux  $news$  fils :

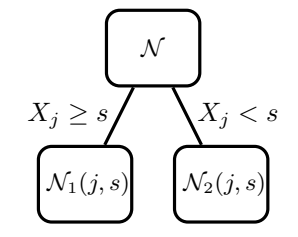

— Les nœuds qui ne sont pas découpés (en bas de l'arbre) sont les nœuds terminaux ou feuilles de l'arbre.

#### Arbre et algorithme de prévision

- L'arbre construit, les *prévisions* se déduisent à partir de moyennes faites dans les feuilles.
- On note  $\mathcal{N}(x)$  la feuille de l'arbre qui contient  $x \in \mathbb{R}^d$ , les prévisions s'obtiennent selon :
	- 1. Régression  $\implies$  movenne des  $y_i$  de la feuille

$$
m_n(x) = \frac{1}{|\mathcal{N}(x)|} \sum_{i: x_i \in \mathcal{N}(x)} y_i
$$

2. Classification (classe)  $\implies$  vote à la majorité :

$$
g_n(x) = \underset{k}{\text{argmax}} \sum_{i: x_i \in \mathcal{N}(x)} \mathbf{1}_{y_i = k}
$$

3. Classification (proba)  $\implies$  proportion d'obs. du groupe k :

$$
S_{k,n}(x) = \frac{1}{|\mathcal{N}(x)|} \sum_{i: x_i \in \mathcal{N}(x)} \mathbf{1}_{y_i = k}.
$$

#### **Questions**

- 1. Comment découper un nœud ?
	- =⇒ si on dispose d'un algorithme pour découper un nœud, il suffira de le répéter.
- 2. Comment choisir la profondeur de l'arbre ?
	- Profondeur maximale ? (on découpe jusqu'à ne plus pouvoir) sur-ajustement ?
	- Critère d'arrêt ?
	- Élagage ? (on construit un arbre profond et on enlève des branches "inutiles"...).

# 1.2 Choix des coupures

- Une coupure = un couple  $(j, s) \in \{1, ..., d\} \times \mathbb{R}$ .
- Idée : définir un critère mesure la performance d'une coupure et choisir celle qui optimise le critère.
- Coupure performante ⇒ les deux nœuds fils sont homogènes vis-à-vis de Y.

# Fonction d'impureté

- Objectif : mesurer l'homogénéité d'un nœud.
- Intérêt : choisir la coupure qui maximise la pureté des nœuds fils.

# Critère de découpe

— L'impureté  $\mathcal I$  d'un nœud doit être :

- 1. faible lorsque un nœud est homogène : les valeurs de  $Y$  dans le nœud sont *proches*.
- 2. élevée lorsque un nœud est hétérogène : les valeurs de Y dans le nœud sont *dispersées*.

#### L'idée

Une fois  $\mathcal I$  définie, on choisira le couple  $(j, s)$  qui maximise le gain d'impureté :

$$
\Delta(j,s) = p(\mathcal{N})\mathcal{I}(\mathcal{N}) - (p(\mathcal{N}_1(j,s))\mathcal{I}(\mathcal{N}_1(j,s)) + p(\mathcal{N}_2(j,s))\mathcal{I}(\mathcal{N}_2(j,s)))
$$

où  $p(\mathcal{N})$  représente la proportion d'observations dans le nœud  $\mathcal{N}$ .

# 1.2.1 Cas de la régression

— Une mesure naturelle de l'impureté d'un nœud  $N$  en régression est la variance du nœud :

$$
\mathcal{I}(\mathcal{N}) = \frac{1}{|\mathcal{N}|} \sum_{i:x_i \in \mathcal{N}} (y_i - \bar{y}_{\mathcal{N}})^2,
$$

où  $\bar{y}_N$  désigne la moyenne des  $Y_i$  dans  $\mathcal{N}$ .

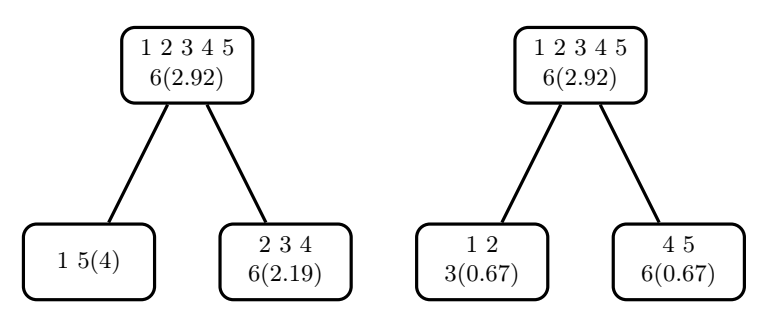

 $\implies$  coupure de *droite* plus performante.

Exemple

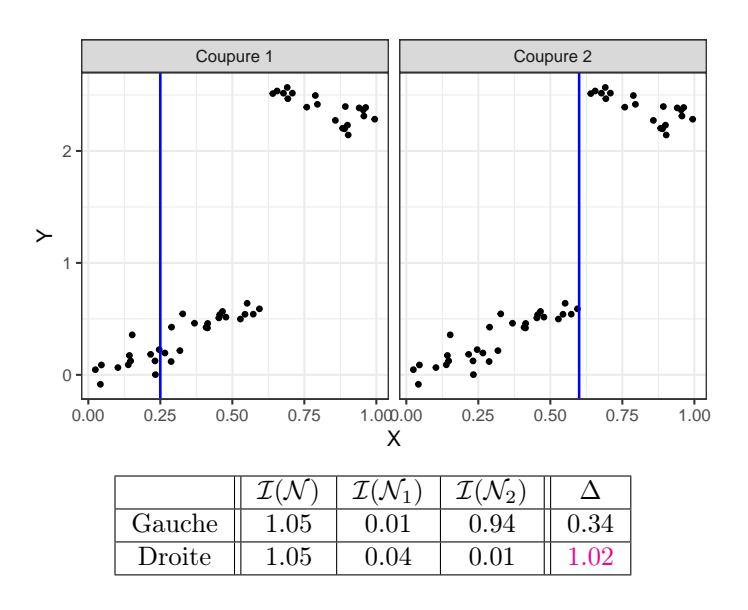

# 1.2.2 Cas de la classification supervisée

- Les  $Y_i, i = 1, \ldots, n$  sont à valeurs dans  $\{1, \ldots, K\}.$
- On cherche une fonction  $\mathcal I$  telle que  $\mathcal I(\mathcal N)$  soit
	- *petite* si un *label majoritaire* se distingue clairement dans  $N$ ;

— grande sinon.

Impureté L'impureté d'un nœud  $N$  en classification se mesure selon

$$
\mathcal{I}(\mathcal{N}) = \sum_{j=1}^{K} f(p_j(\mathcal{N}))
$$

où

—  $p_j(\mathcal{N})$  représente la proportion d'observations de la classe j dans le nœud  $\mathcal{N}$ .

— f est une fonction (concave)  $[0,1] \to \mathbb{R}^+$  telle que  $f(0) = f(1) = 0$ .

# Exemples de fonctions f

— Si N est pur, on veut  $\mathcal{I}(\mathcal{N}) = 0 \Longrightarrow c$ 'est pourquoi f doit vérifier  $f(0) = f(1) = 0$ .

— Les 2 mesures d'impureté les plus classiques sont :

- 1.  $Gini$ :  $f(p) = p(1-p)$ ;
- 2. Information :  $f(p) = -p \log(p)$ .

# Cas binaire

Dans ce cas on a

- 1.  $\mathcal{I}(\mathcal{N}) = 2p(1-p)$  pour Gini
- 2.  $\mathcal{I}(\mathcal{N}) = -p \log p (1-p) \log(1-p)$  pour Information

où  $p$  désigne la proportion de 1 (ou 0) dans  $\mathcal{N}$ .

## Impureté dans le cas binaire

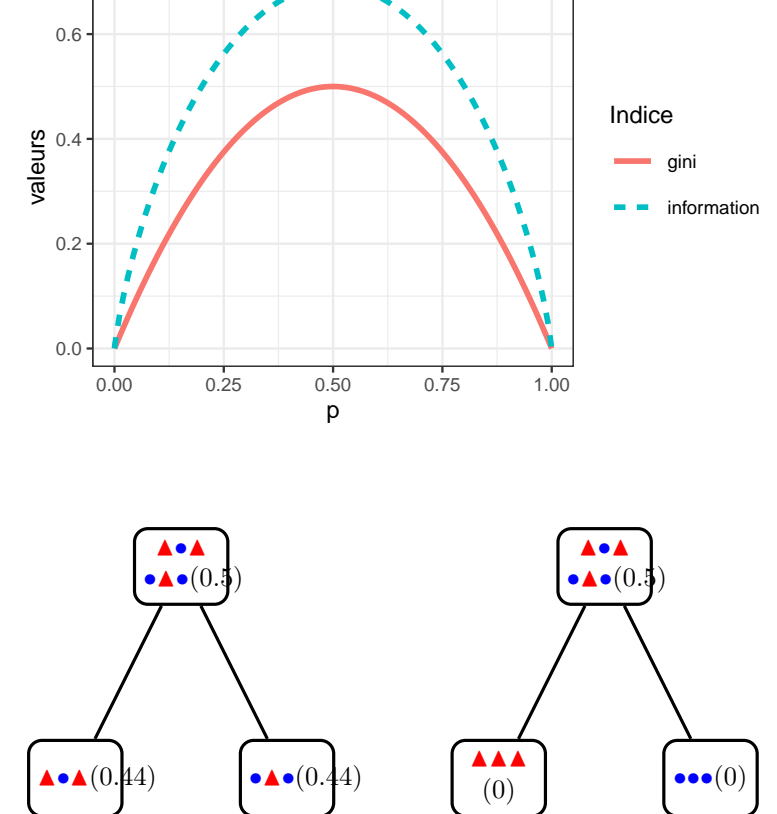

Exemple 1

 $\implies$  coupure de *droite* plus performante.

# Exemple 2

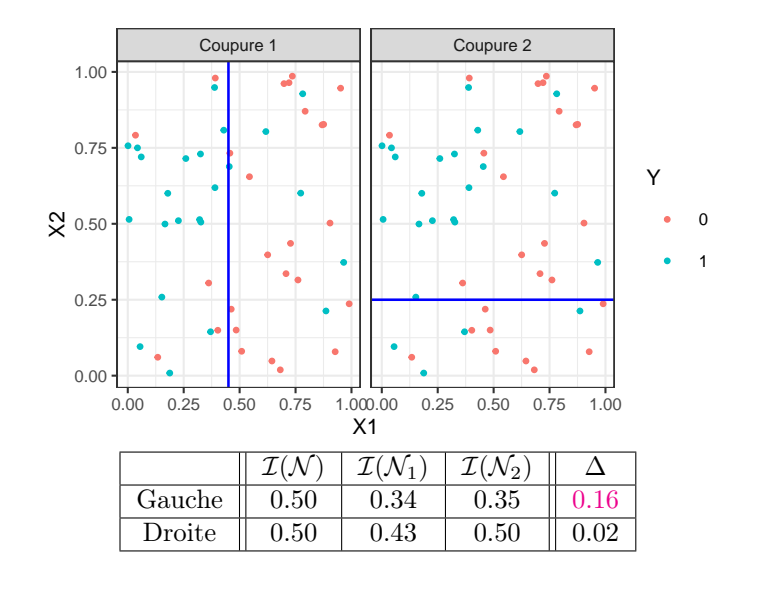

# 1.3 Elagage

#### Pourquoi élaguer ?

- Les coupures permettent de *séparer les données selon*  $Y \implies$  plus on coupe mieux on ajuste !
- Risque de  $sur-ajustement$  si on coupe trop !

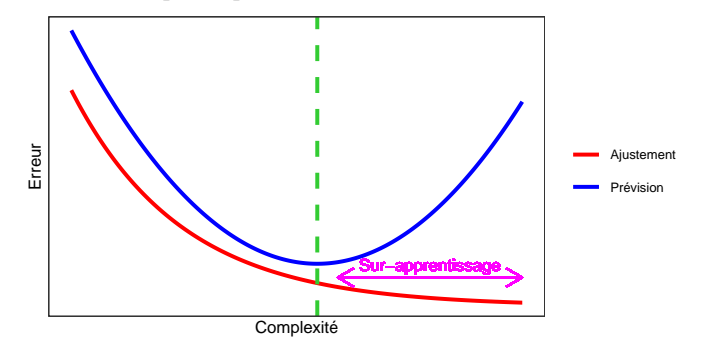

# Complexité d'un arbre

Représentée par son nombre de coupures ou sa profondeur.

# Comment faire ?

- Tester tous les arbres ?  $\implies$  possible uniquement sur de petits échantillons !
- Critère d'arrêt : ne plus découper si une certaine condition est vérifiée.  $\implies$  possible mais... une coupure peut ne pas être pertinente alors que des coupures plus basses le seront !

#### Élaguer

- 1. Considérer un arbre (trop) profond  $\implies$  qui sur-ajuste;
- 2. Supprimer les branches peu utiles.

# Élagage CART

- Tester tous les sous-arbres d'un arbre très profond se révèlent souvent trop couteux en temps de calcul.
- [\[Breiman et al., 1984\]](#page-85-0) propose une stratégie d'élagage qui permet de se ramener à une suite d'arbres emboités

$$
\mathcal{T}_{max} = \mathcal{T}_0 \supset \mathcal{T}_1 \supset \ldots \supset \mathcal{T}_K.
$$

de taille raisonnable (plus petite que n).

 $-$  Il est ensuite possible de *choisir un arbre dans cette suite* par des méthodes traditionnelles :

- 1. choix d'un risque ;
- 2. optimisation de ce risque (par validation croisée par exemple).

[Pour aller plus vite](#page-0-0)

#### Construction de la suite de sous arbres

- $-$  Soit T un arbre à |T| nœuds terminaux  $\mathcal{N}_1, \ldots, \mathcal{N}_{|T|}$ .
- Soit  $R(N)$  un risque (d'ajustement) dans le nœud  $N$ :

— Régression :

$$
R_m(T) = \frac{1}{N_m} \sum_{i: x_i \in \mathcal{N}_m} (y_i - \bar{y}_{\mathcal{N}_m})^2
$$

— Classification :

$$
R_m(T) = \frac{1}{N_m} \sum_{i:x_i \in \mathcal{N}_m} \mathbf{1}_{y_i \neq y_{\mathcal{N}_m}}
$$

#### Définition

Soit  $\alpha \geq 0$ , le critère  $\frac{co\hat{u}t}{complexit\hat{e}}$  est défini par :

$$
C_{\alpha}(T) = \sum_{m=1}^{|T|} N_m R_m(T) + \alpha |T|.
$$

#### Idée

- $-C_{\alpha}(T)$  est un critère qui prend en compte l'adéquation d'un arbre et sa complexité.
- L'idée est de chercher un arbre  $T_{\alpha}$  qui minimise  $C_{\alpha}(T)$  pour une valeur de  $\alpha$  bien choisie.

#### Remarque

 $-\alpha = 0 \Longrightarrow T_{\alpha} = T_0 = T_{\text{max}}.$  $-\alpha = +\infty \Longrightarrow T_{\alpha} = T_{+\infty} = T_{\text{root}}$  arbre sans coupure.

# Question (a priori difficile)

Comment calculer  $T_\alpha$  qui minimise  $C_\alpha(T)$ ?

# Deux lemmes

#### Lemme 1

Si  $T_1$  et  $T_2$  sont deux sous-arbres de  $T_{\text{max}}$  avec  $R_\alpha(T_1) = R_\alpha(T_2)$ . Alors  $T_1 \subset T_2$  ou  $T_2 \subset T_1$ 

 $\implies$  garantit une unique solution de *taille minimale*.

# Lemme 2

Si  $\alpha > \alpha'$  alors  $T_{\alpha} = T_{\alpha'}$  ou  $T_{\alpha} \subset T_{\alpha'}$ .

 $\Rightarrow$  garantit une *stabilité des solutions* lorsque α parcourt R<sup>+</sup>  $\Rightarrow$  elles vont être *emboîtées* les unes dans les autres.

#### Théorème [\[Breiman et al., 1984\]](#page-85-0)

Il existe une suite finie  $\alpha_0 = 0 < \alpha_1 < \cdots < \alpha_M$  avec  $M \leq |T_{\text{max}}|$  et une suite associée d'arbres emboîtés  $(T_{\alpha_m})_m$ 

$$
T_{\max} = T_{\alpha_0} \supset T_{\alpha_1} \supset \cdots \supset T_{\alpha_M} = T_{\text{root}}
$$

telle que  $\forall \alpha \in [\alpha_m, \alpha_{m+1}]$ 

$$
T_m \in \operatorname*{argmin}_{T \subseteq T_{\text{max}}} C_{\alpha}(T).
$$

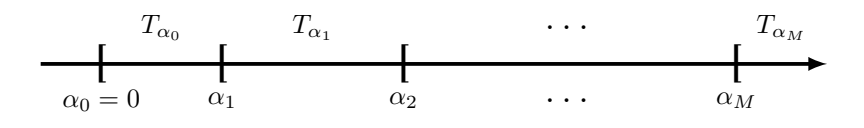

#### Commentaires

- Nombre de minimiseurs de  $C_{\alpha}(T)$  est "petit".
- Ils s'obtiennent en élaguant : en supprimant des branches.

#### Exemple

— On visualise la suite de sous-arbres avec la fonction printcp ou dans l'objet rpart :

```
> library(rpart)
> set.seed(123)
> arbre <- rpart(Y<sup>o</sup>., data=don. 2D. arbre, cp=0.0001, minsplit=2)
> arbre$cptable
## CP nsplit rel error xerror xstd
## 1 0.353846154 0 1.00000000 1.0000000 0.09336996
## 2 0.230769231 1 0.64615385 0.7076923 0.08688336
                   2 0.41538462 0.5076923 0.07805324
## 4 0.061538462 4 0.13846154 0.2153846 0.05481185
## 5 0.015384615 5 0.07692308 0.1846154 0.05111769
## 6 0.007692308 6 0.06153846 0.2461538 0.05816388
## 7 0.000100000 14 0.00000000 0.2153846 0.05481185
```
# Sorties printcp

- Suite de 7 arbres emboités.
- $\overline{CP}$ : complexity parameter, il mesure la complexité de l'arbre : CP  $\searrow \Rightarrow$  complexité  $\nearrow$ .
- $-$  *nsplit* : nombre de coupures de l'arbre.
- rel.error : erreur (normalisée) calculée sur les données d'apprentissage =⇒ erreur d'ajustement.
- xerror : erreur (normalisée) calculée par validation croisée 10 blocs =⇒ erreur de prévision (voir diapos suivantes).
- $\frac{1}{x}$  : écart-type associé à l'erreur de validation croisée.

# Visualisation

— On peut les visualiser en combinant prune (extraction) et rpart.plot (tracé) :

```
> arbre1 <- prune(arbre, cp=0.01)
> arbre2 <- prune(arbre, cp=0.1)
> library(rpart.plot)
```
> rpart.plot(arbre1);rpart.plot(arbre2)

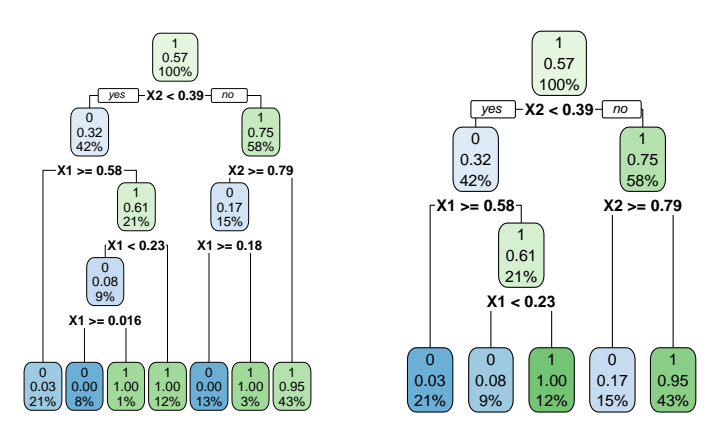

#### Choix de l'arbre final

- Choisir un arbre dans la suite revient à *choisir une valeur de*  $\alpha$ *.*
- Ce choix s'effectue généralement de façon classique :
	- 1. Choix d'un risque.
	- 2. Estimation du risque par ré-échantillonnage (CV par exemple) pour tous les  $\alpha_m$ .
	- 3. Sélection du  $\alpha_m$  qui minimise le risque estimé.

# Remarque

La fonction rpart effectue par défaut une validation croisée 10 blocs en prenant :

- le risque quadratique en régression.
- l'erreur de classification en classification.
#### Validation croisée rpart

- 1. Calculer  $\beta_0 = 0$ ,  $\beta_1 = \sqrt{\alpha_1 \alpha_2}$ , ...  $\beta_{M-1} = \sqrt{\alpha_{M-1} \alpha_M}$ ,  $\beta_M = +\infty$ .
- 2. Pour  $k = 1, ..., K$ 
	- (a) Construire l'arbre maximal sur l'ensemble des données privé du  $k^e$  bloc, c'est-à-dire  $\mathcal{B}^{-k} = \{(x_i, y_i) :$  $i \in \{1, \ldots, n\} \backslash B_k$ .
	- (b) Appliquer l'algorithme d'élagage à cet arbre maximal, puis extraire les arbres qui correspondent aux valeurs  $\beta_m, m = 0, \ldots, M \Longrightarrow T_{\beta_m}(., \mathcal{B}^{-k}).$
	- (c) Calculer les valeurs prédites par chaque arbre sur le bloc  $k: T_{\beta_m}(x_i, \mathcal{B}^{-k}), i \in B_k$ .
- 3. En déduire les erreurs pour chaque  $\beta_m$ :

$$
\widehat{\mathcal{R}}(\beta_m) = \frac{1}{n} \sum_{k=1}^K \sum_{i \in B_k} \ell(y_i, T_{\beta_m}(x_i, \mathcal{B}^{-k})).
$$

**Retourner** : une valeur  $\alpha_m$  telle que  $\widehat{\mathcal{R}}(\beta_m)$  est minimum.

- Les erreurs de validation croisée se trouvent dans la colonne xerror de l'élément cptable.
- On peut les visualiser avec plotcp :

> plotcp(arbre)

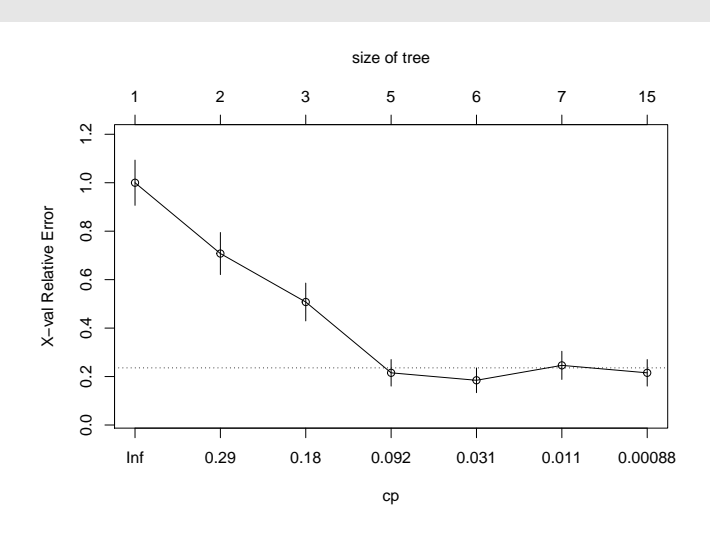

— Il reste à choisir l'arbre qui minimise l'erreur de prévision :

```
> cp_opt <- as_tibble(arbre$cptable) %>% arrange(xerror) %>%
   slice(1) %>% select(CP) %>% as.numeric()
> cp_opt
## [1] 0.01538462
```
 $-$ et à le visualiser :

```
> arbre_final <- prune(arbre, cp=cp_opt)
> rpart.plot(arbre_final)
```
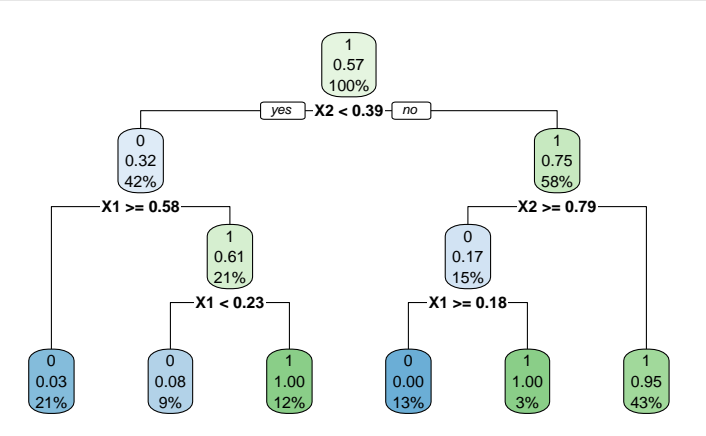

- 2 variables explicatives  $\implies$  on peut visualiser l'arbre final
- en coloriant le carré  $[0,1]^2$  en fonction des valeurs prédites.

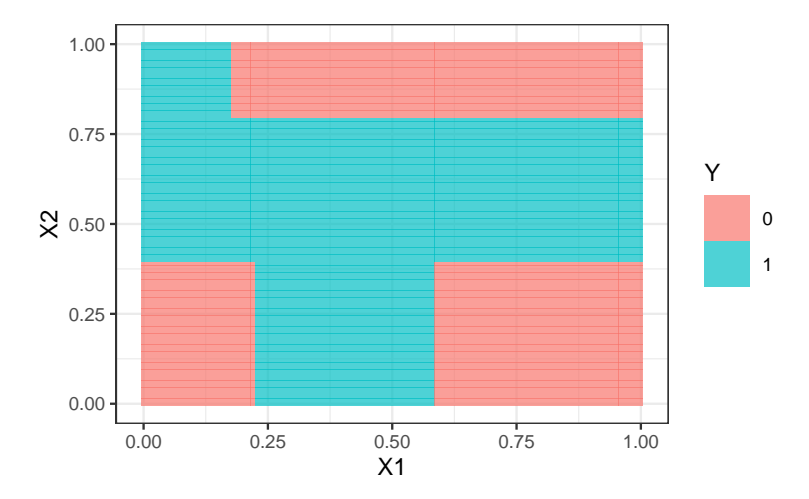

# Prévision

— Nouvel individu :

> xnew <- tibble( $X1=0.4, X2=0.5$ )

— Prévision de la classe :

```
> predict(arbre_final,newdata=xnew,type="class")
## 1
## 1
## Levels: 0 1
```
— Prévision des probabilités :

```
> predict(arbre_final,newdata=xnew,type="prob")
## 0 1
## 1 0.046875 0.953125
```
# 1.4 Importance des variables

- La visualisation de l'arbre peut donner une idée sur l'importance des variables dans l'algorithme.
- $-$  Pas suffisant! Il se peut en effet que des variables possèdent une grande importance sans pour autant apparaitre explicitement dans l'abre !
	- Difficile de quantifier l'importance juste en regardant l'arbre !
	- Il se peut en effet que des variables possèdent une grande importance sans pour autant apparaitre en haut de l'arbre !

# Mesure d'importance d'un arbre

Basée sur le gain d'impureté des nœuds internes.

- Nœuds internes  $\implies N_t, t = 1, \ldots, J-1;$
- Variables de coupure  $\Longrightarrow X_{j_t}$ ;
- Gain d'impureté  $\Longrightarrow i_{j_t}^2$ .

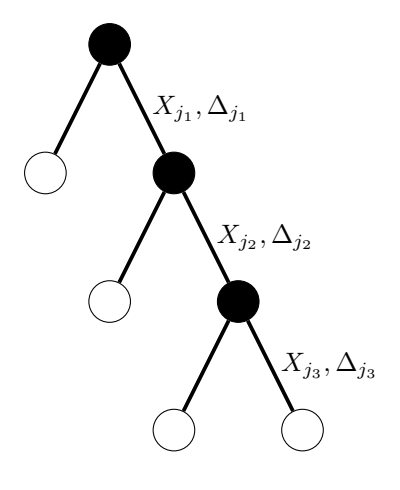

Mesure d'impureté de la variable  $\ell$ 

$$
\mathcal{I}_{\ell}(T) = \sum_{t=1}^{|T|-1} \Delta_t \mathbf{1}_{j_t=\ell}.
$$

# Exemple

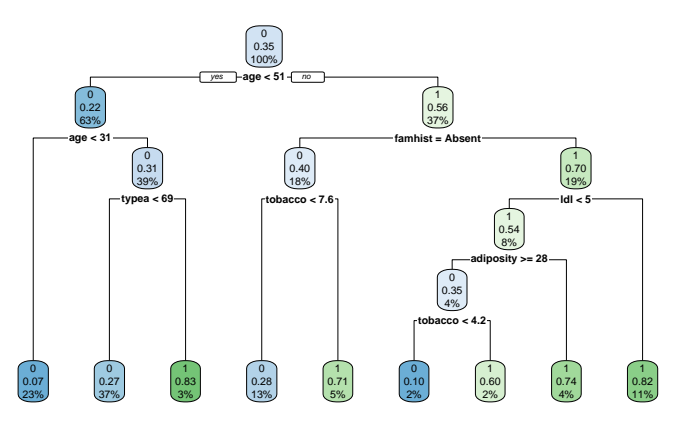

— Visualisation des *importance* à l'aide de **vip** :

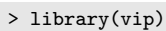

<sup>&</sup>gt; vip(arbre)

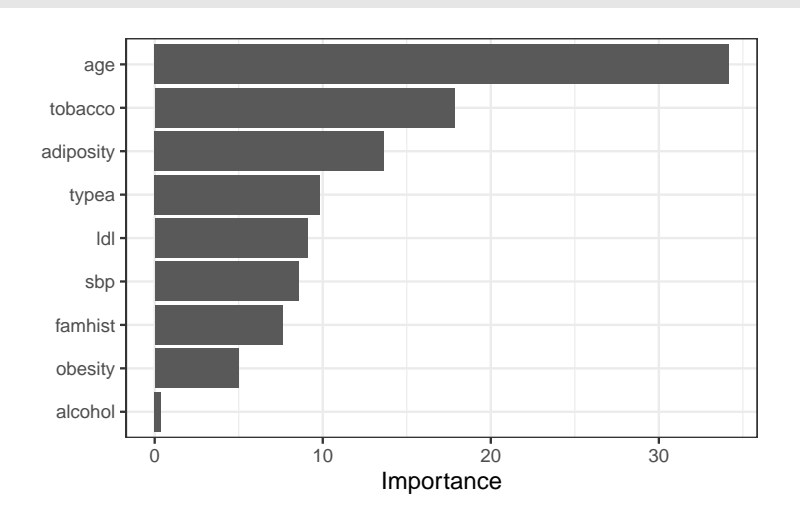

#### Bilan

- 1. Avantages :
	- Méthode « simple » relativement facile à mettre en œuvre.
	- Fonctionne en régression et en classification.
	- Résultats interprétables (à condition que l'arbre ne soit pas trop profond).

# 2. Inconvénients :

- Performances prédictives limitées.
- méthode connue pour être instable, sensible à de légères perturbations de l'échantillon. =⇒ Cet inconvénient sera un avantage pour des agrégations bootstrap =⇒ forêts aléatoires.

# 2 Réseaux de neurones

# 2.1 Introduction

# Bibliographie

- Wikistat : [Neural natworks and introduction to deep learning](https://www.math.univ-toulouse.fr/~besse/Wikistat/pdf/st-m-hdstat-rnn-deep-learning.pdf)
- Eric Rakotomalala : [Deep learning : Tensorflow et Keras sous R](http://eric.univ-lyon2.fr/~ricco/tanagra/fichiers/fr_Tanagra_Tensorflow_Keras_R.pdf)
- Rstudio : [R interface to Keras](https://keras.rstudio.com)

# Historique

- Modélisation du neurone formel [\[McCulloch and Pitts, 1943\]](#page-85-0).
- Concept mis en réseau avec une couche d'entrée et une sortie [\[Rosenblatt, 1958\]](#page-85-1).
	- Origine du perceptron
	- Approche connexioniste (atteint ses limites technologiques et théoriques au début des années 70)
- Relance de l'approche connexioniste au début des années 80 avec l'essor technologique et quelques avancées théoriques
- Estimation du gradient par rétro-propagation de l'erreur [\[Rumelhart et al., 1986\]](#page-85-2).
- Développement considérable (au début des années 90)
- Remis en veilleuse au milieu des années 90 au profit d'autres algorithmes d'apprentissage : boosting, support vector machine...
- Regain d'intérêt dans les années 2010, énorme battage médiatique sous l'appellation d'apprentissage profond/deep learning.
- Résultats spectaculaires obtenus par ces réseaux en reconnaissance d'images, traitement du langage naturel...

# Différentes architectures

Il existe différents types de réseaux neuronaux :

- perceptron multicouches : les plus anciens et les plus simples ;
- réseaux de convolution : particulièrement efficaces pour le traitement d'images ;
- réseaux récurrents : adaptés à des données séquentielles (données textuelles, séries temporelles).

# Dans cette partie

nous nous intéresserons uniquement au perceptron multicouches.

Neurone : vision biologique

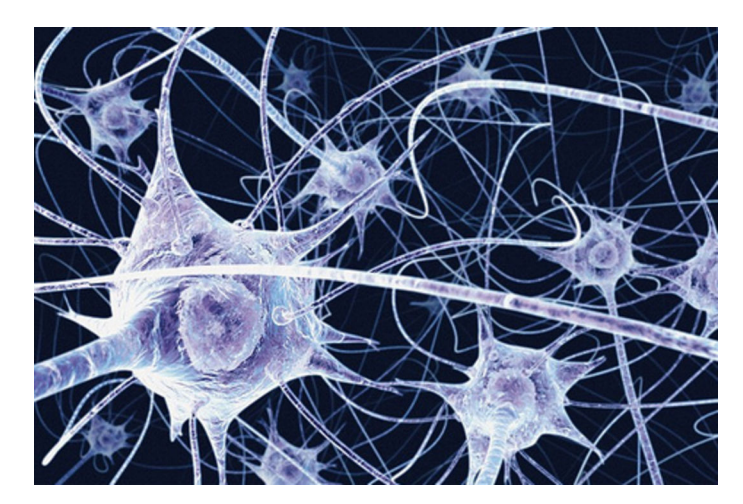

# Définition : neurone biologique

Un neurone biologique est une cellule qui se caractérise par

- des synapses : les points de connexion avec les autres neurones ;
- $-$  *dentrites* : entrées du neurones ;
- les axones ou sorties du neurone vers d'autres neurones ;
- le noyau qui active les sorties.

## Définition : neurone formel

Un neurone formel est un modèle qui se caractérise par

- des entrées  $x_1, \ldots, x_p$ ;
- des poids  $w_0, w_1, \ldots, w_n$ ;
- une fonction d'activation  $\sigma : \mathbb{R} \to \mathbb{R}$ ;
- une sortie :

$$
\hat{y} = \sigma(w_0 + w_1x_1 + \ldots + x_px_p).
$$

# 2.2 Le perceptron simple

— Le problème : expliquer une sortie  $y \in \mathbb{R}$  par des entrées  $x = (x_1, \ldots, x_n)$ .

# Définition

Le *perceptron simple* est une fonction  $f$  des entrées  $x$ 

- pondérées par un vecteur  $w = (w_1, \ldots, w_p),$
- complétées par un neurone de biais  $w_0$ ,
- et une fonction d'activation  $\sigma : \mathbb{R} \to \mathbb{R}$

 $\hat{y} = f(x) = \sigma(w_0 + w_1x_1 + \ldots + x_nx_n).$ 

#### Fonction d'activation

Plusieurs fonctions d'activation peuvent être utilisées :

- Identité :  $\sigma(x) = x$ ;
- sigmoïde ou logistique :  $\sigma(x) = 1/(1 + \exp(-x))$ ;
- seuil :  $\sigma(x) = \mathbf{1}_{x>0}$ ;
- ReLU (Rectified Linear Unit) :  $\sigma(x) = \max(x, 0);$
- Radiale :  $\sigma(x) = \sqrt{1/2\pi} \exp(-x^2/2)$ .

# Remarque

Les *poids*  $w_i$  sont estimés à partir des données (voir plus loin).

## Représentation graphique

## Le coin R

- Plusieurs packages R permettent d'ajuster des réseaux de neurones : nnet, deepnet...
- Nous présentons ici le package keras, initialement programmé en Python et qui a été "traduit" récemment en R.

```
> library(keras)
> install_keras()
```
#### Exemple

- On veut expliquer une variable Y binaire par 4 variables d'entrées  $X_1, \ldots, X_4$ .
- On dispose d'un échantillon d'apprentissage de taille 300 :

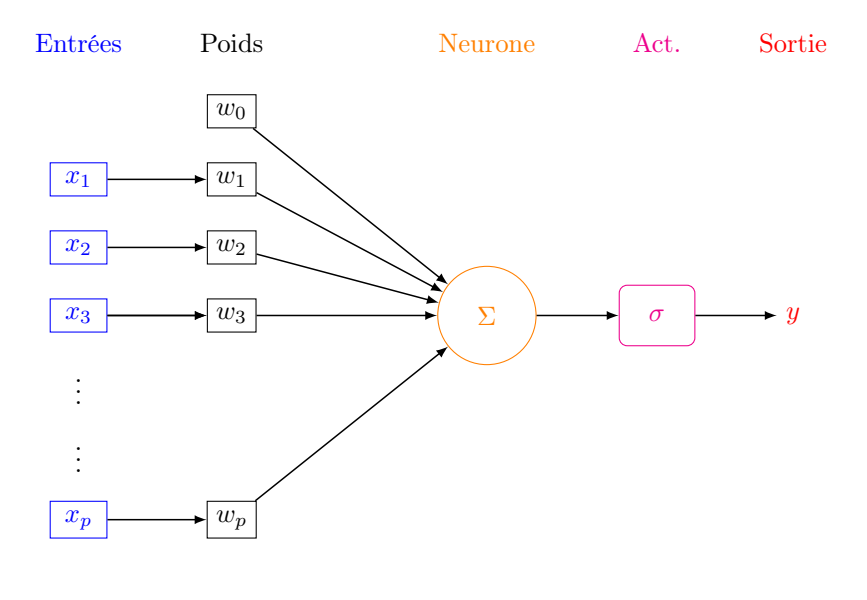

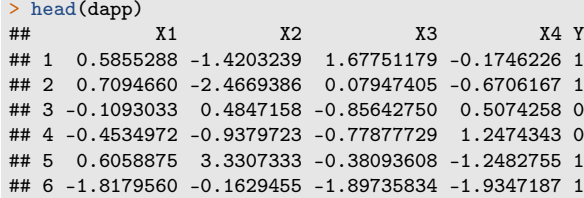

# Définition du modèle

— Elle s'effectue à l'aide des fonctions  $keras$  model sequential et layer dense.

```
> model <- keras_model_sequential()
> model %>% layer_dense(units=1,input_shape=c(4),<br>+ \arct{activation}="sigmoid")
                                activation="sigmoid")
```
- units : nombre de neurones souhaités ;
- activation : choix de la fonction d'activation.

# **Summary**

— Un summary du modèle permet de visualiser le nombre de paramètres à estimer.

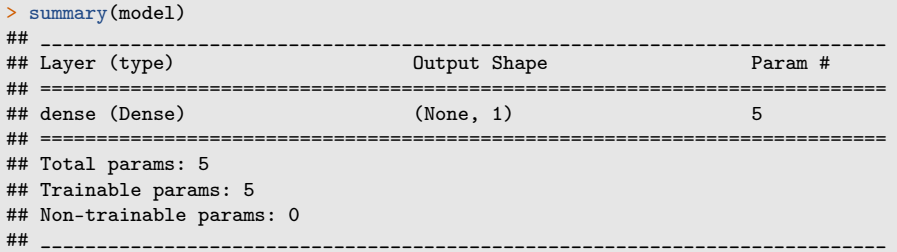

# Estimation des paramètres

— On indique dans la fonction compile la fonction de perte pour l'estimation des paramètres du modèle et le critère de performance

```
> model %>% compile(<br>+ loss="binary_cros
+ loss="binary_crossentropy",<br>+ optimizer="adam".
 + optimizer="adam",
 + metrics="accuracy"
+ )
```
#### Estimation

— On utilise la fonction  $\hat{f}$ t pour entrainer le modèle

```
> Xtrain <- as.matrix(dapp[,1:4])
> Ytrain <- dapp$Y
> model %>% fit(x=Xtrain,y=Ytrain,epochs=300,batch_size=5)
```
— Et on obtient les poids avec get weights :

```
> W <- get_weights(model)
> W
## [[1]]
## [,1]
## [1,] 0.250867128
## [2,] 0.092339918
## [3,] -0.162947521
## [4,] -0.005261241
##
## [[2]]
## [1] 0.1739036
```
# Visualisation du réseau

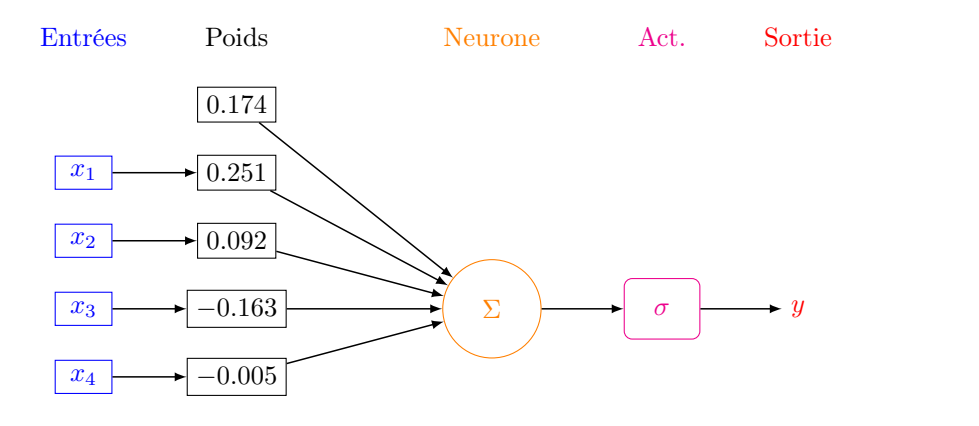

# Estimation

$$
\widehat{P}(Y=1|X=x) = \frac{1}{1 + \exp(-(0.174 + 0.251x_1 + \dots - 0.005x_4))}
$$

# Prévision

— On calcule la *prévision de la probabilité*  $P(Y = 1 | X = x)$  pour le premier individu de l'échantillon test :

```
> w < - W[1]> w0 < - W[[2]]> Xtest <- as.matrix(dtest[,1:4])
> sc1 <- w0+sum(w*Xtest[1,])
> 1/(1+exp(-sc1))## [1] 0.6209704
```
— que l'on retrouve avec predict\_proba :

```
> prev <- model %>% predict_proba(Xtest)
> prev[1]
## [1] 0.6209704
```
# 2.3 Perceptron multicouches

#### Constat

— Règle de classification : le preceptron simple affecte un individu dans le groupe  $1$  si

 $P(Y = 1 | X = x) \ge 0.5 \iff w_0 + w_1 x_1 + \dots + w_p x_p \ge 0.$ 

— Il s'agit donc d'une règle linéaire.

=⇒ peu efficace pour représenter des phénomènes "complexes".

# Idée

Conserver cette structure de réseau en considérant plusieurs couches de plusieurs neurones.

# Perceptron simple

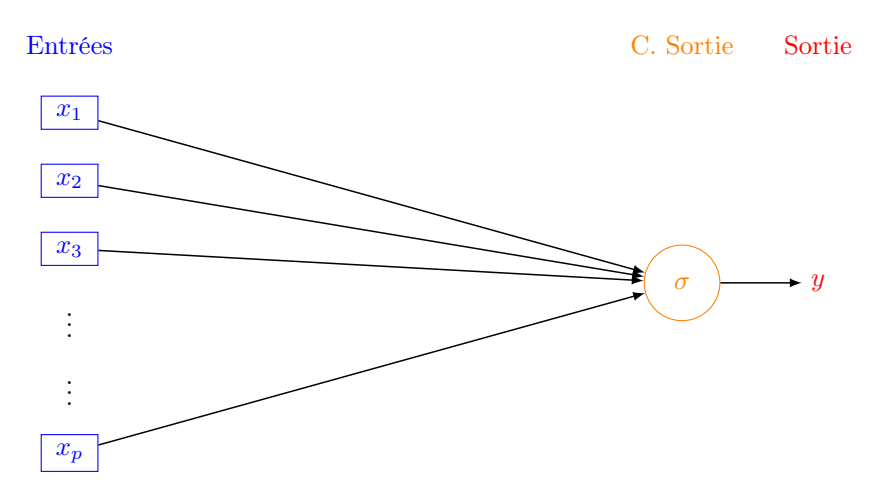

# Une couche cachée

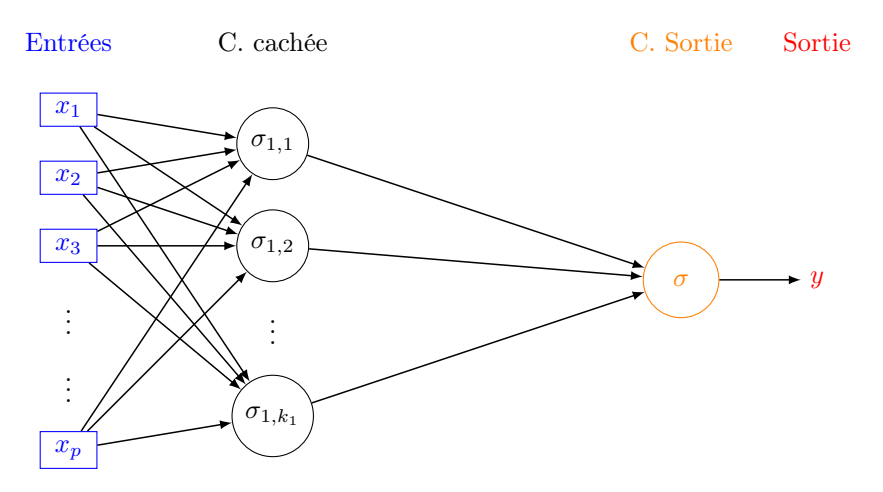

# Deux couches cachées

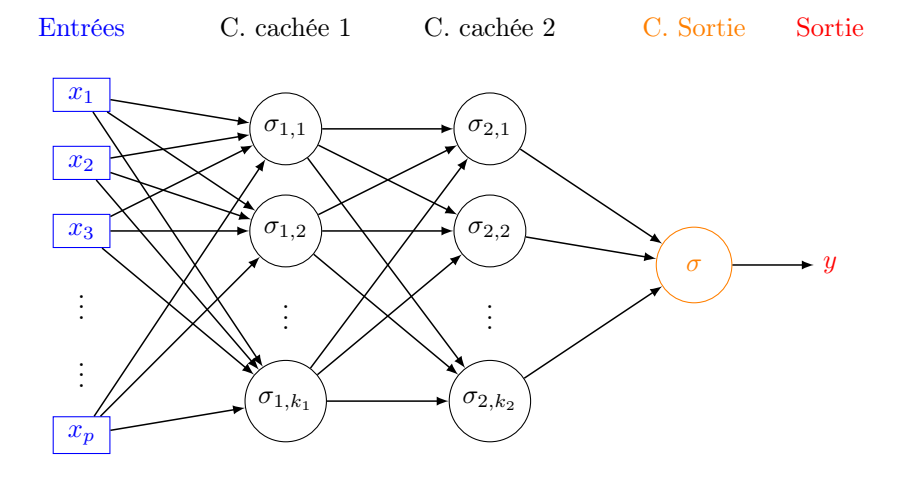

#### **Commentaires**

- Les neurones de la *première couche (cachée)* calculent des combinaisons linéaires des entrées.
- Ces combinaisons linéaires sont ensuite *activées par une fonction d'activation*, produisant une sortie par neurone.
- Chaque neurone de la deuxième couche (cachée) est une combinaison linaire des sorties de la couche précédente...
- activées par une fonction d'activation, produisant une sortie par neurone...

#### Remarque

Le nombre de neurones dans la *couche finale* est définie par la dimension de la sortie  $y$ :

- Régression ou classification binaire  $\implies$  1 neurone.
- Classification multiclasse  $(K) \Longrightarrow K$  (ou  $K 1$ ) neurones.

# Le coin R

- L'ajout de couches cachées dans  $keras$  est relativement simple.
- Il suffit de définir ces couches au moment de la spécification du modèle.
- Par exemple, pour deux couches cachées avec 10 et 5 neurones, on utilisera :

```
> model <- keras_model_sequential()
```

```
> model %>% layer_dense(units=10,input_shape=c(4),activation="sigmoid") %>%
```
- + layer\_dense(units=5,activation="sigmoid") %>%
- + layer\_dense(units=1,activation="sigmoid")

```
> summary(model)
```
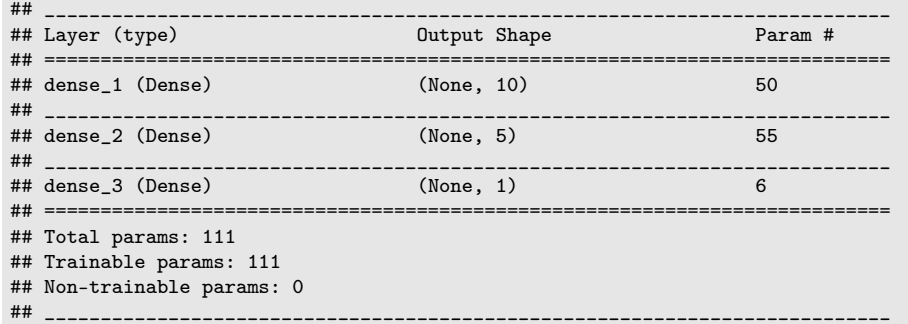

# 2.4 Estimation

- $-$  L'utilisateur doit choisir le nombre de couches, le nombre de neurones par couche, les fonctions d'activation de chaque neurone.
- Une fois ces paramètres choisis, il faut *calculer (estimer)* tous les vecteurs de poids dans tous les neurones.

#### L'approche

- On désigne par  $\theta$  l'ensemble des paramètres à estimer  $\implies f(x, \theta)$  la règle associée au réseau.
- Minimisation de risque empirique : minimiser

$$
\mathcal{R}_n(\theta) = \frac{1}{n} \sum_{i=1}^n \ell(y_i, f(x_i, \theta))
$$

où  $\ell$  est une fonction de perte (classique).

#### Fonctions de perte

— Erreur quadratique (régression) :

$$
\ell(y, f(x)) = (y - f(x))^2.
$$

— Cross-entropy ou log-vraisemblance négative (classification binaire  $0/1$ ) :

$$
\ell(y, p(x)) = -(y \log(p(x)) + (1 - y) \log(1 - p(x)))
$$

où  $p(x) = P(Y = 1 | X = x)$ .

— Cross-entropy ou log-vraisemblance négative (classification multi-classes) :

$$
\ell(y, p(x)) = -\sum_{k=1}^{K} \mathbf{1}_{y=k} \log(p_k(x))
$$

où  $p_k(x) = P(Y = k | X = x)$ .

#### Descente de gradient

— La solution s'obtient à l'aide de methodes de type *descente de gradient* :

$$
\theta^{\text{new}} = \theta^{\text{old}} - \varepsilon \nabla_{\theta} \mathcal{R}_n(\theta^{\text{old}}).
$$

— Le réseau étant *structuré en couches*, la mise à jour des paramètres *n'est pas directe*.

#### Algorithme de rétropropagation (voir [ici\)](https://www.math.univ-toulouse.fr/~besse/Wikistat/pdf/st-m-hdstat-rnn-deep-learning.pdf)

- 1. Etape forward : calculer tous les poids associés à  $\theta$ <sup>old</sup> et stocker toutes les valeurs intermédiaires.
- 2. Etape backward :
	- (a) Calculer le gradient dans la couche de sortie.
	- (b) En déduire les gradients des couches cachées.

#### Batch et epoch

- L'algorithme de rétropropagation n'est généralement pas appliqué sur l'ensemble des données, mais sur des sous-ensemble de cardinaux m appelés batch.
- Cette approche est classique sur les *gros volumes de données* et permet de prendre en compte des données séquentielles.
- Pour prendre en compte toutes les données sur une étape de la descente de gradient, on va donc appliquer  $n/m$  fois l'algorithme de rétropropagation.
- Une itération sur l'ensemble des données est appelée  $epoch$ .

# Algorithme de rétropropagation stochastique

#### Algorithme

Entrées :  $\varepsilon$  (learning rate), m (taille des batchs), nb (nombre d'epochs).

- 1. Pour  $\ell = 1$  à nb
- 2. Partitionner aléatoire les données en  $n/m$  batch de taille  $m \Longrightarrow B_1, \ldots, B_{n/m}$ .
	- (a) Pour  $j = 1$  à  $n/m$ 
		- i. Calculer les gradients sur le batch j avec l'algorithme de rétropropagation :  $\nabla_{\theta}$ .
		- ii. Mettre à jour les paramètres

$$
\theta^{\text{new}} = \theta^{\text{old}} - \varepsilon \nabla_{\theta^{\text{old}}}.
$$

Sorties :  $\theta^{\text{new}}$  et  $f(x, \theta^{\text{new}})$ .

#### Choix des paramètres

- $-\varepsilon$  (pas de la descente de gradient), généralement petit. Existence de versions améliorées de l'algorithme précédent moins sensible à ce paramètre (RMSProp, Adam...).
- m (taille des batch) : généralement petit (pas trop en fonction du temps de calcul). L'utilisateur peut (doit) faire plusieurs essais.
- nb (nombre d'epoch), proche du nombre d'itérations en boosting =⇒ risque de surapprentissage si trop grand.

#### En pratique

Il est courant de visualiser l'évolution de la fonction de perte et/ou d'un critère de performance en fonction du nombre d'epoch.

#### Un exemple

— On considère un réseau à 2 couches cachées comportant 50 nœuds (2851 paramètres).

```
> model1 <- keras_model_sequential()
> model1 %>% layer_dense(units=50,input_shape=c(4),
                         activation="sigmoid") %>%
    layer_dense(units = 50, activation = "sigmoid") %>%
+ layer_dense(units = 1,activation = "sigmoid")
```
— On utilise

- crossentropy comme perte.
- $-$  Adam comme algorithme d'optimisation.
- accuracy (taux de bien classés) comme mesure de performance.

```
> model1 %>% compile(
+ loss="binary_crossentropy",
+ optimizer="adam",
+ metrics="accuracy"
+ )
```
— On estime les paramètres avec  $m = 5$  et nb = 1000 et utilise 20% des données dans l'échantillon de validation.

```
> history <- model1 \frac{1}{2} fit(
+ x=Xtrain,
+ y=Ytrain,
   epochs=1000,
+ batch_size=5,
+ validation_split=0.2
+ )
```
# Erreur et perte

> plot(history)

— On compare ce *nouveau réseau* avec le *perceptron simple* construit précédemment.

```
> Xtest <- as.matrix(dtest[,1:4])
> Ytest <- dtest$Y
> model %>% evaluate(Xtest,Ytest)
## $loss
## [1] 0.7259337
##
## $acc
## [1] 0.39
> model1 %>% evaluate(Xtest, Ytest)
## $loss
## [1] 0.3290039
##
## $acc
## [1] 0.935
```
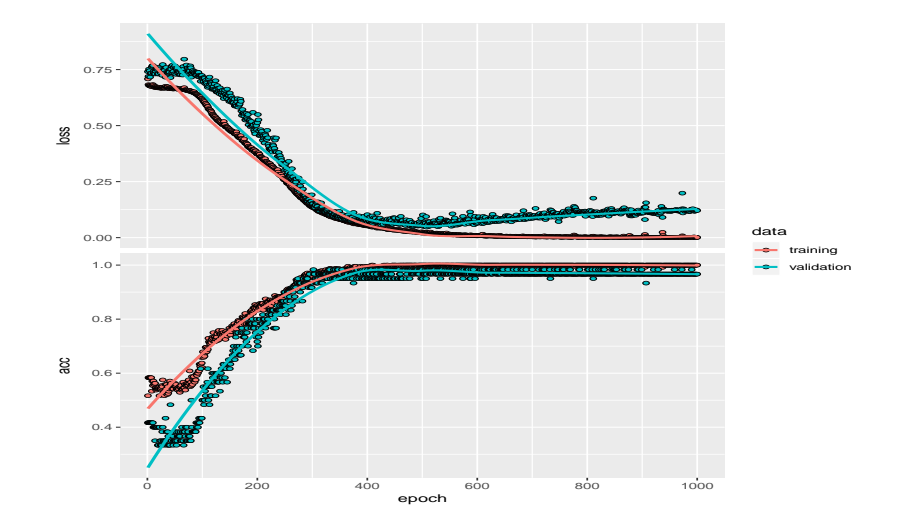

# Nombre de couches et de neurones

- $-$  A choisir par *l'utilisateur*.
- Il est généralement mieux d'en avoir *trop que pas assez*  $\implies$  plus "facile" de capter des non linéarités complexes avec beaucoup de couches et de neurones.
- On fait généralement plusieurs essais que l'on compare (avec caret par exemple).
- Voir par exemple l'appli suivante :

<http://playground.tensorflow.org/>

# 2.5 Choix des paramètres et surapprentissage

#### Surapprentissage

— Plusieurs paramètres peuvent causer du surapprentissage, notamment les nombres de couches cachées, de neurones et d'epoch.

# Plusieurs solutions

1. Régularisation de type ridge/lasso :

$$
\mathcal{R}_n(\theta) = \frac{1}{n} \sum_{i=1}^n \ell(y_i, f(x_i, \theta)) + \lambda \Omega(\theta).
$$

 $\implies$  ajouter kernel regularizer = regularizer  $l2(l = 0.001)$  dans la fonction layer dense par exemple.

2. Early stopping : on stoppe l'algorithme lorsque l'ajout d'epoch n'améliore pas suffisamment un critère donné.

3. Dropout : suppression (aléatoire) de certains neurones dans les couches  $\implies$  souvent la solution privilégiée.

## Dropout

— A chaque étape de la phase d'entrainement, on supprime un nombre de neurones (selon une Bernoulli de paramètre p).

# Le coin R

— Il suffit d'ajouter layer\_dropout après les couches cachées.

```
> model3 <- keras_model_sequential()
```

```
> model3 %>% layer_dense(units=50,input_shape=c(4),activation="sigmoid") %>%
```

```
layer\_dropout(0.5) %>%
```
layer\_dense(units = 50, activation = "sigmoid")  $\frac{1}{2}$ 

 $layer_dropout(0.5)$  %>%

 $layer\_dense(units = 1, activation = "sigmoid")$ 

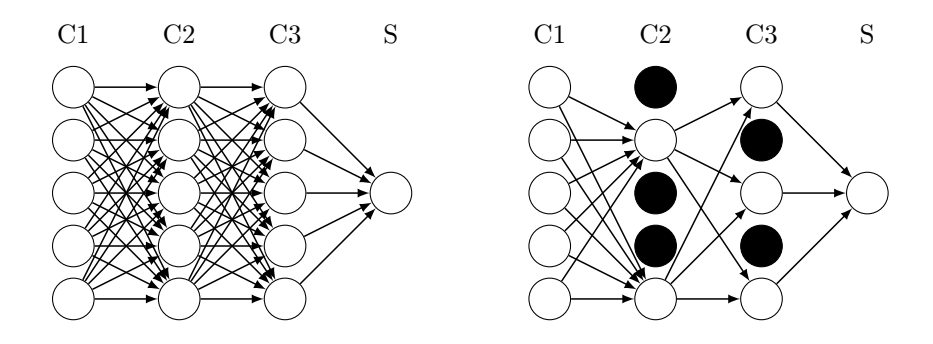

#### Sélection avec caret

- On peut sélectionner la plupart des paramètres avec caret.
- On propose par exemple, pour un réseau avec une couche cachée, de choisir
	- 1. le nombre de neurones dans la couche cachée parmi 10, 50, 100
	- 2. la fonction d'activation : sigmoïde ou relu.
- On définit d'abord les paramètres du modèle

```
> library(caret)
> dapp1 <- dapp
> dapp1$Y <- as.factor(dapp1$Y)
 param_grid <- expand.grid(size=c(10,50,100),
                             + lambda=0,batch_size=5,lr=0.001,
                             rho=0.9,decay=0,
                             activation=c("relu","sigmoid"))
```
— On calcule ensuite les taux de bien classés par validation croisée 5 blocs pour chaque combinaison de paramètres.

```
> caret_mlp <- train(Y~.,data=dapp1,method="mlpKerasDecay",
                     tuneGrid=param_grid,epoch=500,verbose=0,
                     + trControl=trainControl(method="cv",number=5))
```

```
> caret_mlp
## Multilayer Perceptron Network with Weight Decay
## 300 samples
## 4 predictor
## 2 classes: '0', '1'
## No pre-processing
## Resampling: Cross-Validated (5 fold)
## Summary of sample sizes: 240, 240, 240, 240, 240
## Resampling results across tuning parameters:
## size activation Accuracy Kappa
## 10 relu 0.9200000 0.8394122
                      0.8966667 0.7913512
## 50 relu 0.9266667 0.8515286
## 50 sigmoid 0.9066667 0.8127427
                      0.9366667
## 100 sigmoid 0.9300000 0.8595025
## Tuning parameter 'lambda' was held constant at a value of 0
## Tuning parameter 'rho' was held constant at a value of 0.9
## Tuning parameter 'decay' was held constant at a value of 0
## Accuracy was used to select the optimal model using the largest value.
## The final values used for the model were size = 100, lambda
## 0, batch_size = 5, lr = 0.001, rho = 0.9, decay = 0 and activation = relu.
```
# Conclusion

— Avantages :

- Méthode connue pour être efficace pour (quasiment) tous les problèmes.
- Plus particulièrement sur des architectures particulières : images, données textuelles.

#### — Inconvénients :

- Gain plus discutable sur des problèmes standards.
- (Beaucoup) plus difficile à calibrer que les autres algorithmes ML.
- Niveau d'expertise important.

# 3 Bibliographie

# Références

# Biblio3

- [Breiman et al., 1984] Breiman, L., Friedman, J., Olshen, R., and Stone, C. (1984). Classification and regression trees. Wadsworth & Brooks.
- <span id="page-85-0"></span>[McCulloch and Pitts, 1943] McCulloch, W. and Pitts, W. (1943). A logical calculus of ideas immanent in nervous activity. Bulletin of Mathematical Biophysics, 5 :115–133.
- <span id="page-85-1"></span>[Rosenblatt, 1958] Rosenblatt, F. (1958). The perceptron : a probabilistic model for information storage and organization in the brain. Psychological Review, 65 :386–408.
- <span id="page-85-2"></span>[Rumelhart et al., 1986] Rumelhart, D. E., Hinton, G. E., and R. J. Williams, R. J. (1986). Learning representations by back-propagating errors. Nature, pages 533–536.

# Quatrième partie Agrégation

— Idée : construire un grand nombre d'algorithmes "simples" et les agréger pour obtenir une seule prévision. Par exemple

$$
\begin{array}{|c|c|}\n\hline\n\mathcal{D}_{n,B} & & T_B(x, \mathcal{D}_{n,B}) \\
\hline\n\vdots & & \vdots \\
\hline\n\mathcal{D}_{n,2} & & T_2(x, \mathcal{D}_{n,2}) \\
\hline\n\mathcal{D}_{n,1} & & \mathcal{D}_{n,1}\n\end{array}\n\right\}\n\longrightarrow f_n(x) = \frac{1}{B} \sum_{k=1}^{B} T_k(x, \mathcal{D}_{n,k})
$$

## Questions

- 1. Comment choisir les échantillons  $\mathcal{D}_{n,b}$ ?
- 2. Comment choisir les algorithmes ?

3. ...

# 1 Bagging et forêts aléatoires

#### **Cadre**

— Idem que précédemment, on cherche à *expliquer* une variable Y par d variables explicatives  $X_1, \ldots, X_d$ .

— Pour simplifier on se place en régression : Y est à valeurs dans  $\mathbb R$  mais tout ce qui va être fait s'étant directement à la classification binaire ou multiclasses.

— Notations :

- $(X, Y)$  un couple aléatoire à valeurs dans  $\mathbb{R}^d \times \mathbb{R}$ .
- $-\mathcal{D}_n = (X_1, Y_1), \ldots, (X_n, Y_n)$  un *n*-échantillon i.i.d. de même loi que  $(X, Y)$ .
- Un algorithme de la forme :

$$
f_n(x) = \frac{1}{B} \sum_{b=1}^{B} T_b(x)
$$

— Hypothèse : les  $T_1, \ldots, T_b$  sont identiquement distribuées.

# Propriété

$$
\mathbf{E}[f_n(x)] = \mathbf{E}[T_1(x)] \quad \text{et} \quad \mathbf{V}[f_n(x)] = \rho(x)\mathbf{V}[T_1(x)] + \frac{1-\rho(x)}{B}\mathbf{V}[T_1(x)]
$$

où  $ρ(x) = corr(T_1(x), T_2(x)).$ 

#### Conséquence

- Biais non modifié.
- Variance  $\searrow$  si  $B \nearrow$  et  $\rho(x) \searrow$ .
- Ajuster le *même algorithme* sur les mêmes données n'est d'aucun intérêt.
- Ajuster le *même algorithme* sur des sous-échantillons disjoints est d'un intérêt limité.
- Utiliser un grand nombre d'algorithmes différents différent est compliqué...

# Idée

Ajuster le même algorithme sur des échantillons bootstraps.

# 1 | 2 | 3 | 4 | 5 | 6 | 7 | 8 | 9 | 10

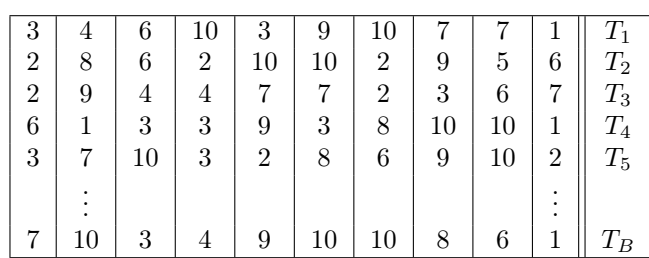

# 1.1 Bagging

- Le bagging désigne un ensemble de méthodes introduit par Léo Breiman [\[Breiman, 1996\]](#page-101-0).
- Bagging : vient de la contraction de Bootstrap Aggregating.
- Idée : plutôt que de constuire un seul estimateur, en construire un grand nombre (sur des échantillons bootstrap) et les agréger.

## Idée : échantillons bootstrap

- $-$  Echantillon *initial* :
- Echantillons *bootstrap* : tirage de taille *n* avec remise
- $A$  la fin, on *agrège* :

$$
f_n(x) = \frac{1}{B} \sum_{b=1}^{B} T_b(x)
$$

## Algorithme bagging Entrées :

- $-$  B un entier positif;
- $-$  T un algorithme de prévision.

Pour  $b$  entre  $1$  et  $B$  :

- 1. Faire un tirage aléatoire avec remise de taille n dans  $\{1,\ldots,n\}$ . On note  $\theta_b$  l'ensemble des indices sélectionnés et  $\mathcal{D}_{n,b}^{\star} = \{(x_i, y_i), i \in \theta_b\}$  l'échantillon bootstrap associé.
- 2. Entraîner l'algorithme T sur  $\mathcal{D}^\star_{n,b} \Longrightarrow T(.,\theta_b,\mathcal{D}_n)$ .

**Retourner** :  $f_n(x) = \frac{1}{B} \sum_{b=1}^{B} T(x, \theta_b, \mathcal{D}_n)$ .

# Un algorithme pas forcément aléatoire

— L'aléa bootstrap implique que l'algorithme "change" lorsqu'on l'exécute plusieurs fois mais...

$$
\lim_{B \to +\infty} \frac{1}{B} \sum_{b=1}^{B} T(x, \theta_b, \mathcal{D}_n) = \mathbf{E}_{\theta}[T(x, \theta, \mathcal{D}_n)] = \bar{f}_n(x, \mathcal{D}_n)
$$

#### Conséquence

- L'algorithme se stabilise (converge) lorsque  $B \nearrow$ .
- Recommandation : choisir  $B$  le plus grand possible.

# Choix de T

$$
\mathbf{E}[f_n(x)] = \mathbf{E}[T_1(x)] \quad \text{et} \quad \mathbf{V}[f_n(x)] = \rho(x)\mathbf{V}[T_1(x)] + \frac{1-\rho(x)}{B}\mathbf{V}[T_1(x)].
$$

## Conclusion

- Bagger ne modifie pas le biais.
- B grand  $\Rightarrow$   $V[f_n(x)] \approx \rho(x)V[T_1(x)] \Rightarrow$  la variance diminue d'autant plus que la corrélation entre les prédicteurs diminue.
- Il est donc nécessaire d'agréger des estimateurs sensibles à de légères perturbations de l'échantillon.
- Les arbres sont connus pour posséder de telles propriétés.

# 1.2 Forêts aléatoires

# Rappels sur les arbres

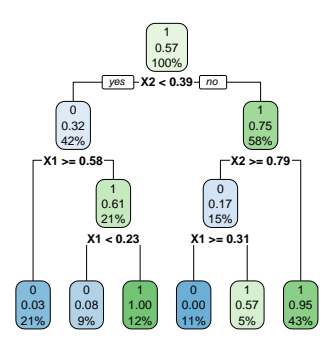

# Complexité

Profondeur

- petite : biais  $\nearrow$ , variance  $\searrow$
- grande : biais  $\searrow$ , variance  $\nearrow$  (sur-apprentissage).

## Définition

— Comme son nom l'indique, une forêt aléatoire est définie à partir d'un ensemble d'arbres.

#### Définition

Soit  $T_k(x), k = 1, \ldots, B$  des prédicteurs par arbre  $(T_k : \mathbb{R}^d \to \mathbb{R})$ . Le prédicteur des *forêts aléatoires* est obtenu par agrégation de cette collection d'arbres :

$$
f_n(x) = \frac{1}{B} \sum_{k=1}^{B} T_k(x).
$$

# Forêts aléatoires

- Forêts aléatoires  $=$  *collection d'abres.*
- Les forêts aléatoires les plus utilisées sont (de loin) celles proposées par Léo Breiman (au début des années 2000).
- Elles consistent à agréger des arbres construits sur des échantillons bootstrap.
- On pourra trouver de la doc à l'url

#### <http://www.stat.berkeley.edu/~breiman/RandomForests/>

et consulter la thèse de Robin Genuer [\[Genuer, 2010\]](#page-101-1).

# 1.2.1 Algorithme

# Coupures "aléatoires"

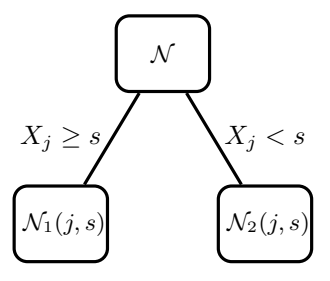

# Arbres pour forêt

- Breiman propose de sélectionner la "meilleure" variable dans un ensemble composé uniquement de mtry variables choisies aléatoirement parmi les d variables initiales.
- Objectif : diminuer la corrélation entre les arbres que l'on agrège.

Algorithme forêts aléatoires

Entrées :

- $-$  B un entier positif;
- mtry un entier entre 1 et  $d$ ;
- $-$  min.node.size un entier plus petit que  $n$ .
- Pour b entre 1 et B :
	- 1. Faire un tirage aléatoire avec remise de taille n dans  $\{1,\ldots,n\}$ . On note  $\mathcal{I}_b$  l'ensemble des indices sélectionnés et  $\mathcal{D}_{n,b}^{\star} = \{(x_i,y_i), i \in \mathcal{I}_b\}$ l'échantillon bootstrap associé.
	- 2. Construire un arbre CART à partir de  $\mathcal{D}_{n,b}^{\star}$  en découpant chaque nœud de la façon suivante :
		- (a) Choisir mtry variables au hasard parmi les d variables explicatives ;
		- (b) Sélectionner la meilleure coupure  $X_j \leq s$  en ne considérant que les mtry variables sélectionnées;
		- (c) Ne pas découper un nœud s'il contient moins de min.node.size observations.
- 3. On note  $T(.,\theta_b,\mathcal{D}_n)$  l'arbre obtenu.

**Retourner**:  $f_n(x) = \frac{1}{B} \sum_{b=1}^B T(x, \theta_b, \mathcal{D}_n)$ .

#### Type de prévision

La prévision dépend de la nature de  $Y$  et de ce que l'on souhaite estimer

— Régression :  $T(x, \theta_b, \mathcal{D}_n) \in \mathbb{R}$  et

$$
m_n(x) = \frac{1}{B} \sum_{b=1}^{B} T(x, \theta_b, \mathcal{D}_n).
$$

— Classification (classe) :  $T(x, \theta_b, \mathcal{D}_n) \in \{1, ..., K\}$  et

$$
g_n(x) \in \underset{k \in \{1, ..., K\}}{\operatorname{argmax}} \sum_{b=1}^B \mathbf{1}_{T(x, \theta_b, \mathcal{D}_n) = k}, \quad k = 1, ..., K.
$$

— Classification (proba) :  $T_k(x, \theta_b, \mathcal{D}_n) \in [0, 1]$  et

$$
S_{n,k}(x) = \frac{1}{B} \sum_{b=1}^{B} T_k(x, \theta_b, \mathcal{D}_n), \quad k = 1, \dots, K.
$$

#### Le coin R

- Notamment 2 packages avec à peu près la même syntaxe.
- randomforest : le plus ancien et probablement encore le plus utilisé.
- ranger [\[Wright and Ziegler, 2017\]](#page-101-2) : plus efficace au niveau temps de calcul (codé en  $C_{++}$ ).

```
> library(ranger)
> set.seed(12345)
> foret <- ranger(type~.,data=spam)
> foret
## ranger(type ~ ., data = spam)
                                      \begin{array}{c} \textit{Classification}\\ 500 \end{array}## Number of trees:
## Sample size: 4601
## Number of independent variables: 57
## Mtry: 7
## Target node size: 1
## Variable importance mode: none
## Splitrule: gini<br>## OOB prediction error: 4.59 %
## OOB prediction error:
```
#### 1.2.2 Choix des paramètres

- $− B$  réglé  $\Rightarrow$  le plus grand possible. En pratique on pourra s'assurer que le courbe d'erreur en fonction du nombre d'arbres est stabilisée.
- Pour les autres paramètres on étudie à nouveau :

$$
\mathbf{E}[f_n(x)] = \mathbf{E}[T_1(x)] \quad \text{et} \quad \mathbf{V}[f_n(x)] = \rho(x)\mathbf{V}[T_1(x)] + \frac{1-\rho(x)}{B}\mathbf{V}[T_1(x)].
$$

# Conséquence

- Le biais n'étant pas amélioré par "l'agrégation bagging", il est recommandé d'agréger des estimateurs qui possèdent un biais faible (contrairement au boosting).
- Arbres "profonds", peu d'observations dans les nœuds terminaux.
- Par défaut dans randomForest,  $min.node.size = 5$  en régression et 1 en classification.

## Choix de mtry

- Il est en relation avec la corrélation entre les arbres  $\rho(x)$ .
- Ce paramètre a une influence sur le *compromis biais/variance* de la forêt.
- mtry  $\setminus$ 
	- 1. tendance à se rapprocher d'un *choix "aléatoire"* des variables de découpe des arbres  $\implies$  les arbres sont de plus en plus différents  $\Rightarrow \rho(x) \searrow \Rightarrow$  la variance de la forêt diminue.
	- 2. mais... le biais des arbres  $\nearrow \Longrightarrow$  le biais de la forêt  $\nearrow$ .
- Inversement lorsque  $mtry \nearrow$  (risque de sur-ajustement).

## Conclusion

- Il est recommandé de comparer les performances de la forêt pour plusieurs valeurs de mtry.
- It est recommande de comparer les performances de la loret<br>— Par défaut  $m{try} = d/3$  en régression et  $\sqrt{d}$  en classification.
- Visualisation d'erreur en fonction de min.node.size et mtry

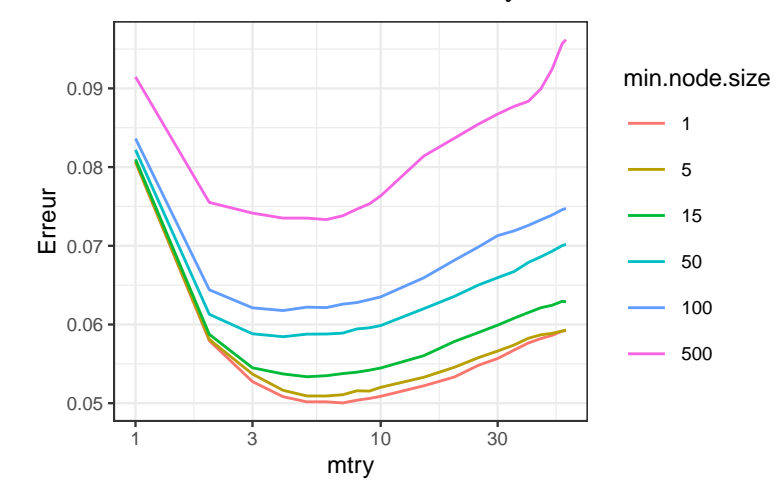

#### Commentaires

min.node.size petit et mtry à calibrer.

#### En pratique

- On peut bien entendu *calibrer ces paramètres* avec les approches traditionnelles mais...
- les valeurs par défaut sont souvent performantes !
- $-$  On pourra quand même faire quelques essais, notamment pour  $m$ try.

#### Un exemple avec tidymodels

1. Initialisation du workflow :

```
> tune_spec <- rand_forest(mtry = tune(),min_nr = tune()) %>%
  set_engine("ranger") %>%
    set_mode("classification")
> rf_wf <- workflow() %>% add_model(tune_spec) %>% add_formula(type ~ .)
```
2. Ré-échantillonnage et grille de paramètres :

```
> blocs \leq vfold_cv(spam, v = 10, repeats = 5)
> rf_grid <- expand.grid(mtry=c(seq(1,55,by=5),57),
                         min_n=c(1,5,15,50,100,500))
```
3. Calcul des erreurs :

```
> rf_res <- rf_wf %>% tune_grid(resamples = blocs,grid = rf_grid)
```
4. Visualisation des résultats (AUC et accuracy) :

```
> rf_res %>% show_best("roc_auc") %>% select(-8)
# # # A tibble: 5 x 7<br># # mtry min_n .memtry min_n .metric .estimator mean n std_err
\# <dbl> <dbl> <dbl> <chr> <chr> <dbl> <dbl> <dbl> <dbl>
## 1   4   1 roc_auc binary   0.988   50  0.000614<br>## 2   5   1 roc_auc binary   0.988   50  0.000623<br>## 3   6   1 roc_auc binary   0.988   50  0.000617
## 2 5 1 roc_auc binary 0.988 50 0.000623
## 3 6 1 roc_auc binary 0.988 50 0.000617
## 4 5 5 roc_auc binary 0.988 50 0.000621
           \frac{7}{1} 1 roc_auc binary
> rf_res %>% show_best("accuracy") %>% select(-8)
## # A tibble: 5 x 7
## mtry min_n .metric .estimator mean n std_err<br>## <dbl> <dbl> <chr> <chr> <dbl> <int> <dbl>
\begin{tabular}{lllllllll} \# \# & <dbl> & <dbll> & <chr> & <chr> & <dbll> & <dbl> & <dbll> \\ # \# \ 1 & & & & 1 & \text{accuracy binary} & 0.954 & 50 & 0.00159 \\ \end{tabular}## 1 4 1 accuracy binary 0.954 50 0.00159<br>## 2 6 1 accuracy binary 0.954 50 0.00141<br>## 3 7 1 accuracy binary 0.954 50 0.00149
## 2 6 1 accuracy binary 0.954 50 0.00141
## 3 7 1 accuracy binary 0.954 50 0.00149
## 4 5 1 accuracy binary 0.954 50 0.00153
## 5 8 1 accuracy binary 0.953 50 0.00146
```
#### Remarque

On retrouve bien min.node.size petit et mtry proche de la valeur par défaut (7).

5. Ajustement de l'algorithme final :

```
> foret_finale <- rf_wf %>%
+ finalize_workflow(list(mtry=7,min_n=1)) %>%<br>+ fit(data=spam)
    fit(data=spam)
```
#### 1.2.3 Erreur OOB et importance des variables

- Comme pour tous les algorithmes de prévision on peut évaluer la performance des forêts aléatoires en estimant un risque par ré-échantillonnage.
- Les tirages bootstraps permettent de définir une alternative, souvent moins couteuse en temps de calcul, au ré-échantillonnage.
- $-I d\acute{e}e/astuce$ : utiliser les observations non sélectionnées dans les échantillons bootstraps pour estimer le risque.

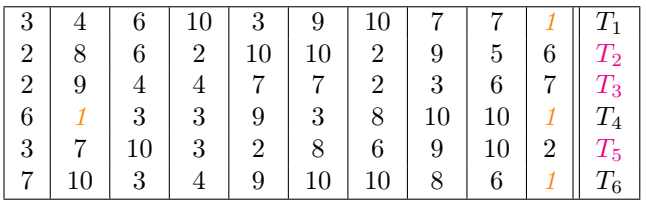

## OOB illustration

— Les échantillons 2, 3 et 5 *ne contiennent pas* la première observation, donc

$$
\hat{y}_1 = \frac{1}{3}(T_2(x_1) + T_3(x_1) + T_5(x_1)).
$$

- On fait de même pour *toutes les observations*  $\implies \hat{y}_2, \dots, \hat{y}_n$ .
- On calcule l'erreur selon

$$
\frac{1}{n}\sum_{i=1}^{n}(\hat{y}_{i}-y_{i})^{2} \quad \text{ou} \quad \frac{1}{n}\sum_{i=1}^{n}\mathbf{1}_{\hat{y}_{i}\neq y_{i}}.
$$

## OOB définition

— Pour  $i = 1, \ldots, n$  on note

$$
OOB(i) = \{b \leq B : i \notin \mathcal{I}_b\}
$$

l'ensemble des tirages bootstrap qui ne contiennent pas i et

$$
f_{n, OOB(i)}(x_i) = \frac{1}{|OOB(i)|} \sum_{b \in OOB(i)} T(x_i, \theta_b, \mathcal{D}_n)
$$

la prévision de la forêt en ne considérant que les arbres pour lesquels i n'est pas dans le tirage bootstrap. — L'erreur  $OOB$  s'obtient en confrontant ces prévisions au valeurs observées, par exemple

$$
\frac{1}{n}\sum_{i=1}^n (y_i - f_{n,\text{OOB}(i)}(x_i))^2 \quad \text{ou} \quad \frac{1}{n}\sum_{i=1}^n \mathbf{1}_{f_{n,\text{OOB}(i)}(x_i)\neq y_i}.
$$

=⇒ erreur renvoyée par défaut dans ranger et randomforest.

#### Importance des variables

Deux mesures sont généralement utilisées.

— Score d'impureté : simplement la moyenne des importances de  $X_j$  dans chaque arbre de la forêt :

$$
\mathcal{I}_j^{\text{imp}} = \frac{1}{B} \sum_{b=1}^{B} \mathcal{I}_j(T_b),
$$

voir chapitre sur les arbres pour la définition de  $\mathcal{I}_i(T_b)$ .

— Importance par permutation : comparer les erreurs de chaque arbre sur l'échantillon

- 1. OOB de l'arbre ;
- 2. OOB en permutant les valeurs de la variables j.
- $\implies$  Idée : Si  $X_j$  est importante ces erreurs doivent êtres très différentes.

#### Importance par permutation

- On présente ce score en régression mais rien ne change pour la classification.
- On note

$$
Err(OOB_b) = \frac{1}{|OOB_b|} \sum_{i \in OOB_b} (y_i - T(x_i, \theta_b, \mathcal{D}_n))^2,
$$

avec

$$
\mathrm{OOB}_b = \{ i \leq n : i \notin \mathcal{I}_b \}.
$$

=⇒ Erreur de l'arbre b calculée sur les données OOB.

— On recalcule cette erreur mais sur  $\text{OOB}_b$  où on permute les valeurs de la j<sup>e</sup> colonne.

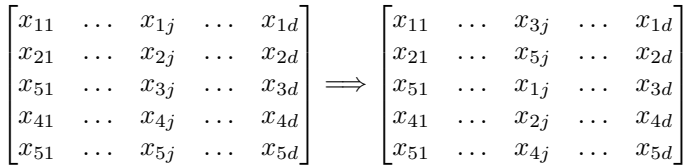

— On note  $\tilde{x}_i^j$  les individus de l'échantillon  $\mathrm{OOB}_b$  permuté et on calcule

$$
Err(OOB_b^j) = \frac{1}{|OOB_b|} \sum_{i \in OOB_b} (y_i - T(\tilde{x}_i^j, \theta_b, \mathcal{D}_n))^2.
$$

# Importance par permutation

$$
\mathcal{I}_j^{\text{perm}} = \frac{1}{B} \sum_{b=1}^{B} (\text{Err}(\text{OOB}_b^j) - \text{Err}(\text{OOB}_b)).
$$

#### Le coin R

— On peut calculer et visualiser facilement ces importances avec ranger :

```
> set.seed(1234)
```
- > foret.imp <- ranger(type~.,data=spam,importance="impurity")
- > foret.perm <- ranger(type~.,data=spam,importance="permutation")
- > vip(foret.imp);vip(foret.perm)

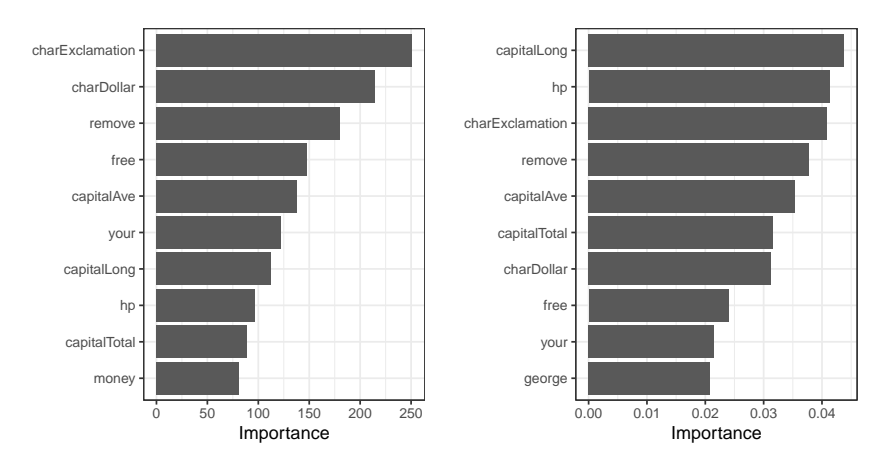

# **Conclusion**

#### Beaucoup d'avantages

- Bonnes performances prédictives =⇒ souvent parmi les algorithmes de tête dans les compétitions [\[Fernández-Delgado et al., 2014\]](#page-101-3).
- Facile à calibrer.

# Assez peu d'inconvénients

Coté boîte noire (mais guère plus que les autres méthodes...)

# 2 Boosting

- Le terme Boosting s'applique à des méthodes générales permettant de produire des décisions précises à partir de règles faibles (weaklearner).
- Historiquement, le premier algorithme boosting est adaboost [\[Freund and Schapire, 1996\]](#page-101-4).
- Beaucoup de travaux ont par la suite été développés pour *comprendre et généraliser* ces algorithmes (voir [\[Hastie et al., 2009\]](#page-24-0)) :
	- modèle additif
	- descente de gradient  $\implies$  gradient boosting machine, extreme gradient bossting (Xgboost).
	- ...
- Dans cette partie  $\implies$  descente de gradient.

# Retour aux sources...

- Machine learning  $\implies$  objectifs prédictifs  $\implies$  minimisation de risque.
- Risque d'une fonction de prévision  $f : \mathbb{R}^d \to \mathbb{R}$ :

$$
\mathcal{R}(f) = \mathbf{E}[\ell(Y, f(X))].
$$

—  $\mathcal{R}(f)$  inconnu  $\implies$  version empirique

$$
\mathcal{R}_n(f) = \frac{1}{n} \sum_{i=1}^n \ell(y_i, f(x_i)).
$$

# Idée

Minimiser  $\mathcal{R}_n(f)$  sur une classe d'algorithmes  $\mathcal{F}$ .

#### Choix de F

- Il est bien entendu crucial.
- $\longrightarrow \mathcal{F}$  riche/complexité élevée  $\Longrightarrow \mathcal{R}_n(f) \searrow \Longrightarrow f(x_i) \approx y_i, i = 1, \ldots, n \Longrightarrow sur-ajustement.$
- et réciproquement pour des classes  $\mathcal F$  simple/complexité faible.

#### Combinaisons d'arbres

— [\[Friedman, 2001,](#page-101-5) [Friedman, 2002\]](#page-101-6) propose de se restreindre à des combinaisons d'arbres :

$$
\mathcal{F} = \left\{ \sum_{b=1}^{B} \lambda_b T(x, \theta_b), \lambda_b \in \mathbb{R}, \theta_b \in \Theta \right\}
$$

où  $θ<sub>b</sub>$  désigne les paramètres de l'arbre (impureté, profondeur)...

—  $\mathbb{R}$ appel : un arbre peut s'écrire

$$
T(x, \theta_b) = \sum_{\ell=1}^{L} \gamma_{b\ell} \mathbf{1}_{x \in \mathcal{N}_{b\ell}}
$$

- où  $\mathcal{N}_{b\ell}$  désigne les feuilles et γ<sub>b $\ell$ </sub> les prévisions dans les feuilles.
- Les paramètres  $B, \theta_b$  définissent la *complexité* de  $\mathcal{F}$ .
- Il faudra les calibrer à un moment mais nous les considérons fixés pour l'instant.

## Un premier problème

Chercher  $f \in \mathcal{F}$  qui minimise  $\mathcal{R}_n(f)$ .

- Résolution numérique trop difficile.
- Nécessité de trouver un algorithme qui approche la solution.

# 2.1 Algorithme de gradient boosting

# Descentes de gradient

- Définissent des *suites* qui convergent vers des extrema locaux de fonctions  $\mathbb{R}^p \to \mathbb{R}$ .
- Le risque  $\mathcal{R}_n(f)$  ne dépend que des valeurs de  $f$  aux points  $x_i$ .
- En notant  $\mathbf{f} = (\mathbf{f}(x_1), \dots, \mathbf{f}(x_n)) \in \mathbb{R}^n$ , on a

$$
\mathcal{R}_n(f) = \widetilde{\mathcal{R}}_n(\mathbf{f}) = \frac{1}{n} \sum_{i=1}^n \ell(y_i, \mathbf{f}(x_i))
$$

avec  $\widetilde{\mathcal{R}}_n : \mathbb{R}^n \to \mathbb{R}$ .

# Nouveau problème

Minimiser  $\widetilde{\mathcal{R}}_n \longrightarrow$  en gardant en tête que minimiser de  $\mathcal{R}_n(f)$  n'est pas équivalent à minimiser  $\widetilde{\mathcal{R}}_n(f)$ .

— Descente de gradient ⇒ suite  $(f_b)_b$  de vecteurs de  $\mathbb{R}^n$  qui convergent vers des extrema (locaux) de  $\widetilde{\mathcal{R}}_n$ .

— Suite récursive :

$$
\mathbf{f}_b = \mathbf{f}_{b-1} - \rho_b \nabla \widetilde{\mathcal{R}_n}(\mathbf{f}_{b-1}),
$$

où  $\nabla \widetilde{\mathcal{R}_{n}}(\mathbf{f}_{b-1})$  désigne le vecteur gradient de  $\widetilde{\mathcal{R}_{n}}$  évalué en  $\mathbf{f}_{b-1}$ . ⇒ vecteur de  $\mathbb{R}^{n}$  donc la *i*<sup>e</sup> coordonnée vaut

$$
\frac{\partial \mathcal{R}_n(\mathbf{f})}{\partial \mathbf{f}(x_i)}(\mathbf{f}_{b-1}) = \frac{\partial \ell(y_i, \mathbf{f}(x_i))}{\partial \mathbf{f}(x_i)}(\mathbf{f}_{b-1}(x_i)).
$$

#### Exemple

Si  $\ell(y, f(x)) = 1/2(y - f(x)^2)$  alors

$$
-\frac{\partial \ell(y_i, \mathbf{f}(x_i))}{\partial \mathbf{f}(x_i)}(\mathbf{f}_{b-1}(x_i)) = y_i - \mathbf{f}_{b-1}(x_i),
$$

 $\implies$  résidu de  $f_{b-1}(x_i)$ .

— Si tout se passe bien... la suite  $(f_b)_b$  doit *converger* vers un minimum de  $\widetilde{\mathcal{R}_n}$ .

#### Deux problèmes

- 1. Cette suite définit des prévisions uniquement aux points  $x_i \implies$  impossible de prédire en tout x.
- 2. Les éléments de la suite ne s'écrivent pas comme des combinaisons d'arbres.

#### Une solution

[\[Friedman, 2001\]](#page-101-5) propose d'ajuster un arbre sur les valeurs du gradient à chaque étape de la descente.

# Algorithme de gradient boosting

- 1. Initialisation :  $f_0(.) = \operatorname{argmin}_c \frac{1}{n} \sum_{i=1}^n \ell(y_i, c)$
- 2. Pour  $b=1$  à  $B$  :

(a) Calculer l'opposé du gradient  $-\frac{\partial}{\partial f(x_i)}\ell(y_i, f(x_i))$  et l'évaluer aux points  $f_{b-1}(x_i)$ :

$$
u_i = -\frac{\partial}{\partial f(x_i)} \ell(y_i, f(x_i))\Big|_{f(x_i) = f_{b-1}(x_i)}, \quad i = 1, \dots, n.
$$

- (b) Ajuster un arbre de régression à *J* feuilles sur  $(x_i, u_i), \ldots, (x_n, u_n)$ .
- (c) Calculer les valeurs prédites dans chaque feuille

$$
\gamma_{jb} = \underset{\gamma}{\text{argmin}} \sum_{i:x_i \in \mathcal{N}_{jb}}^n \ell(y_i, f_{b-1}(x_i) + \gamma).
$$

(d) Mise à jour :  $f_b(x) = f_{b-1}(x) + \sum_{j=1}^{J} \gamma_{jb} \mathbf{1}_{x \in \mathcal{N}_{jb}}.$ **Retourner :** l'algorithme  $f_n(x) = f_B(x)$ .

# Paramètres

Nous donnons les correspondances entre les paramètres et les options de la fonction gbm :

- $\ell$  la fonction de perte  $\Longrightarrow$  distribution
- B nombre d'itérations  $\implies$ n.tree
- J le nombre de feuilles des arbres  $\implies$  interaction.dept  $(=J-1)$
- $\lambda$  le paramètre de rétrécissement  $\implies$  shrinkage.

# Stochastic gradient boosting

[\[Friedman, 2002\]](#page-101-6) montre qu'ajuster les arbres sur des sous-échantillons (tirage sans remise) améliore souvent les performances de l'algorithme. =⇒ bag.fraction : taille des sous-échantillons.

# Exemple

— Données sinus

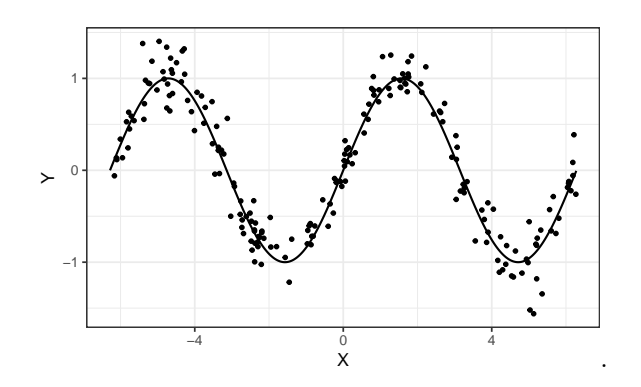

— On entraîne l'algorithme :

```
> set.seed(1234)
> library(gbm)
> boost.5000 <- gbm(Y<sup>~</sup>.,data=data_sinus,
                     distribution="gaussian",shrinkage=0.1,n.trees = 5000)
```
— On visualise les prévisions en fonction du nombre d'itérations :

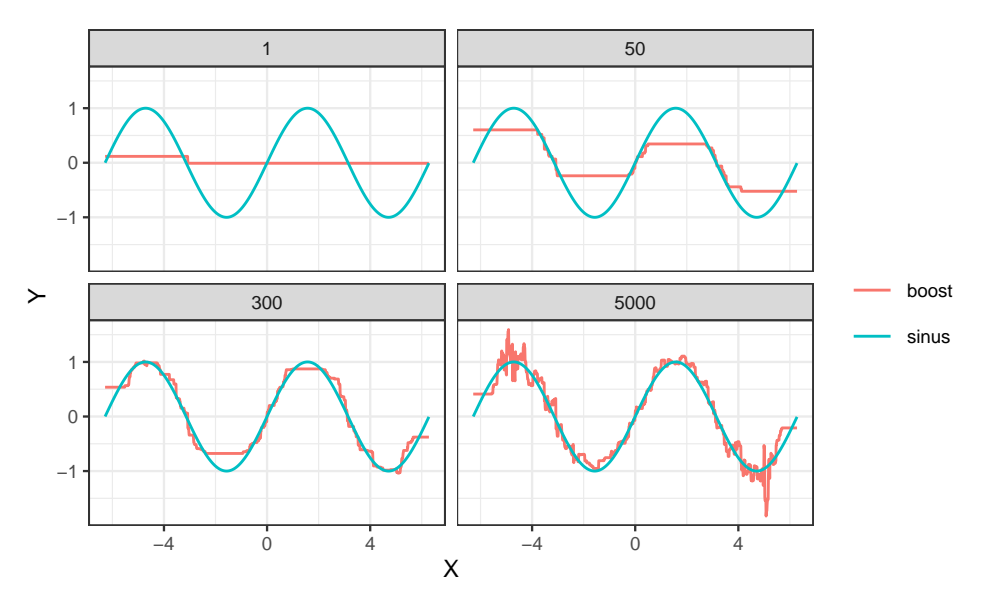

# 2.2 Choix des paramètres

## Fonction de perte

- Pas vraiment un paramètre...
- Elle doit

1. mesurer un coût (comme d'habitude).  $\implies$  elle caractérise la fonction de prévision à estimer  $\implies f_n$  est en effet un estimateur de

$$
f^{\star} \in \operatorname*{argmin}_{f: \mathbb{R}^d \to \mathbb{R}} \mathbf{E}[\ell(Y, f(X))].
$$

2. être convexe et dérivable par rapport à son second argument (spécificité gradient).

# L2-boosting en régression

— Correspond à la perte quadratique

$$
\ell(y, f(x)) = \frac{1}{2}(y - f(x))^2.
$$

- fonction de prévision optimale :  $f^*(x) = \mathbf{E}[Y|X=x]$ .

#### Remarque

— Avec cette perte, les  $u_i$  sont donnés par

$$
u_i = -\frac{\partial \ell(y_i, f(x_i))}{\partial f(x_i)} (f_{b-1}(x_i)) = y_i - f_{b-1}(x_i),
$$

 $− f<sub>b</sub>$  s'obtient donc en *corrigeant*  $f<sub>b-1</sub>$  avec une régression sur ses résidus.

#### Version simplifiée du  $L_2$ -boosting

La boucle de l'algorithme de gradient boosting peut se réécrire :

- 1. Calculer les résidus  $u_i = y_i f_{b-1}(x_i), i = 1, \ldots, n;$
- 2. Ajuster un arbre de régression pour expliquer les résidus  $u_i$  par les  $x_i$ ;
- 3. Corriger  $f_{b-1}$  en lui ajoutant l'arbre construit.

#### Interprétation

- On "corrige" fb−<sup>1</sup> en cherchant à expliquer "l'information restante" qui est contenue dans les résidus.
- Meilleur ajustement lorsque  $b \nearrow \implies$  biais  $\searrow$  (mais variance  $\nearrow$ ).

# Logitboost

- Classification binaire avec Y dans  $\{-1,1\}$  et  $\tilde{Y} = (Y + 1)/2$  dans  $\{0,1\}$ .
- Log-vraisemblance binomiale de la prévision  $p(x) \in [0,1]$  par rapport à l'observation  $\tilde{y}$ :

$$
\mathcal{L}(\tilde{y}, p(x)) = \tilde{y} \log p(x) + (1 - \tilde{y}) \log(1 - p(x)).
$$

— Soit  $f: \mathbb{R}^d \to \mathbb{R}$  telle que

$$
f(x) = \frac{1}{2} \log \frac{p(x)}{1 - p(x)} \Longleftrightarrow p(x) = \frac{1}{1 + \exp(-2f(x))}.
$$

 $\implies$  re-paramétrisation.

— Chercher  $p(x)$  qui maximise  $\mathcal{L}(\tilde{y}, p(x))$  revient à chercher  $f(x)$  qui minimise son opposé :

$$
-\mathcal{L}(y, f(x)) = -\frac{y+1}{2}\log p(x) - \left(1 - \frac{y+1}{2}\right)\log(1 - p(x))
$$

$$
= \frac{y+1}{2}\log(1 + \exp(-2f(x))) + \left(1 - \frac{y+1}{2}\right)\log(1 + \exp(2f(x)))
$$

$$
= \log(1 + \exp(-2yf(x))).
$$

#### Remarque

 $f(x) \mapsto \log(1 + \exp(-2yf(x)))$  est convexe et dérivable.

#### Logitboost

Algorithme de gradient boosting avec la fonction de perte

$$
\ell(y, f(x)) = \log(1 + \exp(-2yf(x))).
$$

— Fonction optimale

$$
f^{\star}(x) = \frac{1}{2} \log \frac{\mathbf{P}(Y=1|X=x)}{1 - \mathbf{P}(Y=1|X=x)}.
$$

 $\hspace{0.1cm}$   $\hspace{0.1cm}f_n$  estimant  $f^*$ , on estime  $P(Y = 1 | X = x)$  avec

$$
\frac{1}{1+\exp(-2f_n(x))}.
$$

#### Adaboost

— Remarque :  $f(x) \mapsto \exp(-yf(x))$  est aussi *convexe* et *dérivable*.

#### Adaboost

Algorithme de gradient boosting avec la fonction de perte

$$
\ell(y, f(x)) = \exp(-yf(x)).
$$

#### Remarque

— Même nom que l'algorithme initial de [\[Freund and Schapire, 1996\]](#page-101-4) car quasi-similaire [\[Hastie et al., 2009\]](#page-24-0).

— Même  $f^*$  que *logitboost*.

# Adaboost - version 1

# Algorithme [\[Freund and Schapire, 1996\]](#page-101-4)

Entrées : une règle faible, M nombre d'itérations.

- 1. Initialiser les poids  $w_i = 1/n$ ,  $i = 1, ..., n$
- 2. Pour  $m = 1$  à  $M$  :
	- a) Ajuster la règle faible sur l'échantillon  $d_n$  pondéré par les poids  $w_1, \ldots, w_n$ , on note  $g_m(x)$  l'estimateur issu de cet ajustement

.

b) Calculate the taux d'erreur : 
$$
e_m = \frac{\sum_{i=1}^n w_i \mathbf{1}_{y_i \neq g_m(x_i)}}{\sum_{i=1}^n w_i}
$$

- c) Calculer :  $\alpha_m = \log((1 e_m)/e_m)$
- d) Réajuster les poids :  $w_i = w_i \exp(\alpha_m \mathbf{1}_{y_i \neq q_m(x_i)})$ ,  $i = 1, \ldots, n$

**Sorties**: l'algorithme de prévision  $\sum_{m=1}^{M} \alpha_m g_m(x)$ .

## Récapitulatif

— Les principales fonctions de perte pour la régression et classification sont résumées dans le tableau :

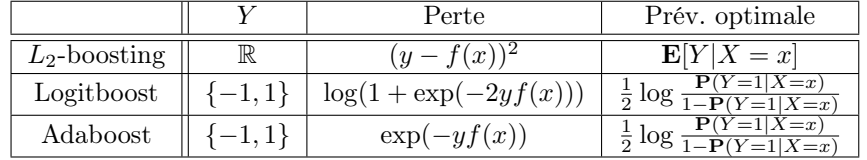

— Dans gbm on utilise distribution=

- gaussian pour le  $L_2$ -boosting.
- bernoulli pour logitboost.
- adaboost pour adaboost.

# Profondeur des arbres

- interaction.depth qui correspond au nombre de coupures  $\implies$  nombre de feuilles  $J-1$ .
- On parle d'interaction car ce paramètre est associé au degrés d'interactions que l'algorithme peut identifier :

$$
f^{\star}(x) = \sum_{1 \leq j \leq d} f_j(x_j) + \sum_{1 \leq j,k \leq d} f_{j,k}(x_j,x_k) + \sum_{1 \leq j,k,\ell \leq d} f_{j,k,\ell}(x_j,x_k,x_\ell) + \dots
$$

 $\implies$  interaction.depth=

- $-1 \implies$  premier terme
- 2  $\implies$  second terme (interactions d'ordre 2)
- ...
- Boosting : réduction de biais.
- Nécessité d'utiliser des *arbres biaisés*  $\implies$  peu de coupures.

#### Recommandation

Choisir interaction.depth entre 2 et 5.

## Nombre d'itérations

- Le nombre d'arbres n.trees mesure la complexité de l'algorithme.
- Plus on itere, mieux on ajuste  $\implies$  si on itère trop, on sur-ajuste.
- Nécessité de calibrer correctement ce paramètre.

#### Comment ?

Avec des méthodes classiques d'estimation du risque.

# Sélection de n.trees dans gbm

- gbm propose d'estimer le risque associé au paramètre distribution par ré-échantillonnage :
	- bag.fraction pour du Out Of Bag.
	- train.fraction pour de la validation hold out.
	- cv.folds pour de la validation croisée.
- La valeur sélectionnée s'obtient avec gbm.perf.

# Exemple

```
> set.seed(321)
> boost.5000 <- gbm(Y^*., data=data sinus, train.fraction = 0.75,
                   distribution="gaussian",shrinkage=0.1,n.trees = 5000)
> gbm.perf(boost.5000)
## [1] 1040
                                         0.5
```
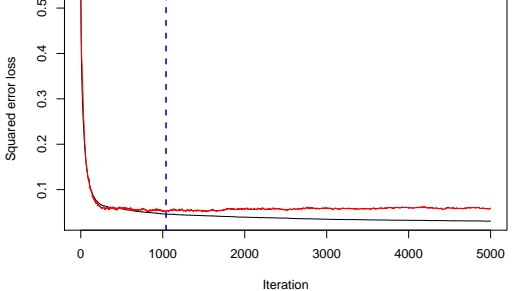

 $\Rightarrow$  Risque quadratique estimé par hold out avec 75% d'observations dans l'échantillon d'apprentissage.

# Rétrécissement

- shrinkage dans gbm.
- Correspond au pas de la descente de gradient : shrinkage  $\nearrow \implies$  minimisation plus rapide.

# Conséquence

shrinkage est lié à n.trees :

- shrinkage  $\nearrow \implies n \cdot \text{trees } \searrow.$
- shrinkage  $\searrow$   $\Rightarrow$  n.trees  $\nearrow$ .

# Illustration

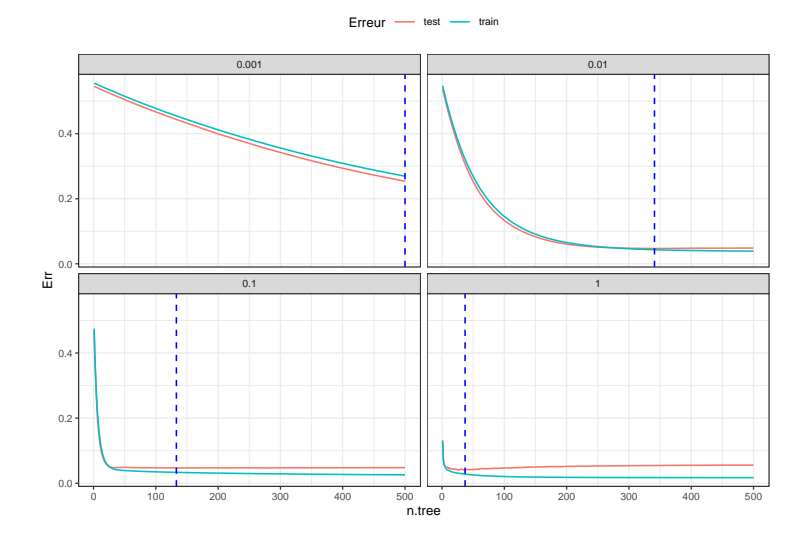

#### Remarque

Le nombre d'itération optimal diminue lorsque shrinkage augmente.

# Recommandation

- Pas nécessaire de trop optimiser shrinkage.
- Tester 3 ou 4 valeurs  $(0.01, 0.1, 0.5...)$  et regarder les *courbes de risque*.
- S'assurer que le nombre d'itérations optimal se trouve sur un "plateau" pour des raisons de stabilité.

# 2.3 Compléments/conclusion

#### Importance des variables

- Similaire aux forêts aléatoires.
- Score d'impureté :

$$
\mathcal{I}_j^{\text{imp}} = \frac{1}{B} \sum_{b=1}^{B} \mathcal{I}_j(T_b).
$$

— Visualisation avec vip.

# Comparaison Boosting/Forêts aléatoires

— Deux algorithmes qui agrègent des arbres :

$$
f_n(x) = \sum_{b=1}^{B} \alpha_b T_b(x).
$$

— Indépendance pour les forêts  $\implies T_b$  se construit indépendamment de  $T_{b-1}$ .

— Récursivité pour le boosting  $\implies T_b$  se construit à partir de  $T_{b-1}$ .

## Interprétation statistique

- Boosting : réduction de biais =⇒ arbres peu profonds.
- Random Forest : réduction de variance =⇒ arbres très profonds.

⇒ les arbres sont ajustés de *façon différente* pour ces deux algorithmes. ⇒ dans les deux cas, il faut des *arbres* "mauvais".

# 3 Bibliographie

#### Références

# Biblio4

<span id="page-101-0"></span>[Breiman, 1996] Breiman, L. (1996). Bagging predictors. Machine Learning, 26(2) :123–140.

- <span id="page-101-3"></span>[Fernández-Delgado et al., 2014] Fernández-Delgado, M., Cernadas, E., Barro, S., and Amorim, D. (2014). Do we need hundreds of classifiers to solve real world classification problems? Journal of Machine Learning Research, 15 :3133–3181.
- <span id="page-101-4"></span>[Freund and Schapire, 1996] Freund, Y. and Schapire, R. (1996). Experiments with a new boosting algorithm. In Proceedings of the Thirteenth International Conference on Machine Learning.
- <span id="page-101-5"></span>[Friedman, 2001] Friedman, J. H. (2001). Greedy function approximation : A gradient boosting machine. Annals of Statistics, 29 :1189–1232.
- <span id="page-101-6"></span>[Friedman, 2002] Friedman, J. H. (2002). Stochastic gradient boosting. Computational Statistics & Data Analysis, 28 :367–378.
- <span id="page-101-1"></span>[Genuer, 2010] Genuer, R. (2010). Forêts aléatoires : aspects théoriques, sélection de variables et applications. PhD thesis, Université Paris XI.
- [Hastie et al., 2009] Hastie, T., Tibshirani, R., and Friedman, J. (2009). The Elements of Statistical Learning : Data Mining, Inference, and Prediction. Springer, second edition.
- <span id="page-101-2"></span>[Wright and Ziegler, 2017] Wright, M. and Ziegler, A. (2017). ranger : A fast implementation of random forests for high dimensional data in  $c++$  and r. Journal of Statistical Software, 17(1).

## Discussion/comparaison des algorithmes

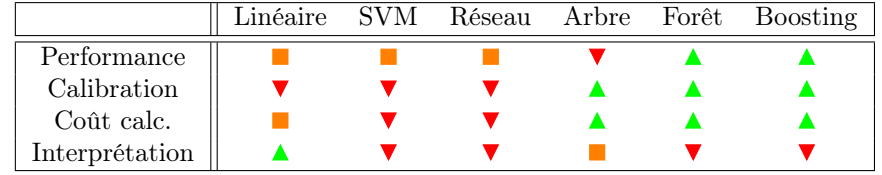

#### Commentaires

- Résultats pour données tabulaires.
- Différent pour données structurées (image, texte..)  $\implies$  performance  $\nearrow$  réseaux pré-entrainés  $\implies$  apprentissage profond/deep learning.